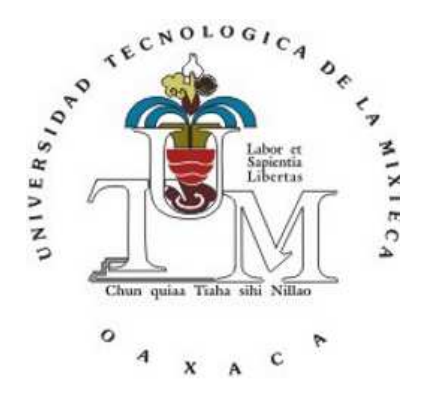

### UNIVERSIDAD TECNOLÓGICA DE LA MIXTECA

### DIVISIÓN DE ESTUDIOS DE POSGRADO

#### CONTROL ROBUSTO PARA UN CONVERTIDOR BOOST MEDIANTE LINEALIZACIÓN EXACTA Y ESTIMADORES ALGEBRAICOS

Tesis para obtener el grado de

#### Maestro en Electrónica y Computación

Presenta Ing. Arturo Hernández Méndez

> Director de Tesis: Dr. Jesús Linares Flores

H. Cd. de Huajuapan de León, Oaxaca, México, 12 de Diciembre de 2013

Tesis Presentada en Diciembre de 2013 ante los siguientes sinodales:

Dr. Marco Antonio Contreras Ordaz Dr. Carlos García Rodríguez M.C. Esteban Osvaldo Guerrero Ramírez Dr. José Aníbal Arias Aguilar Director de tesis: Dr. Jesús Linares Flores

Con cariño: A mis queridos padres, Alberto y Olga A mi admirable esposa Lilia A Alondra, Alejandra y Adrian, los mejores hijos del mundo A todos mis hermanos, en especial a Alberto

### Agradecimientos

Agradezco a Dios que me permite cumplir este anhelado objetivo y darme la oportunidad de mejorar como persona.

Agradezco también a mi padre Alberto Hernández, quien con sabiduría y mano dura me enseñó a vivir y trabajar como la gente, a mi madre Olga Méndez, de quien agradezco su ejemplo de trabajo abnegado y fina sensatez, ambos demostrando siempre un apoyo y amor inagotable con migo.

Agradezco a mi bella y trabajadora esposa Lilia Camarillo, quien me apoya decididamente con todo el amor y la paciencia que puede dar, soportando mis desplantes y equivocaciones.

A mis hijos Alondra, Alejandra y Adrian (AAA), quienes son la mayor alegría de mi vida y la razón que tengo para aprender a ser una mejor persona.

A todas mis hermanas y especialmente a mi hermano menor Alberto, quien siempre le estaré agradecido por su apoyo, especialmente a partir de la licenciatura, espero seguir siendo importante para él.

Al Dr. Jesús Linares Flores, director de la presente tesis, por el valioso apoyo concedido al desarrollo de este trabajo. Le agradezco enormemente el tiempo que dedicó a la revisión y supervisión del presente trabajo, su paciencia, sus valiosos comentarios y opiniones, pero principalmente por ser un excelente amigo. Le agradezco también que me haya manifestado y demostrado una buena filosofía de trabajo, la cual trataré de seguir, no dudando obtener buenos resultados.

A mis sinodales Dr. Carlos García Rodríguez, Dr. Marco Antonio Contreras Ordaz, M.C. Esteban Osvaldo Guerrero Ramírez y Dr. José Aníbal Arias Aguilar por su disposición a revisar el presente trabajo de tesis, cuyas observaciones y comentarios lo mejoraron en gran medida.

A todos mis amigos y compañeros de grupo, como Zambrax, Elliot, Selen, Edel, Ayax, Migue entre otros, quienes me apoyaron de forma incondicional y estuvieron en esos momentos dignos de recordar, como las desveladas, el trabajo en equipo, los apuros, los chistes, los convivios y los juegos.

A Carmen Martínez Torres, por la ayuda brindada durante mi estancia en el posgrado de la Universidad Tecnológica de la Mixteca, pero sobre todo por su amistad.

A la Universidad Tecnológica de la Mixteca por darme la oportunidad de cursar la maestría y a los profesores cuyos conocimientos impartidos en clase, han sido de gran utilidad.

Agradezco de forma especial al CONACYT por el apoyo económico otorgado (Becario 373097), ya que dicho apoyo fue determinante para poder elegir continuar con mis estudios.

### Resumen

En este trabajo se presenta el diseño e implementación de un control adaptable no lineal robusto para el seguimiento de trayectoria de voltaje de salida, de fase no-mínima de un convertidor cd-cd tipo "elevador", con incertidumbres en los parámetros. La variación de los parámetros desconocidos se presenta en la fuente de alimentación de entrada y en la carga de salida del convertidor. El esquema de control indirecto hace uso de la propiedad de planitud diferencial del sistema, se realizan adaptaciones rápidas en el controlador por retroalimentación y en la trayectoria de referencia deseada a través de un procedimiento de identificación algebraica en línea de los parámetros. La actualización requerida del proceso de identificación se activa periodicamente para estimar los parámetros desconocidos variantes con el tiempo. El esquema de control muestra una buena eficacia en el manejo de incertidumbres paramétricas significativas en la planta, cuando se realizan pruebas experimentales en la plataforma. Por otra parte, un control óptimo adaptable basado en la linealización por retroalimentación, se diseña con la finalidad de comparar el error de seguimiento de voltaje para ambos controladores a través del índice de desempeño de la Integral Cuadrado del Error (ICE). Resultó, que el diseño del controlador propuesto presenta un menor índice de desempeño que el control óptimo adaptable.

## Índice general

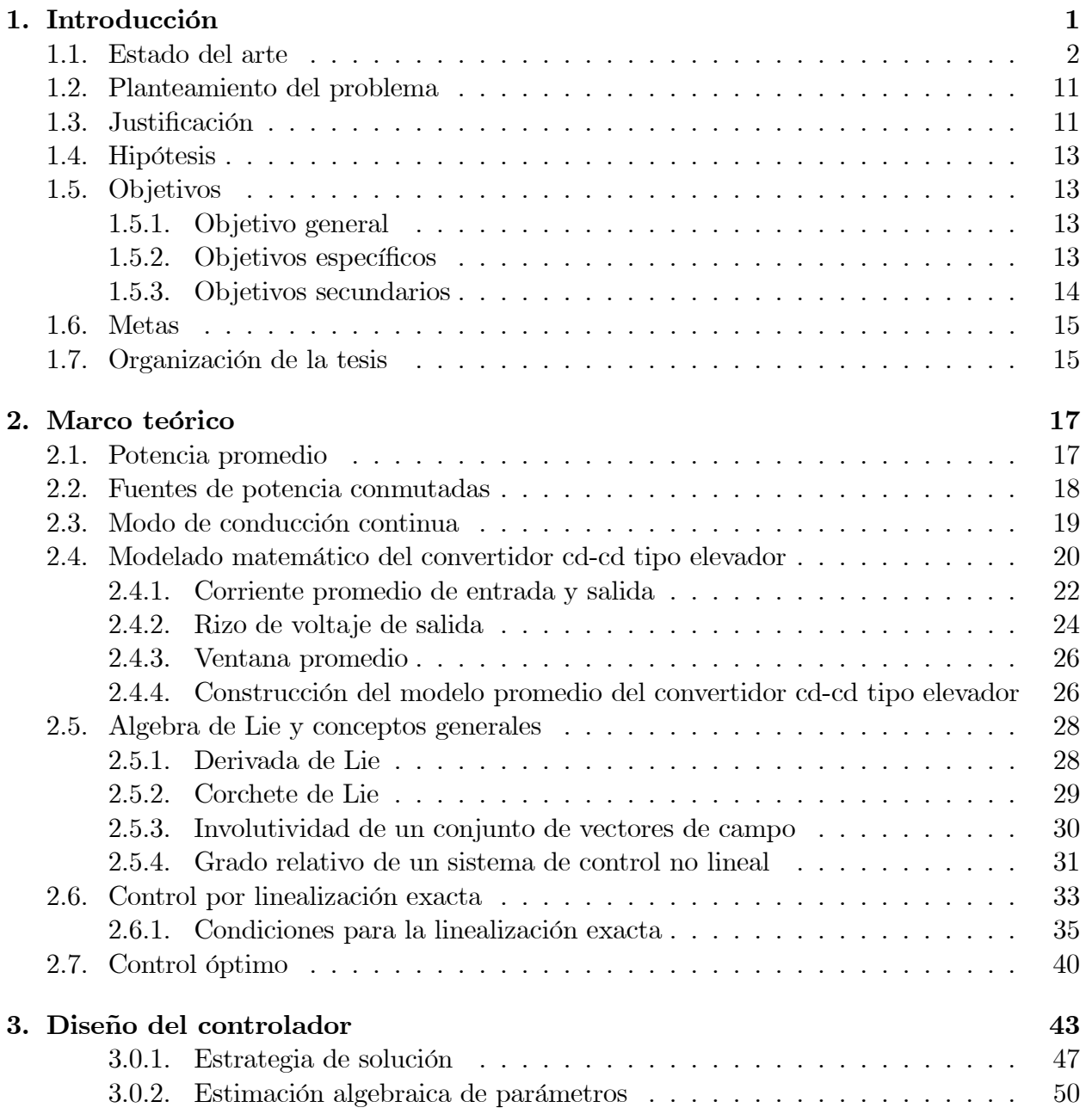

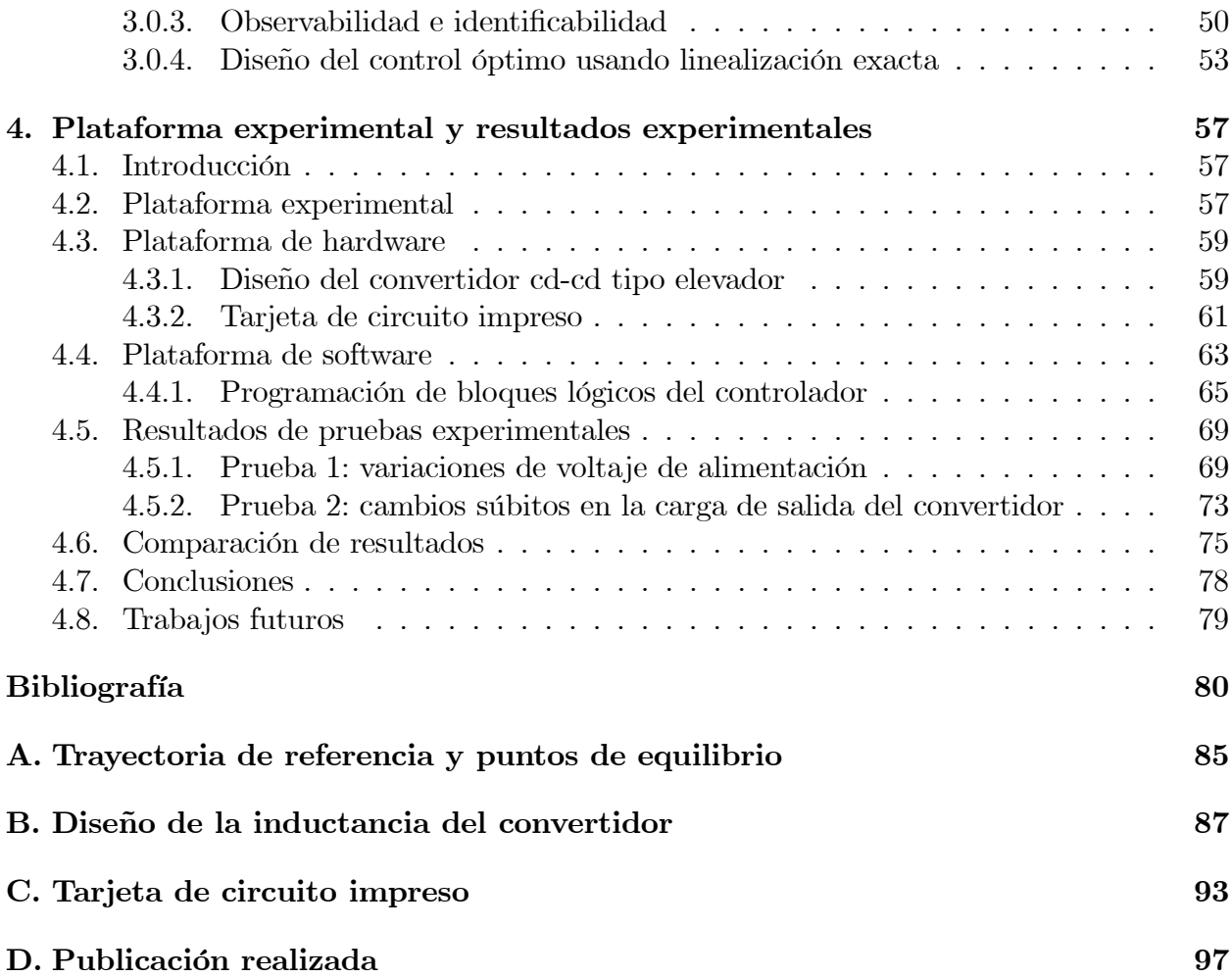

# Índice de figuras

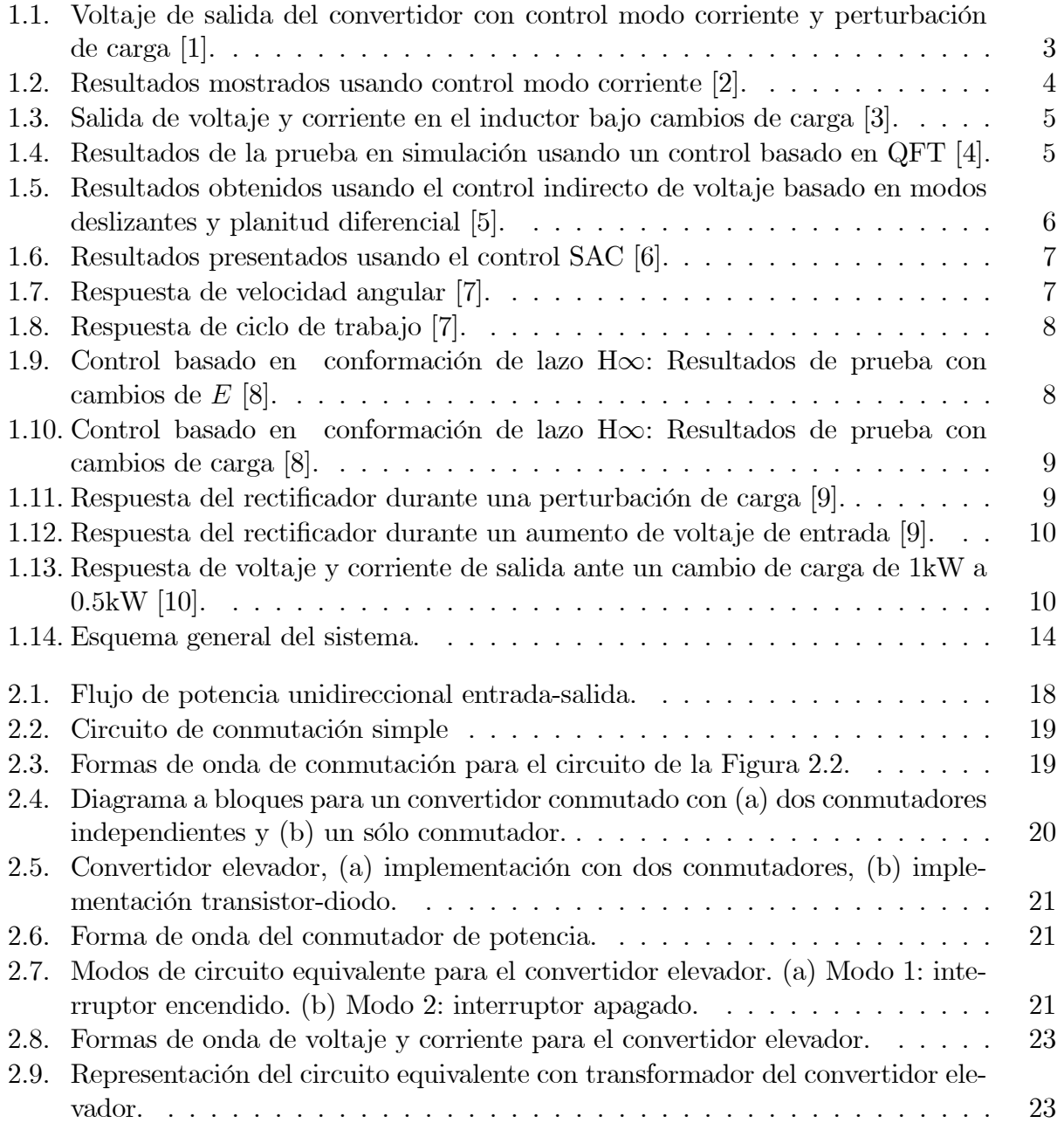

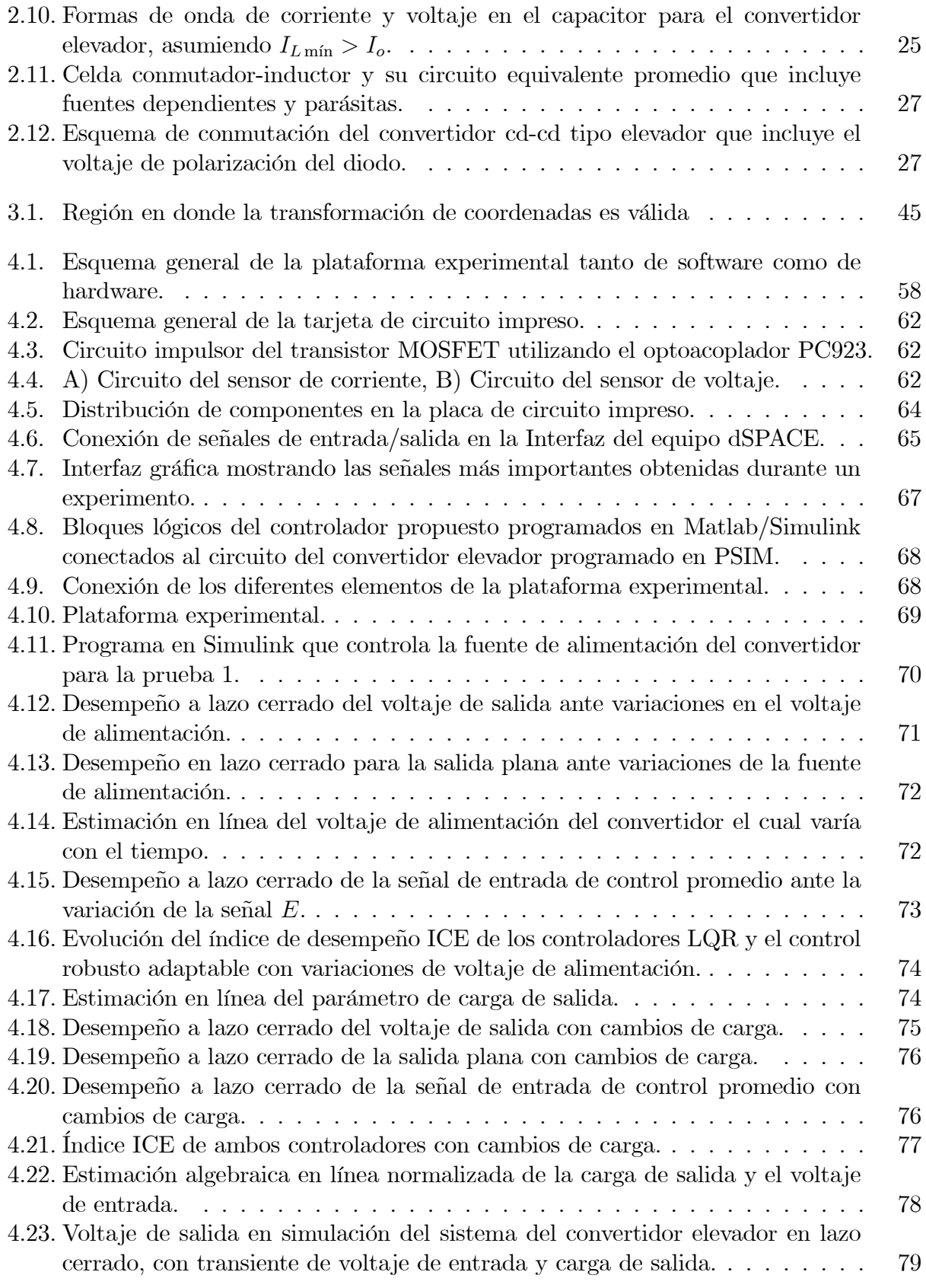

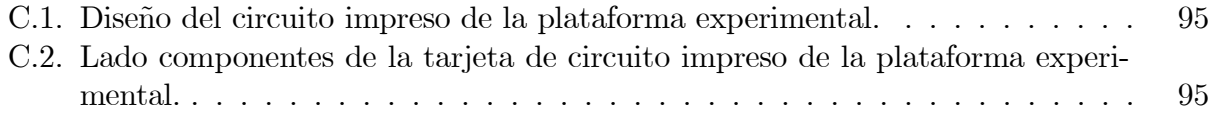

## Índice de tablas

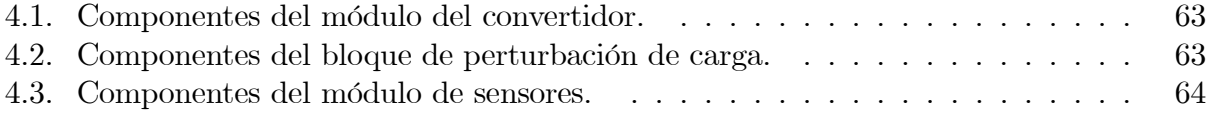

## Capítulo 1 Introducción

Una de las razones principales para elegir el uso de convertidores de potencia del tipo cd-cd en un sistema de alimentación es por su alta eficiencia en el traslado de la energía de la entrada a la salida. En dichos convertidores, la variable principal a regular es el voltaje de salida, sin embargo, ésta puede ser de fase no mínima. Cuando el voltaje de salida es de fase no mínima, se complica el diseño de un controlador de alto desempeño, que regule esta variable con un mínimo de error. Además, el controlador debe cumplir con ser robusto bajo fluctuaciones de voltaje en la fuente de alimentación y cambios súbitos en la carga. Las fluctuaciones en el voltaje de entrada se presentan porque la fuente de cd puede venir de un panel solar, una celda de combustible de hidrógeno o en el mejor de los casos de un rectificador alimentado por energía eléctrica convencional. Al conectar o desconectar dispositivos eléctricos a la salida del convertidor, se producen cambios de carga, la cual puede ser de tipo resistivo o una carga altamente inductiva (motor de cd).

Afortunadamente, existen modelos no lineales en forma promedio, que describen el comportamiento del convertidor de una manera sencilla y que permiten reproducir en forma aproximada la dinámica interna del convertidor real, lo cual en algunos casos es suficiente para implementar leyes de control simples para la regulación del voltaje de salida con un mínimo de error. Sin embargo, los efectos fuertemente no lineales, se presentan cuando el ciclo útil de trabajo, en modo de conducción continua del convertidor (MCC, Modo de Conducción Contínua), está por abajo del 40 % y por arriba del 90 %. Estos efectos, se deben a los componentes intrínsecos de los dispositivos pasivos y activos presentes en el convertidor, los cuales regularmente no son tomados en cuenta para obtener el modelo promedio [11]. A pesar de dichos efectos nocivos provocados por las no linealidades del sistema, el control debe alcanzar la referencia de salida.

Por lo tanto, este documento presenta un controlador robusto de seguimiento de voltaje para el convertidor cd-cd tipo elevador. Dicho controlador, se basa en la técnica de linealización entrada-estado del sistema no lineal de una entrada y una salida (SISO, Sigle Input Single Ouput) y en estimadores algebraicos.

Para obtener el modelo promedio del convertidor, además de considerar los componentes intrínsecos, conformados por dispositivos pasivos y activos que componen el convertidor, se incluye la caída de voltaje en el diodo, cuando éste, se encuentra polarizado directamente. Por otro lado, con el objetivo de compensar los cambios de carga y las variaciones en el voltaje de entrada, éstos se estiman en línea (valor de la carga y voltaje de entrada) mediante la técnica de estimación algebraica de parámetros, la cual es conocida por ser una técnica rápida y confiable. Los estimadores algebraicos han sido empleados satisfactoriamente en controladores para convertidores cd-cd [12], [13] y en el control de velocidad angular de motores de cd [14], [15].

En el esquema que se presenta en este trabajo, la planeación de la trayectoria deseada de voltaje de salida, toma como referencia la trayectoria que se obtiene mediante la consideración de la energía almacenada en el convertidor (salida plana del sistema) y describe una variación suave entre dos puntos de equilibrio. Dichos puntos de equilibrio se conectan mediante una interpolación polinomial del tipo Bézier. La trayectoria de energía se actualiza en todo momento y ocurre cuando se detecta un cambio en la carga y en el voltaje de entrada estimados. Esta replanificación de la trayectoria reduce el error de seguimiento asociado a la salida plana y por consecuencia también reduce el error del voltaje de salida con respecto a su valor deseado, ante variaciones de voltaje de entrada y cambios de carga.

Es importante resaltar, que el desempeño del esquema propuesto se valida en forma experimental. Para lograrlo, se utiliza un equipo que permite que la lógica del controlador se implemente en un procesador digital de señales (DSP, Digital Signal Processor) denominado dSPACE. El convertidor cd-cd tipo elevador construido en una placa de circuito impreso se conecta mediante una interfaz al equipo dSPACE. El controlador diseñado requiere del sensado de la corriente en el inductor y del voltaje en el capacitor, por lo que el diseño del hardware incluye dichos sensores, además de un sistema de perturbación de carga, basado en un relevador, el cual se activa a voluntad mediante una señal digital.

El esquema de control para el convertidor cd-cd tipo elevador que se presenta en este trabajo, se diseña para que cuente con una potencia de salida de aproximadamente 40W, operando en MCC.

Como se expone más adelante, existen algunos trabajos que se relacionan con el problema planteado y que lo resuelven con técnicas diferentes, algunas de ellas con elevada complejidad en el diseño e implementación, pero con un buen desempeño y otras más sencillas, en cuanto al diseño e implementación pero con resultados menos favorables.

Se considera que la propuesta planteada en este trabajo, se encuentra ubicada dentro de las técnicas modernas, con un nivel de complejidad matemática considerable, pero comprensible, que cuenta con un desempeño robusto que mantiene una alta eficiencia en el traslado de la potencia de entrada a la salida.

#### 1.1. Estado del arte

En lo referente al diseño de estrategias de control para el problema de regulación en el convertidor cd-cd tipo elevador, se han propuesto una gran variedad de soluciones, mientras que existen menos trabajos relativos a la implementación de las mismas. En lo que respecta al diseño de controladores para el problema de seguimiento de trayectoria en el convertidor elevador, los trabajos se reducen considerablemente [5]. A continuación se citan algunos de ellos recientemente publicados.

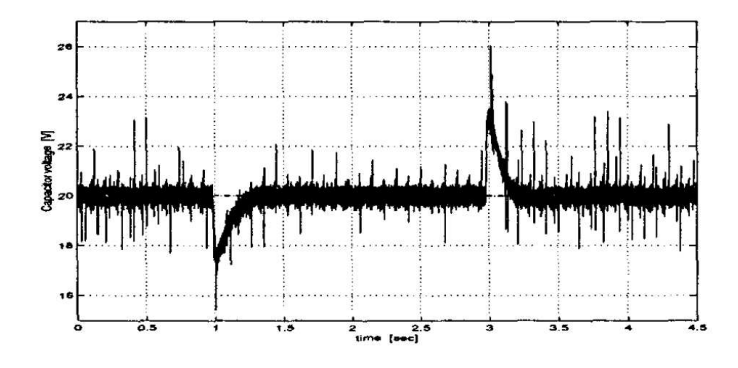

Figura 1.1: Voltaje de salida del convertidor con control modo corriente y perturbación de carga  $|1|$ .

En el año 2001, J. Álvarez-Ramírez [1] utiliza un control modo corriente, el cual se considera un esquema de control industrial robusto para convertidores cd-cd. Dicho control está suficientemente probado, ampliamente aceptado y además es de implementación sencilla con controles convencionales lineales del tipo P y PI. El control modo corriente en términos generales se trata de un enfoque multi-lazos colocado en una configuración en cascada. El sensado de la corriente del inductor para propósitos de realimentación y el uso de un compensador proporcional, agrega amortiguamiento y proporciona protección contra perturbaciones provocadas por variaciones en el voltaje de alimentación y en la carga. El sensado del voltaje de salida y el uso de un compensador proporcional integral (PI) hace que el voltaje de salida siga un valor deseado. Los resultados reportados para una regulación de 20V ante un cambio de carga de tipo resistivo a su salida (reducen el valor de la carga al 66 %), como se muestra en la Figura 1.1.

En el 2005, D. Cortés [2] propone el diseño de un control por modos deslizantes usando la idea básica del control modo corriente. Tal controlador cuenta con facilidad de diseño, robustez ante variaciones de carga y voltaje de entrada, rápida respuesta, no depende del conocimiento de la carga (aunque, el conocimiento de los rangos de la carga son necesarios para sintonizar al controlador), requiere sólo de la medida del voltaje de salida y puede ser fácilmente construido utilizando componentes analógicos. También menciona que las técnicas lineales y el control en modo corriente son los más utilizados, sin embargo el desempeño de las técnicas del tipo lineal es limitado, en especial cuando el sistema es no lineal; por otro lado, el desempeño del control modo corriente es mejor, pero el procedimiento de diseño no es fácil de seguir. Por lo que D. Cortés, [2] propone un control basado en la técnica de modos deslizantes, el cual, resuelve los problemas antes tratados. El autor muestra que su diseño cuenta con resultados aceptables a nivel simulación, sin embargo indica que es necesario hacer futuros análisis para poder dar un fundamento teórico sólido para esta aplicación. Los resultados mostrados sólo corresponden a pruebas con cambios de carga constantes (de 48Ω a 24Ω y luego a 96Ω), tal como se muestra en la Figura 1.2.

En el 2006 Carles Jaen [3] emplea la técnica de regulación cuadrática-lineal (LQR, Linear-Quadratic Regulator) junto con una acción integral en un convertidor cd-cd tipo buck. El

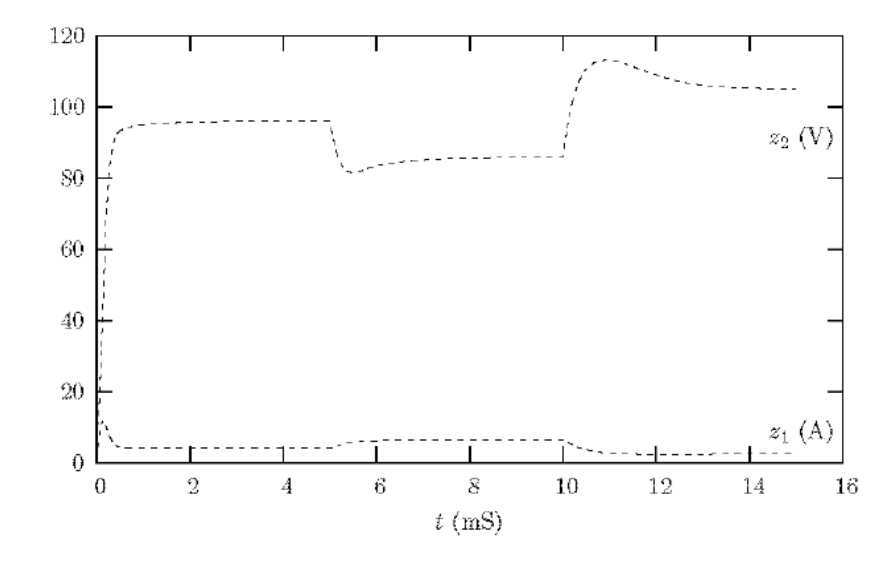

Figura 1.2: Resultados mostrados usando control modo corriente [2].

modelo promedio del sistema considera la impedancia parásita de la fuente de alimentación y del inductor, además se asume que el convertidor opera en MCC. Como LQR es una técnica para un sistema lineal, el modelo promedio del sistema se linealiza alrededor de un punto de operación. Los resultados experimentales muestran un buen desempeño ante perturbaciones de carga (cambios de  $20\Omega$  a  $15\Omega$ ), tal como se muestra en la Figura 1.3.

Posteriormente en el 2008, A. Altowati [4] aplica un control robusto basado en la teoría de realimentación cuantitativa (QFT, Quantitative Feedback Theory) para un convertidor cd-cd tipo elevador que opera en MCC. Menciona que el control diseñado otorga atenuación ante perturbaciones provocadas por variaciones en la carga. Durante su diseño se utiliza un filtro a la salida con el fin de mejorar la respuesta transitoria y de estado estable en el voltaje de salida. Para obtener el modelo de pequeña señal, utiliza las técnicas de estados promedio y linealización en torno a un punto de operación. Con la técnica QFT, el autor diseña un control robusto de voltaje de salida para convertidores conmutados, en el dominio de la frecuencia. Dicha técnica fue introducida por Isaac Horowitz en 1960. El control QFT, como su nombre lo dice, necesita que todos los requerimientos, incluyendo la robustez, la estabilidad y las incertidumbres, sean cuantificados mediante la carta de Nichols. Una característica excepcional de la técnica QFT es que tiene la capacidad de especificar los límites superior e inferior para la salida deseada en el dominio del tiempo y asegura que el resultado final del sistema esté entre estas dos tolerancias. Para satisfacer esta característica, hay límites específicos en la carta de Nichols, que garantizan que la variación en la función de transferencia a lazo cerrado sea menor o igual a la permitida. Por lo tanto un filtro previo se necesita para que la respuesta quede comprendida entre estos límites de tolerancia. Los resultados obtenidos a partir de la técnica de control basada en QFT propuesta por A. Altowati, son a partir de simulaciones, en donde se regula el voltaje a 75V y se aplican cambios en el voltaje de entrada y en la carga, tal como se observa en la Figura 1.4.

#### 1.1. ESTADO DEL ARTE 5

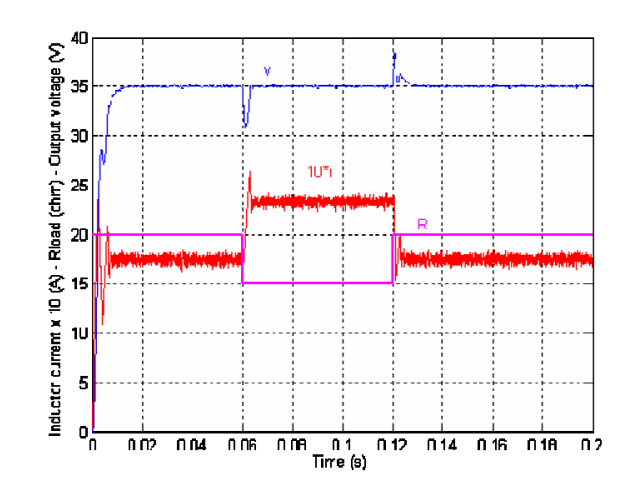

Figura 1.3: Salida de voltaje y corriente en el inductor bajo cambios de carga [3].

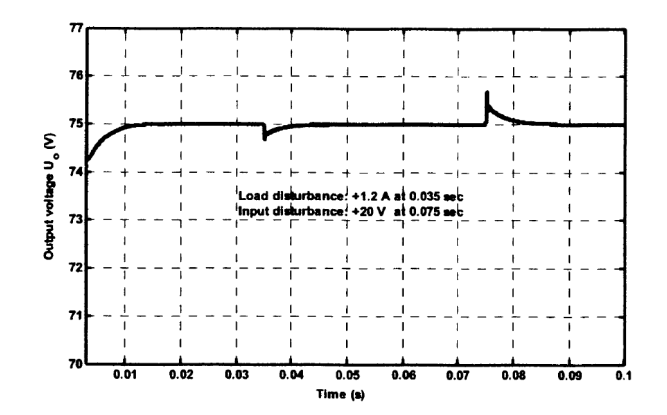

Figura 1.4: Resultados de la prueba en simulación usando un control basado en QFT [4].

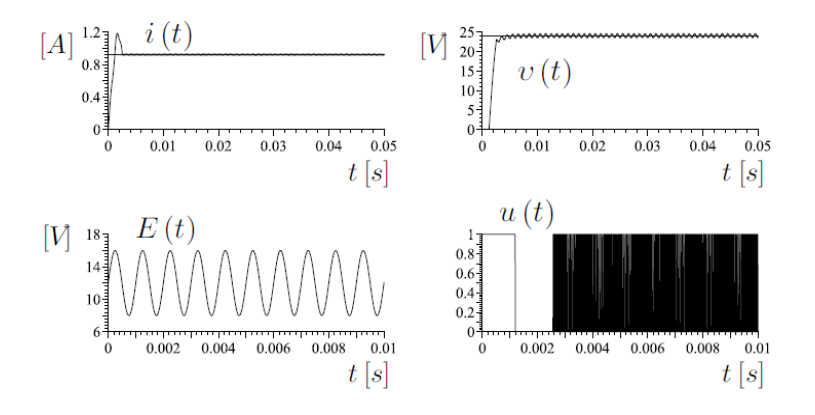

Figura 1.5: Resultados obtenidos usando el control indirecto de voltaje basado en modos deslizantes y planitud diferencial [5].

En el mismo año, R. Silva-Ortigoza [5] presenta un control indirecto de voltaje basado en modos deslizantes en combinación con la propiedad de planitud diferencial, introducida en [16] y claramente explicada en (H. Sira-Ramírez et. al., 1999 [17]), para realizar la tarea de seguimiento de trayectoria de voltaje en el convertidor cd-cd tipo elevador. Se construye un prototipo con fines didácticos, que permite obtener los resultados experimentales correspondientes. Menciona que cuando la dinámica de un sistema es rápida (como es el caso del convertidor cd-cd tipo elevador), se sabe que la técnica de control por modos deslizantes requiere de altas frecuencias de conmutación para alcanzar la superficie de deslizamiento. Las pruebas a las que se somete dicho control, son de regulación de voltaje de salida a 24V, con variaciones en el voltaje de alimentación del convertidor en un rango comprendido entre 8V y 16V. Sus resultados se muestran en la Figura 1.5

Más tarde en el 2009, J. Goo-Jong [6] presenta un control adaptable simple (SAC, Simple Adaptive Control) enfocado a mantener un desempeño robusto ante variaciones de carga en un convertidor cd-cd tipo elevador. Para aplicar el algoritmo SAC, la función de transferencia de la planta controlada, debe ser estrictamente real positiva. Debido a que el convertidor no cuenta con esta característica, se requiere de una realimentación de compensación conectada en paralelo (PFC Parallel Feedforward Compensator). El autor indica que esta técnica representa a un algoritmo simple y robusto para sistemas con perturbaciones exógenas. Menciona que dicha técnica se utiliza en diversas aplicaciones como estructuras flexibles, sistemas de potencia, robótica, control de motores, entre otras. Dicho trabajo sólo presenta resultados a nivel simulación y únicamente se somete a perturbaciones provocadas por cambios de carga, la cual varía entre 50Ω y 14.28Ω. El controlador regula el voltaje de salida a 24V, tal como lo muestra la Figura 1.6.

En el mismo año, R.M.T. Raja Ismail [7], compara la técnica de control óptimo (LQR, Linear-Quadratic Regulator) y PI al aplicarlas a un convertidor cd-cd tipo buck que controla la velocidad de un motor. Los resultados se obtienen a partir de simulaciones y se analizan en términos de velocidad angular, energía de entrada por ciclo de trabajo y corriente

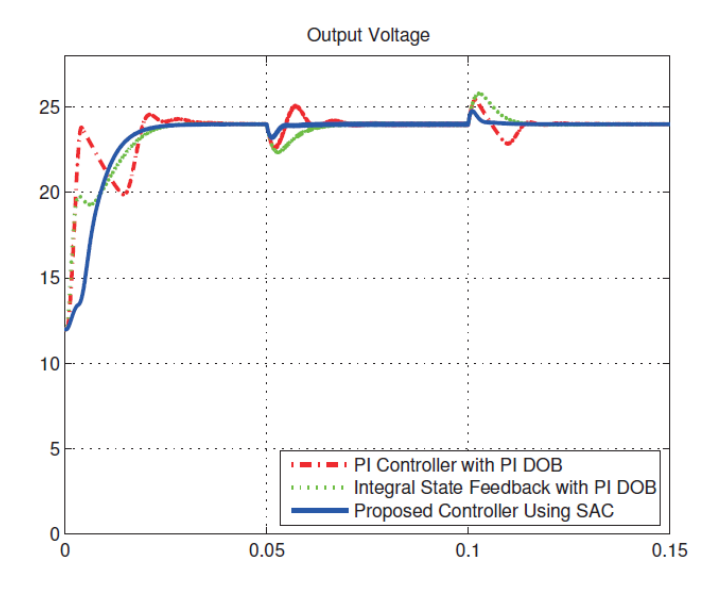

Figura 1.6: Resultados presentados usando el control SAC [6].

de armadura. Para ello se establece una trayectoria suave de velocidad angular deseada. El controlador LQR presenta un mejor desempeño que el controlador de tipo PI, sin embargo, el controlador LQR cuenta con una mayor energía de entrada por ciclo de trabajo en comparación con el controlador de tipo PI. Los resultados obtenidos en simulación por ambas técnicas de control, se muestran en las Figuras 1.7 y 1.8.

En el año 2010, W. Hernández [8], aplica una técnica avanzada de control no lineal que combina dos técnicas, por un lado aplica una ley de estabilización robusta mediante la técnica H<sup>∞</sup> y en seguida combina con una técnica clásica denominada conformación de lazo (Loopshaping). Las pruebas experimentales realizadas son de regulación, aplicando perturbaciones provocadas por variaciones de voltaje a la entrada y también en la carga (no ambas al mismo

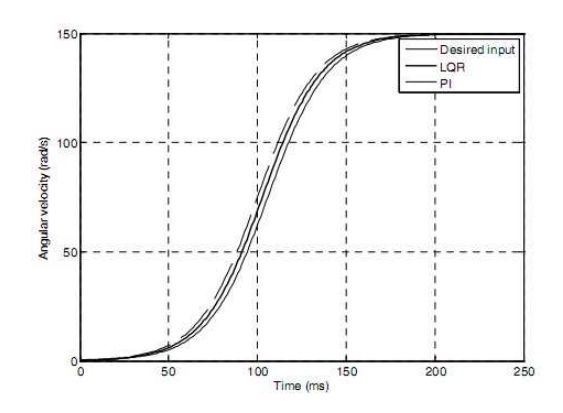

Figura 1.7: Respuesta de velocidad angular [7].

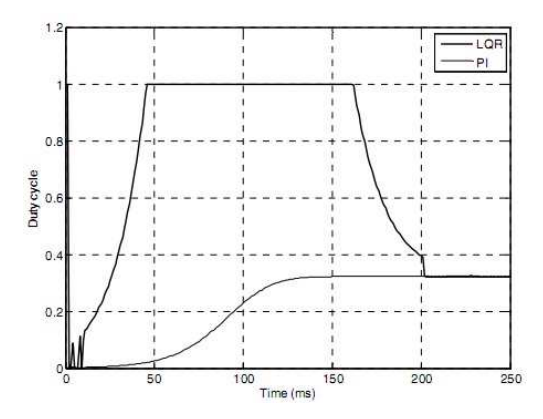

Figura 1.8: Respuesta de ciclo de trabajo [7].

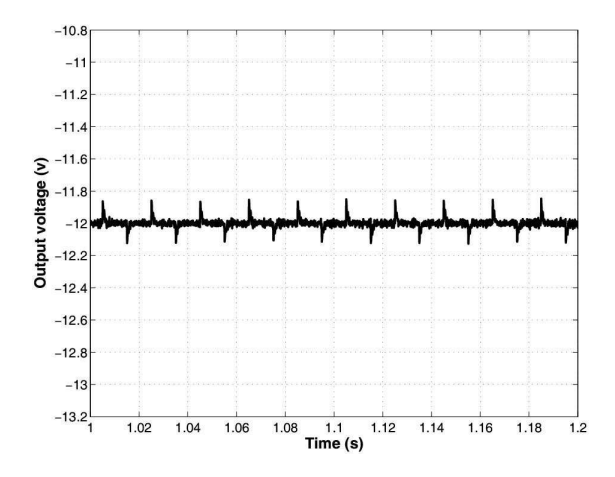

Figura 1.9: Control basado en conformación de lazo H∞: Resultados de prueba con cambios de  $E$  [8].

tiempo), con las siguientes características: una señal cuadrada de voltaje de alimentación de  $\pm 2.4V$  a  $50Hz$  (ver Figura 1.9) y cambios de carga con valor de  $\pm 220mA$  a  $50Hz$  (ver Figura 1.10).

En el mismo año, R. Salim [9] emplea la técnica LQI de control (LQI, Linear-Quadratic-Integral) en un rectificador Vienna tipo elevador de tres niveles de conmutación con tres fases. El objetivo es controlar el voltaje de cd, de tal modo que se asegure un bajo factor de distorsión armónica total (THD, Total Harmonic Distortion) de las corrientes de la línea de alimentación y compensar la potencia reactiva. El controlador se prueba considerando los casos de carga equilibrada, carga desequilibrada y perturbaciones de la red de voltaje. Los resultados obtenidos en relación a armónicos, potencia reactiva y desequilibrio de cargas mostraron una mejor dinámica con el control LQI comparado con todos las demás técnicas de control aplicadas hasta el momento a este tipo de convertidor. Dichos resultados se obtienen

#### 1.1. ESTADO DEL ARTE 9

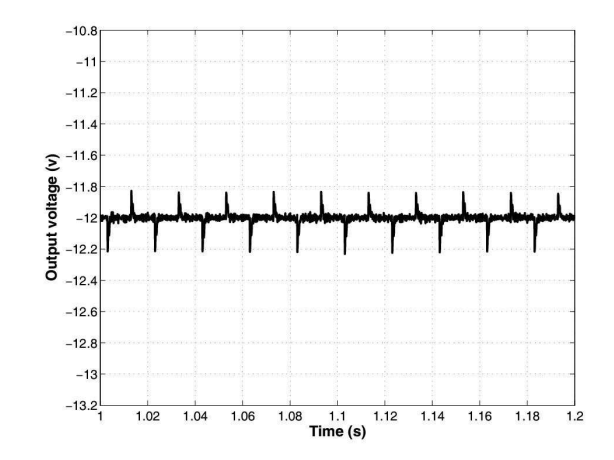

Figura 1.10: Control basado en conformación de lazo H∞: Resultados de prueba con cambios de carga [8].

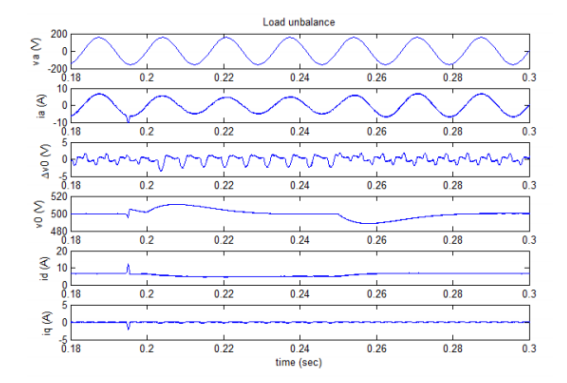

Figura 1.11: Respuesta del rectificador durante una perturbación de carga [9].

a partir de simulaciones y se muestran en las Figuras 1.11 y 1.12.

En el año 2011, F.E.U. Reis [10] diseña un control LQR con acción integral aplicado a un convertidor cd-cd tipo elevador de alta ganancia basado en una celda de conmutación de tres estados (TSSC, Three-State Switching Cell). Con el objetivo de controlar las variables de estado de dicho convertidor, que son la corriente en el inductor y el voltaje en el capacitor de salida, se requieren dos lazos de control. El lazo interno controla la corriente en el inductor y el lazo externo controla el voltaje de salida del convertidor. El desempeño del sistema es bueno en el arranque y en condiciones de cambios de carga. En las pruebas experimentales se utiliza el prototipo de un convertidor cd-cd tipo elevador con capacidad de  $1kW$ , los resultados se muestran en la Figura 1.13.

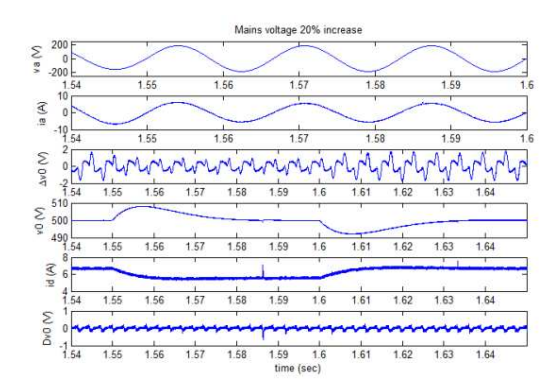

Figura 1.12: Respuesta del rectificador durante un aumento de voltaje de entrada [9].

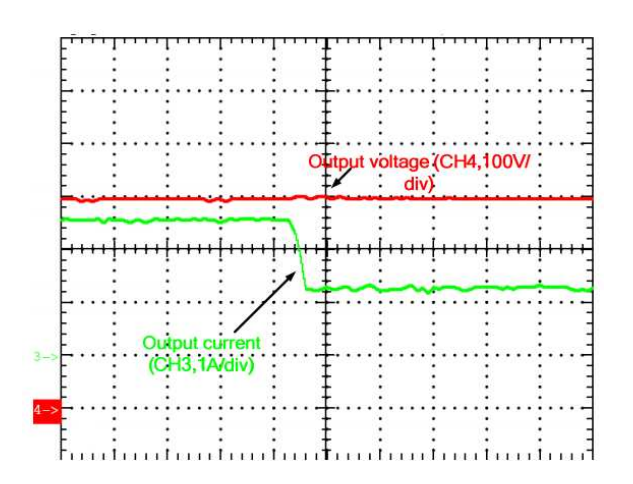

Figura 1.13: Respuesta de voltaje y corriente de salida ante un cambio de carga de 1kW a 0.5kW [10].

#### 1.2. Planteamiento del problema

En un convertidor de tipo cd-cd, el objetivo principal es la regulación del voltaje de salida, sin embargo, esta tarea se puede complicar cuando la topología del convertidor es compleja y fuertemente no lineal, como es el caso del convertidor cd-cd tipo elevador [6]. Existen modelos no lineales en forma promedio que describen el comportamiento del convertidor de una forma simplificada, pero que permiten reproducir en forma aproximada la dinámica interna del convertidor real, que en algunos casos es suficiente para la implementación de leyes de control, que puedan regular del voltaje de salida con un mínimo de error [18]. Sin embargo, se presentan efectos fuertemente no lineales cuando el ciclo útil de trabajo en modo de conducción continua del convertidor está por abajo del 40 % y por arriba del 90 % [19]. Estos efectos no deseados se deben a componentes intrínsecos de los dispositivos pasivos y activos que componen al convertidor, los cuales regularmente no son tomados en cuenta para la obtención del modelo promedio [18].

Por otro lado, una de las características del convertidor de potencia cd-cd tipo elevador, es que la salida de voltaje es de fase no mínima [5]. Dicha característica dificulta el diseño del controlador de alto desempeño, que logre mantener un mínimo de error con respecto al valor deseado en el voltaje de salida, más cuando se tienen disturbios en la fuente de alimentación y cambios súbitos en la carga de salida del convertidor.

Para dar solución a estos problemas, el presente trabajo propone un esquema de control robusto adaptable, el cual se basa en la técnica de control por linealización exacta más términos de integración del error de seguimiento, adaptando los parámetros estimados en forma algebraica de  $R_L$  y  $E$  en las variables de referencia y en el propio controlador.

#### 1.3. Justificación

Dadas las recientes problemáticas provocadas por el uso excesivo y la escasez de combustibles fósiles, son de suma importancia investigaciones relacionadas con la eficiencia energética para el uso de fuentes de energía alternativa. El convertidor cd-cd tipo elevador es el circuito de potencia más difundido con ventajas significativas, tal como un tamaño reducido, bajo costo, bajo peso, y alta eficiencia. Generalmente se utiliza como interfaz entre sistemas de cd de diferentes niveles de voltaje. Algunos ejemplos de su aplicación son: fuentes de poder para computadoras, equipos electrónicos, sistemas manejadores de motores, frenado regenerativo de motores de cd o bien en arreglos de baterías de automóviles híbridos [18].

Una aplicación real para el convertidor cd-cd tipo elevador, por ejemplo, es en sistemas fotovoltaicos. En dicho sistema, es común tener variaciones en el voltaje de salida, ya que la irradiación solar no es constante durante el día; también se pueden presentar cambios súbitos de carga, provocados por el encendido o apagado de algún dispositivo eléctrico alimentado por dicho sistema fotovoltaico. Las cargas conectadas son diversas, van desde el encendido de un arreglo de LED's con fines de iluminación, hasta la puesta en marcha de un motor de cd. A pesar de dichas perturbaciones de carga, el convertidor debe mantener el nivel de voltaje de salida deseado y bajas pérdidas de energía.

Dicho convertidor cuenta con excelentes ventajas, sin embargo, existen algunos inconvenientes inherentes. La principal desventaja que establece la literatura [11], es la dificultad de controlar precisamente el voltaje de salida del convertidor. Esta dificultad se deriva de la naturaleza fuertemente no lineal de su topología. Dicha característica no lineal, indica que el voltaje de salida del convertidor no es una salida plana del sistema y tampoco es de fase mínima [18].

Pese a las dificultades mencionadas, las investigaciones continúan y en años recientes, se han propuesto numerosas técnicas de control con el mismo objetivo. Muchas de las cuales, se relacionan con controladores PID basados en modelos de linealización aproximada (R.W. Erickson et. al., 1982 [20], RD. Middlebrook et. al., 1976 [21]) y estrategias no lineales diferenciales (M. K. Kazimierczuk et. al., 1997 [22]) (M. K. Kazimierczuk et. al., 1999 [23]). Otras técnicas no lineales, como las propuestas en (P. Mattavelli et. al., 1993 [24]) y (S. C. Tan et. al., 2008 [25]), garantizan estabilidad y robustez, pero su inherente alta frecuencia de conmutación y la característica de conmutación variable, causan pérdidas excesivas de potencia, interferencia electromagnética y una complicación en el filtrado (A. G. Soldatos et. al., 2010 [26]). Por tal razón, siguen siendo importantes las investigaciones sobre este tema. Las diversas soluciones obtenidas a partir de dichas investigaciones, permiten al diseñador elegir la que más convenga a sus necesidades.

Tomando en cuenta lo anterior, a continuación se muestra una lista de los aspectos que justifican el tema del presente documento:

- La necesidad de controladores para convertidores cd-cd tipo elevador. A pesar de la dificultad de controlar el voltaje de salida de este tipo de convertidores, se recurre a ellos, ya que tienen la característica de elevar el voltaje de entrada (característica importante en sistemas de energía alternativa), además de las ventajas ya mencionadas, como alta eficiencia, bajo peso, bajo costo y tamaño reducido
- La necesidad de controladores que mantengan la eficiencia salida-entrada de potencia del convertidor. El controlador presentado mantiene la eficiencia del convertidor ya que no se requieren frecuencias elevadas o cambiantes de conmutación.
- La técnica del controlador presentado. La metodología de diseño del controlador presentado es relativamente sencilla de comprender y se sustenta matemáticamente, además permite que se agreguen módulos integradores que mejoren su desempeño.
- Las características de desempeño del controlador. El controlador presentado tiene la capacidad de regulación y seguimiento de una trayectoria suave de voltaje de salida deseado y es robusto ante perturbaciones desconocidas aplicadas tanto en el voltaje de entrada como en la carga.
- Se presentan resultados experimentales. El controlador presentado, se aplica a un convertidor cd-cd tipo elevador implementado en una placa de circuito impreso, lo que permite implementar y comprobar el funcionamiento de la solución planteada.

### 1.4. Hipótesis

Como lo mencionan los trabajos previamente citados, existen varios enfoques para dar solución al mismo problema planteado. En este caso, se propone un esquema de control de seguimiento, basado en linealización en forma exacta y estimadores algebraicos, lo cual se selecciona de tal manera que compruebe las siguientes hipótesis:

- Mediante la técnica de linealización exacta se consigue regular de forma suave el voltaje de salida del convertidor cd-cd tipo elevador.
- Se obtiene un control robusto de seguimiento de voltaje de salida del convertidor cd-cd tipo elevador, bajo variaciones súbitas en el voltaje de entrada y en la carga de salida, si dichas variables se estiman de forma algebraica.

#### 1.5. Objetivos

#### 1.5.1. Objetivo general

Diseñar e implementar un controlador no lineal robusto de seguimiento suave de voltaje para un convertidor cd-cd tipo elevador. El cual mantendrá la trayectoria de referencia de voltaje deseada bajo perturbaciones exógenas, derivadas de las variaciones del voltaje de entrada y de los cambios súbitos de carga.

#### 1.5.2. Objetivos específicos

El esquema general del sistema que se propone se muestra en la Figura 1.14. Basándose en dicho esquema general se plantean los siguientes objetivos específicos:

- Diseñar una plataforma experimental en una tarjeta de circuito impreso, con los siguientes módulos:
	- Convertidor de cd-cd tipo elevador.
	- Sensor de corriente conectado en serie a la inductancia.
	- Sensor de voltaje conectado en paralelo a la carga.
	- Circuito de activación/desactivación para el cambio súbito de carga.
	- Circuito de optoacoplamiento para la señal de control del IGBT.
- Programar un módulo en Simulink para la estimación en línea del valor de la carga y del voltaje de alimentación del convertidor cd-cd tipo elevador de manera rápida y confiable.
- Programar un módulo Simulink que genera la trayectoria de seguimiento con tiempo de inicio y fin programable al igual que el valor inicial y final.

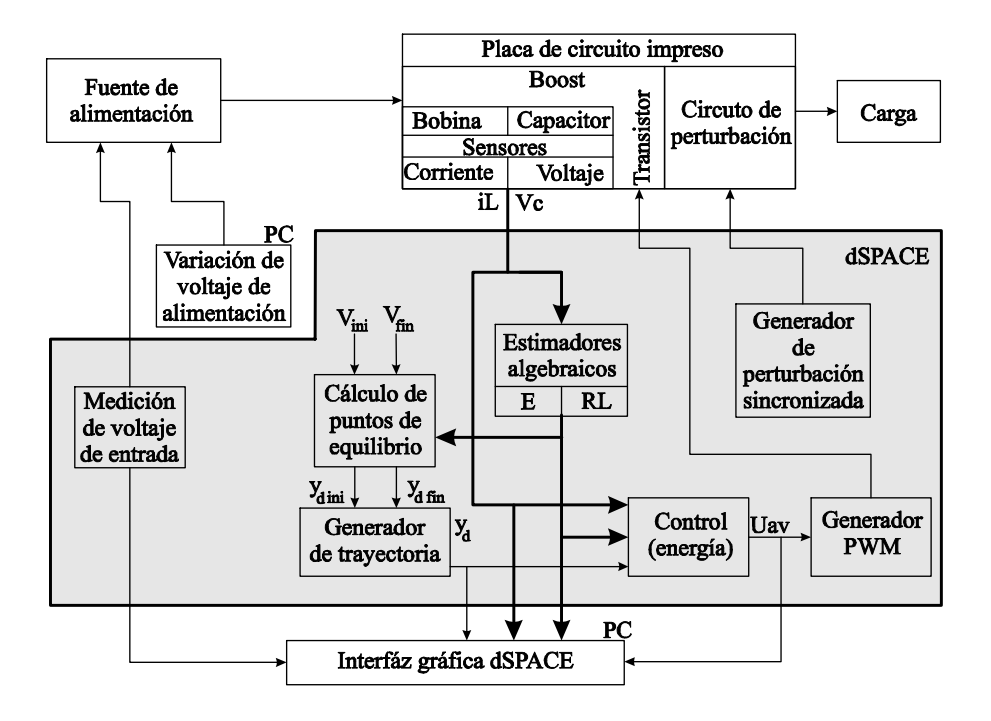

Figura 1.14: Esquema general del sistema.

- Programar un módulo Simulink que calcule los puntos de equilibrio del voltaje de salida deseados, los cuales deben modificar la trayectoria de energía al detectar cambios en los valores estimados de carga y/o de voltaje de entrada.
- Programar el módulo del controlador adaptable no lineal robusto en Simulink.
- Diseñar el esquema de control en el equipo dSPACE con ayuda de la herramienta Simulink de MatLab. Dicho esquema consta de los siguientes módulos:
	- Módulo de control.
	- Módulo de estimadores algebraicos.
	- Módulo de generación de trayectoria.
	- Módulo de Puntos de equilibrio.
	- Módulo generador de PWM.

#### 1.5.3. Objetivos secundarios

- Calcular una interpolación polinomial del tipo Bézier, para la generación de la trayectoria.
- Diseñar un convertidor de potencia cd-cd tipo elevador, cuyo régimen de trabajo será MCC, con un voltaje de alimentación de 12 Volts y una potencia máxima de salida de 40 watts.
- Realizar el análisis matemático del convertidor cd-cd tipo elevador cuyo régimen de trabajo es MCC, para obtener el modelo promedio.
- Obtener la ley de control adaptable no lineal robusto basado en la técnica de control por linealización exacta entrada-estado, a partir del modelo promedio del convertidor cd-cd tipo elevador.
- Obtener la ecuación que estima el valor de la carga y el del voltaje de entrada, mediante la técnica de estimación algebraica en línea para los parámetros desconocidos, utilizando el modelo matemático del convertidor cd-cd tipo elevador.
- Programar la fuente de alimentación del convertidor cd-cd tipo elevador, con la finalidad de hacer variar con el tiempo este parámetro.
- Programar una interfaz gráfica en el software dSPACE ControlDesk, que muestre las gráficas relevantes del experimento, controle la activación/desactivación de los estimadores algebraicos y almacene en disco los datos importantes.
- Diseñar un módulo Simulink que aplique las perturbaciones de carga de forma controlada.

#### 1.6. Metas

- Implementación del convertidor cd-cd tipo elevador.
- Implementación de un controlador adaptable no lineal para el seguimiento del voltaje de un convertidor cd-cd tipo elevador, empleando el software MatLab Simulink.
- Validación experimental del controlador en lazo cerrado en la plataforma del sistema.
- Publicar un artículo de revista JCR.

#### 1.7. Organización de la tesis

El contenido del presente documento se organiza de la siguiente forma:

El capítulo 1 presenta un resumen sobre el uso de los convertidores cd-cd elevadores, los trabajos relacionados, el planteamiento del problema, justificación, hipótesis y objetivos planteados en la presente investigación.

El capítulo 2 contiene las bases matemáticas necesarias para el desarrollo del modelo matemático promedio, la técnica de control moderno utilizada y la estimación algebraica. Además se describe brevemente la técnica de control LQR.

El capítulo 3 plantea la forma en que se diseña el esquema de control que resuelve el problema planteado en el capítulo 1.

El capítulo 4 describe el desarrollo de la plataforma experimental, también presenta los resultados experimentales, su análisis y las conclusiones, además de la propuesta de trabajos futuros.

Por último se incluyen los apéndices y la bibliografía empleada en este trabajo.

## Capítulo 2 Marco teórico

En los circuitos de potencia conmutados se procesa la potencia con más eficiencia que con los circuitos electrónicos de potencia lineales. Por ello es importante entender el análisis de los circuitos de potencia conmutados. Los circuitos con diodos son no lineales y normalmente su análisis no es tan simple como en los circuitos lineales. Al agregar un elemento conmutador al circuito con diodo, hace que aumente la no linealidad del sistema, lo cual agrega dificultad en el análisis. Este tipo de circuitos se encuentran frecuentemente en electrónica de potencia, como rectificadores de diodos o SCR, moduladores de ancho de pulso (PWM, Pulse-Width Modulation) y convertidores resonantes. Para simplificar su análisis se asume que los diodos y conmutadores tienen un comportamiento ideal [27].

#### 2.1. Potencia promedio

La función de un circuito electrónico de potencia es procesar la potencia mediante la ejecución de una función de transferencia dirigida por un conjunto controlado de conmutaciones, la dirección del flujo de potencia en un circuito electrónico de potencia es un concepto importante, y se refiere a la identificación de los puertos de entrada y salida en el circuito. Para el convertidor de potencia cd-cd tipo elevador, se tiene el caso que se muestra en la Figura 2.1, en donde el flujo de potencia va del lado de la entrada al lado de la salida. En este caso Pin y Pout representan la entrada promedio de potencia del lado de la fuente (entrada de cd) y la potencia promedio del lado de la salida (salida de cd), respectivamente. De la Figura 2.1 se concluye que el flujo promedio de potencia va de la terminal de entrada (lado de la fuente) a la terminal de salida (lado de la carga); por lo tanto, la dirección del flujo de potencia se convierte en la base para la definición del puerto de potencia del circuito.

La eficiencia de la transferencia de potencia de un circuito es un parámetro muy importante, ya que repercute directamente en el costo, desempeño, tamaño y peso del sistema. Para la Figura 2.1, la eficiencia,  $\eta$ , se define por:

$$
\eta = \frac{P_{out}}{P_{in}} \times 100\%
$$
  

$$
\eta = \frac{P_{out}}{P_{in} + P_{loss}} \times 100\%
$$

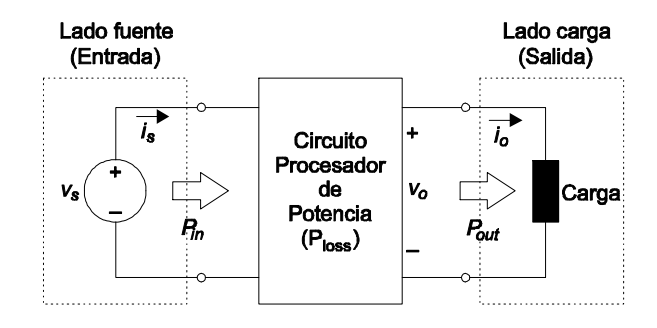

Figura 2.1: Flujo de potencia unidireccional entrada-salida.

Si el circuito de potencia está conformado con un dispositivo conmutador ideal, elementos de almacenamiento de energía sin pérdidas tales como el capacitor y el inductor, entonces la eficiencia total del procesamiento de energía en el circuito es del 100 %.

La potencia instantánea,  $p(t)$  entregada al elemento de carga, el cual cuenta con un voltaje  $v(t)$  y una corriente  $i(t)$ , como se muestra en la Figura 2.1, esta dado por [27]:

$$
p(t) = v(t)i(t)
$$

#### 2.2. Fuentes de potencia conmutadas

El desarrollo de conmutadores de potencia a base de semiconductores, hizo posible el diseño de fuentes de potencia de mayor eficiencia comparadas con los reguladores lineales. Se les llama fuentes de potencia conmutadas o simplemente fuentes conmutadas, debido a que cuentan con transistores que son empleados como dispositivos de conmutación. En los últimos años, los convertidores conmutados se han vuelto populares debido a los avances en la tecnología de semiconductores. Actualmente, los dispositivos conmutados pueden ofrecer velocidades altas de conmutación y capacidad de manejo de alta potencia. Por lo tanto es posible el diseño de fuentes de poder conmutadas con una eficiencia superior al 90 % a bajo costo, un tamaño relativamente pequeño y bajo peso.

A diferencia de los reguladores lineales, los convertidores conmutados emplean dispositivos semiconductores de potencia para operar tanto en estado encendido (saturación o conducción) como en estado apagado (circuito abierto o de no conducción). Ya que cualquiera de ambos estados, dará lugar a un bajo voltaje de conmutación o una baja corriente de conmutación, es posible la conversión de cd a cd con alta eficiencia usando reguladores conmutados. El objetivo es controlar el tiempo de encendido de los dispositivos de potencia para regular el voltaje de cd de salida. El post-filtrado se emplea para reducir el rizo de voltaje de salida [27].
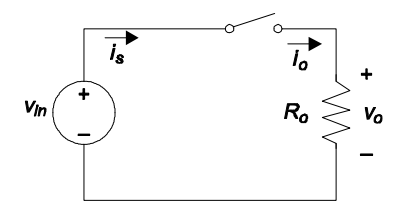

Figura 2.2: Circuito de conmutación simple

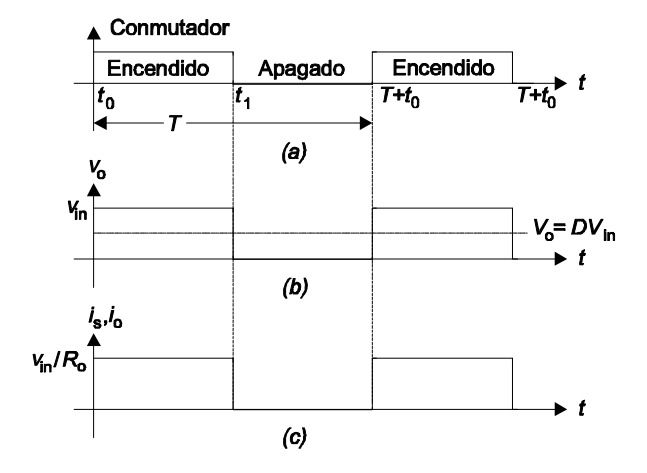

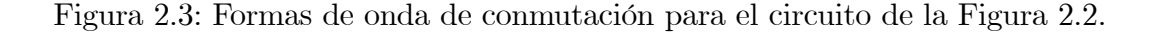

## 2.3. Modo de conducción continua

A continuación se analizarán los conceptos básicos de circuito conmutado y la técnica de conversión en convertidores conmutados. Considere el convertidor conmutado simple mostrado en la Figura 2.2. Asumiendo que el conmutador es ideal y es encendido en  $t = t_0$ y apagado en  $t_1$  alternadamente como se muestra en la Figura 2.3(a), donde  $f=1/T$  es la frecuencia de conmutación.

Las formas de onda para el voltaje de salida,  $v<sub>o</sub>$ , y la corriente de salida,  $i<sub>o</sub>$ , se muestran en la Figura 2.3(b) y (c), respectivamente, donde  $V_{in}$  el voltaje de entrada de cd. El voltaje promedio de salida está dado por:

$$
V_o = \frac{1}{T} \int_{t_0}^{T+t_0} v_o(t) dt
$$
  
= 
$$
\frac{1}{T} \int_{t_0}^{t_1} v_{in} dt = \frac{t_1 - t_0}{T} V_{in}
$$

si se define a D como el ciclo de trabajo,

$$
D = \frac{\text{Tiempo de encendido}}{\text{Periodo de commutación}} = \frac{t_1 - t_0}{T}
$$

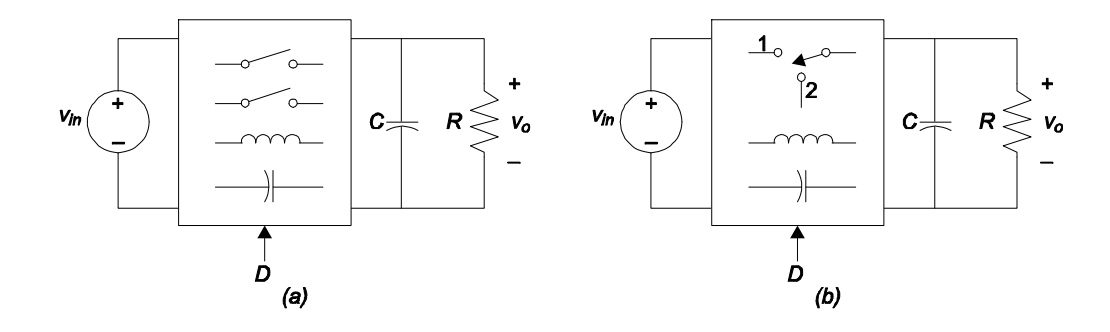

Figura 2.4: Diagrama a bloques para un convertidor conmutado con (a) dos conmutadores independientes y (b) un sólo conmutador.

entonces el voltaje promedio de salida,  $V<sub>o</sub>$ , está dado por:

$$
V_o = DV_{in} \tag{2.1}
$$

La ecuación (2.1) indica que el voltaje promedio de salida es menor que el voltaje de cd aplicado, a menos que se asuma que el conmutador es ideal, en tal caso se tendría una eficiencia del 100 %. La desventaja de este circuito de conmutación simple, es que el voltaje de salida no es constante, cuenta con alto voltaje de rizo.

Una forma de suavizar el voltaje de salida es usando un filtro pasa-bajas a la salida del circuito, con el fin de reducir las componentes de alta frecuencia provocadas por las altas frecuencias de conmutación. El filtro consiste en un simple capacitor y un inductor. El capacitor se usa para mantener el valor de cd a través de la resistencia de carga, y el inductor sirve como un elemento de almacenamiento de energía para despues disiparla en la carga. Se puede argumentar que un conmutador de un polo un tiro, no será suficiente para realizar el traslado de energía de la entrada a la salida; sino dos conmutadores de este tipo, o uno de un polo dos tiros. Esto es necesario ya que la corriente que pasa por el inductor no puede ser interrumpida instantáneamente. Cuando un interruptor cambia de estado, provoca un cambio repentino en la corriente del inductor, un segundo interruptor debe cambiar de estado, de modo que se mantenga la continuidad de la corriente que pasa por el inductor. Por lo tanto una representación práctica de un convertidor conmutado incluye dos conmutadores, como se muestra en la Figura 2.4(a), un sólo conmutador, como se muestra en la Figura 2.4(b). La mayoría de las topologías de convertidores, consisten en un inductor y un capacitor a la salida, de ahí el nombre de convertidores de segundo orden [27].

# 2.4. Modelado matemático del convertidor cd-cd tipo elevador

El arreglo de conmutación y el de diodo-transistor del convertidor cd-cd tipo elevador se muestra en la Figura 2.5(a) y (b) respectivamente. A esta topología se le conoce como convertidor elevador ya que el voltaje de salida es mayor que el voltaje en la entrada.

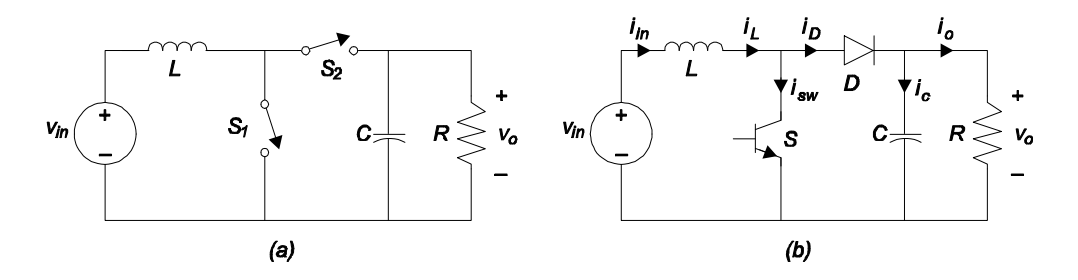

Figura 2.5: Convertidor elevador, (a) implementación con dos conmutadores, (b) implementación transistor-diodo.

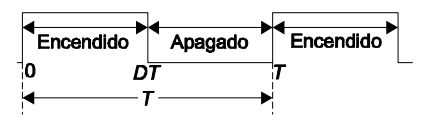

Figura 2.6: Forma de onda del conmutador de potencia.

Para el análisis se asume que los componentes tienen un comportamiento ideal y la forma de onda de la conmutación del transistor se muestra en la Figura 2.6.

Cuando el conmutador está encendido, el circuito equivalente se denominará modo 1 y se muestra en la Figura 2.7(a). Este es un intervalo de carga, donde el voltaje que pasa por el inductor es  $V_{in}$ , y la corriente  $i_L(t)$  está dada por:

$$
i_L(t) = \frac{1}{L} V_{in} t + I_L(0) \qquad \qquad 0 \le t \le DT \qquad (2.2)
$$

donde  $I_L(0)$  es el valor de la corriente inicial que pasa por el inductor en  $t = 0$ . Cuando el conmutador es apagado en  $t = DT$ , resulta el circuito que se denominará modo 2, que se muestra en la Figura 2.7(b).

El voltaje en el inductor es  $V_{in} - V_o$ , e  $i_L(t)$  esta dada por

$$
i_L(t) = \frac{1}{L}(V_{in} - V_o)(t - DT) + I_L(DT) \qquad DT \le t \le T
$$
\n(2.3)

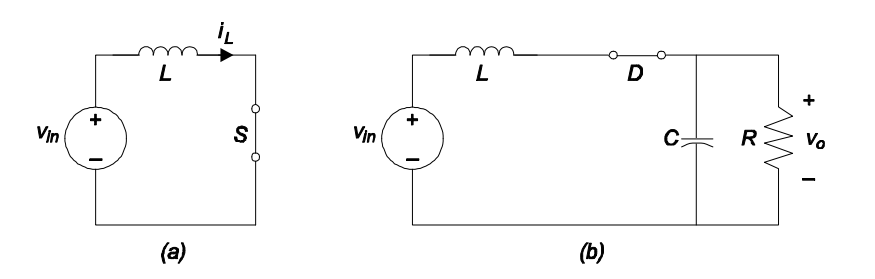

Figura 2.7: Modos de circuito equivalente para el convertidor elevador. (a) Modo 1: interruptor encendido. (b) Modo 2: interruptor apagado.

Evaluando las ecuaciones (2.2) y (2.3) en  $t = DT$  y  $t = T$ , respectivamente, y usando el hecho de que  $I_L(T) = I_L(0)$ , se obtiene lo siguiente:

$$
I_L(DT) - I_L(0) = \frac{1}{L} V_{in}(DT)
$$
\n(2.4)

$$
I_L(DT) - I_L(0) = -\frac{1}{L}(V_{in} - V_o)(1 - D)T
$$
\n(2.5)

De las ecuaciones (2.4) y (2.5), la conversión de voltaje resultante está dada por

$$
\frac{V_o}{V_{in}} = \frac{1}{1 - D} \tag{2.6}
$$

Por lo tanto la ganancia de voltaje es siempre mayor a uno. También de las ecuaciones (2.4) y (2.5), el rizo de corriente en el inductor está dado por

$$
\Delta I = I_L(DT) - I_L(0)
$$
  
=  $I_{L \text{max}} - I_{L \text{min}}$   
=  $\frac{1}{L} V_{in} DT$ 

sustituyendo  $V_{in}$  de la ecuación  $(2.6)$ , se obtiene

$$
\Delta I = \frac{1}{L} V_o D (1 - D) T \tag{2.7}
$$

Las formas de onda de corriente y voltaje se muestran en la Figura 2.8 [28] [27].

### 2.4.1. Corriente promedio de entrada y salida

La corriente de entrada es la misma que la corriente en el inductor como se muestra en la Figura 2.8(b). Por lo tanto, la corriente promedio de entrada está dada por

$$
I_{in} = \frac{I_{L\,\text{max}} + I_{L\,\text{min}}}{2} \tag{2.8}
$$

La corriente promedio de salida es la misma que la corriente promedio en el diodo y está dada por

$$
I_o = \left(\frac{I_{L\max} + I_{L\min}}{2}\right)(1 - D) = \frac{V_o}{R}
$$
\n(2.9)

Ya que se asume como un convertidor ideal, la potencia promedio de la entrada y la salida debe ser igual. Usando las ecuaciones (2.8) y (2.9), se obtiene

$$
V_{in}I_{in} = V_oI_o
$$
  

$$
\frac{I_{in}}{I_o} = \frac{V_o}{V_{in}} = \frac{1}{1 - D}
$$

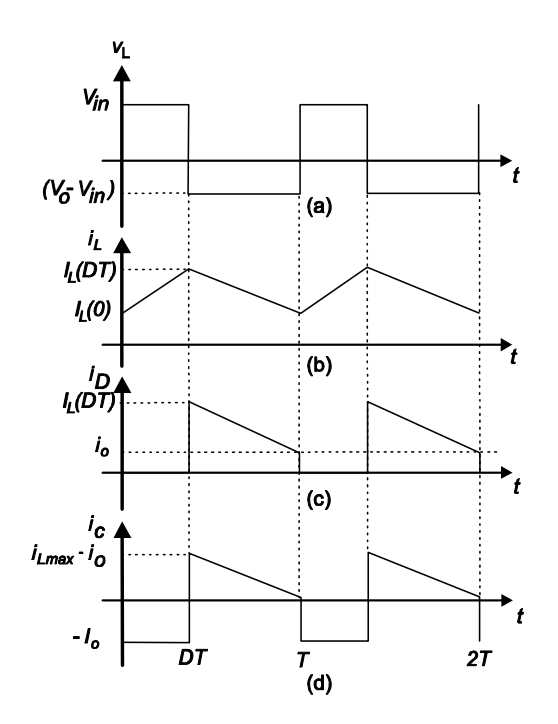

Figura 2.8: Formas de onda de voltaje y corriente para el convertidor elevador.

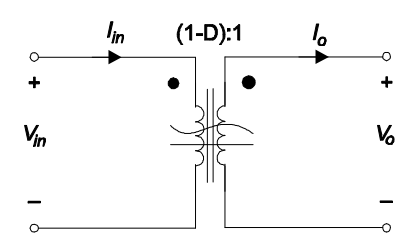

Figura 2.9: Representación del circuito equivalente con transformador del convertidor elevador.

La relación de entrada y salida de la corriente y el voltaje son equivalentes a un transformador de cd con una relación de transformación igual a  $1/(1-D)$ , como se muestra en la Figura 2.9.

Usando las ecuaciones  $(2.4)$ ,  $(2.5)$  y  $(2.9)$ , se obtienen los valores máximos y mínimos de corriente en el inductor:

$$
I_{L\min} = V_{in} \left( \frac{1}{R(1-D)^2} - \frac{DT}{2L} \right)
$$

$$
I_{L\max} = V_{in} \left( \frac{1}{R(1-D)^2} + \frac{DT}{2L} \right)
$$

En valores positivos de  $I_{L\text{max}}$  e  $I_{L\text{min}}$ , el convertidor operará en modo de conducción continuo. Si se quiere calcular el valor mínimo del inductor se iguala  $I_{L \text{min}}$  a cero, bajo está condición, el valor crítico del inductor es (véase I. batarseh [27]):

$$
L_{crit} = \frac{RT}{2}(1 - D)^2 D \tag{2.10}
$$

#### 2.4.2. Rizo de voltaje de salida

En la Figura 2.8, se observa que cuando el diodo es polarizado inversamente, la corriente en el capacitor es la misma que la corriente en la carga. Debido a que se asume que la corriente en la carga es puramente cd, la corriente en el capacitor está dada por:

$$
i_c = -i_o \t 0 \le t < DT
$$
  

$$
i_c = i_L - i_o \t DT \le t < T
$$

La forma de onda de la corriente en el capacitor se muestra en la Figura 2.8(d) y se compara con la forma de onda del voltaje en el capacitor en la Figura 2.10. La expresión matemática para  $i_c$  se obtiene a partir de dicha figura y es la siguiente

$$
i_c(t) = -\frac{\Delta I}{(1 - D)T}(t - DT) + I_c(DT) \qquad DT \le t \le T
$$

donde  $I_c(DT)$  es la  $i_c(t)$  inicial en  $t = DT$ . El voltaje en el capacitor para  $0 \le t < DT$ está dado por:

$$
v_c(t) = \frac{1}{C} \int_0^t -I_o dt + V_c(0)
$$

$$
= -\frac{I_o}{C}t + V_c(0)
$$

donde  $V_c(0)$  es el voltaje inicial en el capacitor en  $t = 0$ .

En  $t = DT$  se tiene

$$
V_c(DT) = -\frac{I_o}{C}DT + V_c(0)
$$

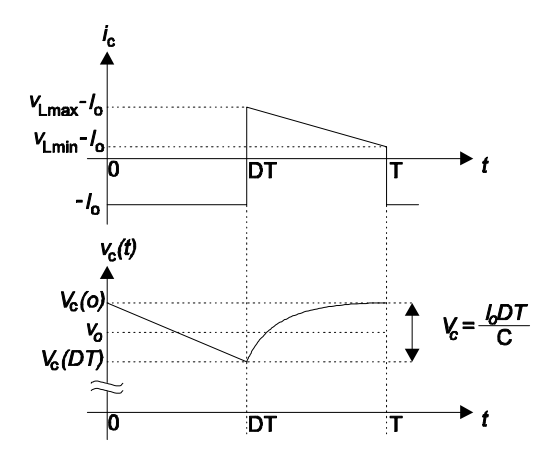

Figura 2.10: Formas de onda de corriente y voltaje en el capacitor para el convertidor elevador, asumiendo  $I_{L \min} > I_o$ .

Ya que el voltaje promedio del capacitor es  $V_o$ , se resuelve para  $V_c(0)$  y  $V_c(DT)$  de la siguiente manera

$$
V_c(0) = V_o + \frac{I_oDT}{2C}
$$
  

$$
V_c(DT) = V_o - \frac{I_oDT}{2C}
$$

y la variación del voltaje en el capacitor está dada por

$$
\Delta V_c = V_c(0) - V_c(DT) = \frac{I_oDT}{2C}
$$

Para  $DT\leq t < T$ el voltaje en el capacitor está dado por

$$
v_c(t) = \frac{1}{C} \int_{DT}^{T} \left[ \frac{-\Delta I}{(1 - D)T} (t - DT) + I_c(DT) \right] dt + V_c(DT)
$$
  
= 
$$
-\frac{\Delta I}{2C(1 - D)T} (t - DT)^2 + \frac{I_c(DT)(1 - D)T}{C} + V_c(DT)
$$

El rizo de voltaje de salida está dado por

$$
|\Delta V_o| = |\Delta V_c| = I_o \frac{DT}{C} = \frac{V_o DT}{RC}
$$

entonces el rizo de voltaje está dado por [27]:

$$
\frac{\Delta V_o}{V_o} = \frac{DT}{RC}
$$
\n
$$
= \frac{D}{RCf}
$$
\n(2.11)

#### 2.4.3. Ventana promedio

En el análisis del sistema, en lugar de observar los valores instantáneos de las corrientes y voltajes con rizo debido a la conmutación, es mejor considerar la dinámica de valor promedio que se define a lo largo de un intervalo de conmutación, tal como

$$
\bar{f} = \frac{1}{T_s} \int_{t-T_s}^t f(t)dt
$$

donde  $f(t)$  representa el voltaje  $v(t)$  o la corriente  $i(t)$ . Analizando la corriente promedio en el inductor y el voltaje promedio en el capacitor en los convertidores cd-cd, se observa que estas variables serán constantes en estado estable y de lo contrario representan dinámicas lentas del convertidor durante los transitorios. El voltaje de entrada y salida suele ser filtrado empleando capacitores electrolíticos de elevado valor nominal lo que conlleva precisamente al promediado de su valor. Las variables promediadas (o filtradas) son útiles para el diseño de controladores.

## 2.4.4. Construcción del modelo promedio del convertidor cd-cd tipo elevador

El objetivo del Modelo de Valor Promedio (MVP) es sustituir las celdas de conmutación discontinuas con bloques continuos que representen el comportamiento promedio de la celda de conmutación dentro de un intervalo de conmutación. Para obtener el MVP, generalmente se requiere el análisis detallado de las celdas de conmutación y el conocimiento del valor de las formas de onda del convertidor.

Para hacer el promediado del circuito, el par de conmutadores activo y pasivo en la celda inductor-conmutador de la Figura 2.11(a) se sustituye por fuentes dependientes las cuales están en función del ciclo de trabajo controlado  $d_1$  y los valores promedio de las variables correspondientes a las terminales de la celda. La celda equivalente correspondiente se muestra en la Figura 2.11(b). Tales modelos se obtienen fácilmente de forma analítica para el Modo de Conducción Continua (MMC).

Con el objetivo de interpretar con precisión las dinámicas de alta frecuencia, se han desarrollado modelos de orden reducido y de orden completo para celdas de conmutación ideales. En la Figura 2.11(b), la parte encerrada es la celda equivalente de orden completo general para celdas conmutador-inductor. En general el comportamiento parásito de los componentes se colocan en torno a los componentes ideales, como se ve en la Figura 2.11(b), obteniendo el modelo de conmutación promedio para una celda no-ideal.

En el método de estado promedio, las ecuaciones de estado se obtienen para cada topología dentro de un intervalo de conmutación T (véase Figura 2.8). El modelo promedio final se compone de la suma ponderada de las ecuaciones de estado para diferentes sub-intervalos. El modelo correcto de estado promedio de orden completo para un convertidor ideal es entonces de la forma

$$
\bar{X} = \left(\sum_{k=1}^{3} d_k A_k\right) \bar{x} + \left(\sum_{k=1}^{3} d_k B_k\right) u
$$

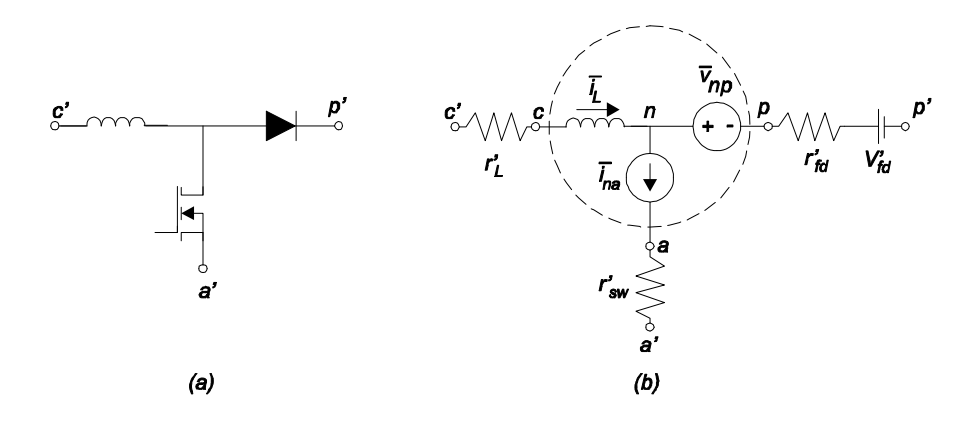

Figura 2.11: Celda conmutador-inductor y su circuito equivalente promedio que incluye fuentes dependientes y parásitas.

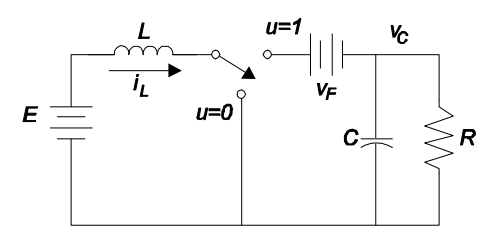

Figura 2.12: Esquema de conmutación del convertidor cd-cd tipo elevador que incluye el voltaje de polarización del diodo.

donde el vector de estado correspondiente  $\bar{x}$  incluye corrientes en el inductor y voltajes en el capacitor.

Se considera un convertidor cd-cd tipo elevador, que incluye el voltaje de polarización del diodo  $v_F$ , como se muestra en la Figura 2.12. Utilizando las leyes de corriente y voltaje de Kirchhoff, se obtiene el siguiente modelo conmutado del sistema como:

$$
L\frac{di_L}{dt} = E - u(v_C + v_F)
$$
  

$$
C\frac{dv_C}{dt} = u i_L - \frac{v_C}{R_L}
$$

donde,  $i_L$  es la corriente de entrada que pasa por el inductor,  $v_C$  es el voltaje en el capacitor,  $v_F$  es el voltaje de polarización del diodo, E es el voltaje de entrada, L es el valor nominal del inductor,  $C$  es el valor nominal del capacitor y  $R_L$  es la impedancia nominal de la carga de salida. La variable u denota el nivel de conmutación del interruptor, que actúa como entrada de control del sistema y toma valores del conjunto {0, 1}.

Sean  $x_1$  y  $x_2$  las variables que representan los valores promedio de la corriente que pasa por el inductor y el voltaje en el capacitor respectivamente. El modelo promedio del convertidor cd-cd tipo elevador es una copia del modelo conmutado con una entrada de control discontinua u, reemplazada por la entrada promedio de control continua, denotada por  $u_{av}$ . La entrada de control promedio  $u_{av}$  toma los valores contenidos en el intervalo cerrado  $[0, 1]$ y es frecuentemente interpretada como la función de ciclo de trabajo en convertidores controlados por Modulación de Ancho de Pulso (PWM). La expresión para este nuevo modelo es la siguiente

$$
L\frac{dx_1}{dt} = -u_{av}(x_2 + v_F) + E \tag{2.12}
$$

$$
C\frac{dx_2}{dt} = u_{av}x_1 - \frac{x_2}{R_L}
$$
 (2.13)

lo anterior también se expresa en su forma no lineal afín  $\dot{x} = f(x) + g(x)u$  de la siguiente manera

$$
\frac{d}{dt}\begin{pmatrix} x_1\\ x_2 \end{pmatrix} = \begin{pmatrix} \frac{E}{L} - \frac{(x_2 + v_F)}{L} \\ \frac{x_1}{C} - \frac{x_2}{R_L C} \end{pmatrix} + \begin{pmatrix} \frac{1}{L}(x_2 + v_F) \\ -\frac{1}{C}x_1 \end{pmatrix} u_{av}
$$
\n(2.14)\n  
\n
$$
g(t) = h(x) = x_2
$$

# 2.5. Algebra de Lie y conceptos generales

En el estudio de sistemas de control no lineal, los conceptos de derivada de Lie y corchete de Lie son muy importantes. Los aspectos esenciales relacionados con éstos se describen a continuación.

#### 2.5.1. Derivada de Lie

Dada una función escalar diferenciable del vector X

$$
\lambda(X) = \lambda(x_1, x_2, ..., x_n)
$$

y dado un vector de campo

$$
f(X) = \begin{bmatrix} f_1(x_1, x_2, ..., x_n) \\ f_2(x_1, x_2, ..., x_n) \\ \vdots \\ f_n(x_1, x_2, ..., x_n) \end{bmatrix}
$$

Para definir la derivada de la función escalar  $\lambda(X)$  a lo largo del vector de campo  $f(X)$ , se dice que es el producto escalar entre  $\nabla \lambda(X)$  y  $f(X)$ , en donde  $\nabla \lambda(X)$  es el gradiente de la función  $\lambda(X)$ 

$$
\nabla \lambda(X) = \left[ \begin{array}{cc} \frac{\partial \lambda(X)}{\partial x_1} & \frac{\partial \lambda(X)}{\partial x_2} & \cdots & \frac{\partial \lambda(X)}{\partial x_n} \end{array} \right]
$$

esto es

$$
\langle \frac{\partial \lambda(X)}{\partial X}, f(X) \rangle
$$

Esta fórmula define una nueva función escalar denominada derivada de Lie de  $\lambda(X)$  a lo largo de  $f(X)$  y se denota por  $L_f \lambda(X)$ .

La definición formal de derivada de Lie, se da acontinuación.

**Definición 2.1.** Dada una función escalar diferenciable  $\lambda(X)$  de  $x = [x_1, x_2, ..., x_n]^T$  y un vector de campo  $f(x) = [f_1, ..., f_n]^T$ , la nueva función escalar, denotada por  $L_f \lambda(X)$ , se obtiene mediante la siguiente operación

$$
L_f \lambda(X) = \frac{\partial \lambda(X)}{\partial X} f(X) = \sum_{i=1}^n \frac{\partial \lambda(X)}{\partial x_i} f_i(X)
$$

y se llama derivada de Lie de la función  $\lambda(X)$  a lo largo del vector de campo  $f(X)$ .

De la **Definición 2.1.**, se sabe que la derivada de Lie es una función escalar, por lo tanto es posible repetir la misma operación del resultado anterior, pero ahora a lo largo de otro vector de campo  $q(X)$ , por ejemplo

$$
L_g L_f \lambda(X) = \frac{\partial (L_f \lambda(X))}{\partial X} g(X)
$$

De esta forma se obtiene la derivada de Lie de orden k de  $\lambda(X)$  a lo largo de  $f(X)$  de manera recursiva (véase Q. Lu et. al. [29]).

$$
L_f(L_f\lambda(X)) = L_f^2\lambda(X) = \frac{\partial(L_f\lambda(X))}{\partial X} f(X)
$$
  
...  

$$
L_f^k\lambda(X) = \frac{\partial(L_f^{k-1}\lambda(X))}{\partial X} f(X)
$$

#### 2.5.2. Corchete de Lie

Se asume que se cuenta con dos vectores de campo de la misma dimensión, dados como:

$$
f(x) = \begin{bmatrix} f_1(x_1, x_2, ..., x_n) \\ f_2(x_1, x_2, ..., x_n) \\ \vdots \\ f_n(x_1, x_2, ..., x_n) \end{bmatrix} y g(X) = \begin{bmatrix} g_1(x_1, x_2, ..., x_n) \\ g_2(x_1, x_2, ..., x_n) \\ \vdots \\ g_n(x_1, x_2, ..., x_n) \end{bmatrix}
$$

El corchete de Lie es la derivada de un campo vectorial a lo largo de otro campo vectorial. Sea  $[f(X), g(X)]$  que denota la derivada de  $g(X)$  a lo largo de  $f(X)$ , entonces se realiza la siguiente operación matricial

$$
[f,g](X) = \begin{bmatrix} \frac{\partial g_1}{\partial x_1} & \cdots & \frac{\partial g_1}{\partial x_n} \\ \frac{\partial g_1}{\partial x_1} & \cdots & \frac{\partial g_2}{\partial x_n} \\ \vdots & \vdots & \vdots \\ \frac{\partial g_1}{\partial x_1} & \cdots & \frac{\partial g_n}{\partial x_n} \end{bmatrix} \begin{bmatrix} f_1 \\ f_2 \\ \vdots \\ f_n \end{bmatrix} - \begin{bmatrix} \frac{\partial f_1}{\partial x_1} & \cdots & \frac{\partial f_1}{\partial x_n} \\ \frac{\partial f_1}{\partial x_1} & \cdots & \frac{\partial f_2}{\partial x_n} \\ \vdots & \vdots & \vdots \\ \frac{\partial f_1}{\partial x_1} & \cdots & \frac{\partial f_n}{\partial x_n} \end{bmatrix} \begin{bmatrix} g_1 \\ g_2 \\ \vdots \\ g_n \end{bmatrix}
$$
(2.15)

lo anterior se puede abreviar de la siguiente manera

$$
[f,g](X) = \frac{\partial g}{\partial X}f - \frac{\partial f}{\partial X}g\tag{2.16}
$$

donde ∂g/∂X y ∂f/∂X corresponden al Jacobiano de las matrices. La expresión (2.16) muestra un nuevo vector de campo, denominado corchete de Lie, para ello se empleará la denotación  $ad_f g$ .

La definición formal del corchete de Lie se da a continuación.

**Definición 2.2** Dados dos vectores de campo  $f(X) = \begin{bmatrix} f_1 & f_2 & \cdots & f_n \end{bmatrix}^T y g(X) =$  $\begin{bmatrix} g_1 & g_2 & \cdots & g_n \end{bmatrix}^T$ . La siguiente operación denotada por ad<sub>f</sub>g

$$
ad_f g = \frac{\partial g}{\partial X} f - \frac{\partial f}{\partial X} g
$$

obtiene un nuevo vector de campo el cual se define como el corchete de Lie de  $g(X)$  a lo largo de  $f(X)$  (véase Q. Lu et. al.  $[29]$ ).

## 2.5.3. Involutividad de un conjunto de vectores de campo

Dados k vectores de campo n dimensiónales

$$
g_1(X) = \begin{bmatrix} g_{11}(x_1, \cdots, x_n) \\ g_{12}(x_1, \cdots, x_n) \\ \vdots \\ g_{1n}(x_1, \cdots, x_n) \end{bmatrix}, \cdots, g_k(X) = \begin{bmatrix} g_{k1}(x_1, \cdots, x_n) \\ g_{k2}(x_1, \cdots, x_n) \\ \vdots \\ g_k(x_1, \cdots, x_n) \end{bmatrix}
$$

que forman la matriz  $G$ , dada como:

$$
G = \begin{bmatrix} g_{11} & g_{21} & \cdots & g_{k1} \\ g_{12} & g_{22} & \cdots & g_{k2} \\ \vdots & \vdots & \vdots & \vdots \\ g_{1n} & g_{2n} & \cdots & g_{kn} \end{bmatrix} = \begin{bmatrix} g_1(X) & g_2(X) & \cdots & g_k(X) \end{bmatrix}
$$

Si la matriz  $G$  es de rango  $k$  en  $X=X_0,$  y la matriz aumentada dada como:

$$
\left[\begin{array}{cccc}g_1&g_2&\cdots&g_k&[g_i,g_j]\end{array}\right]
$$

tienen el mismo rango  $k$  en  $X = X_0$  en un número arbitrario i y j de los k vectores de campo que conforman a la matriz G donde  $1 \leq i, j \leq k$ , el conjunto de vectores de campo

$$
\{g_1, g_2, ..., g_k\}
$$

se dice que la matriz G es involutiva o que tiene la propiedad de involutividad (véase Q. Lu et. al.  $(29)$ .

#### 2.5.4. Grado relativo de un sistema de control no lineal

Otro concepto importante, es el grado relativo de un sistema de control, denotado por r. Dado un sistema no lineal de control de una entrada y una salida (SISO) como:

$$
\dot{X} = f(X) + g(X)u
$$
  

$$
y = h(X)
$$

en donde  $X \in \mathbb{R}^n$ ,  $u \in \mathbb{R}$ ,  $y \in \mathbb{R}$ ,  $f(X)$  y  $g(X)$  son vectores de campo. Si

(i) La derivada de Lie de la función  $L_f^k h(X)$  a lo largo de g es igual a cero en una vecindad  $\Omega$  de  $X = X^0$ , es decir:

$$
L_g L_f^k h(X) = 0, \, k < r - 1, \, \forall x \in \Omega
$$

(ii) La derivada de Lie de una función  $L_f^{r-1}h(X)$  a lo largo del vector de campo  $g(X)$  no es igual a cero en  $\Omega$ , es decir:

$$
L_g L_f^{r-1} h(X) \neq 0
$$

entonces se dice que el sistema tiene grado relativo  $r$  en  $\Omega$ .

Ahora se expone la característica de un sistema no lineal afín, cuando el grado relativo es igual a la dimensión n del vector de estados del sistema.

Inicialmente se asume un sistema de la siguiente forma

$$
\dot{X} = f(X) + g(X)u
$$
\n
$$
y = h(X)
$$
\n(2.17)

en donde  $X \in \mathbb{R}^n$  y tiene grado relativo  $r = n$ . De acuerdo con la definición de grado relativo las siguientes expresiones son válidas:

$$
L_g L_f^0 h(X) = L_g L_f h(X) = L_g L_f^2 h(X) = \dots = L_g L_f^{n-2} h(X) = 0
$$
 (2.18)  

$$
L_g L_f^{n-1} h(X) \neq 0
$$

Ahora se construirá un mapeo del espacio  $X$  al espacio  $Z$ . Si se escoge a  $z_1$  como:

$$
z_1=h(x_1,\cdots,x_n)
$$

entonces

$$
\dot{z}_1 = \frac{\partial h(X)}{\partial X} \dot{X}
$$

Sustituyendo la ecuación (2.17) en la ecuación para  $\dot{X}$  se obtiene lo siguiente:

$$
\dot{z}_1 = \frac{\partial h(X)}{\partial X} f(X) + \frac{\partial h(X)}{\partial X} g(X)u
$$
  

$$
\dot{z}_1 = L_f h(X) + L_g L_f^0 h(X)u
$$

De la fórmula (2.18), se sabe que

$$
L_g L_f^0 h(X) = 0
$$

entonces,

$$
\dot{z}_1 = L_f h(X)
$$

si se establece que

$$
\dot{z}_1 = L_f h(X) = \dot{z}_2
$$

entonces se tiene lo siguiente

$$
\dot{z}_2 = L_f^2 h(X) + L_g L_f h(X) u
$$

dado que  $r = n$ , se sabe que  $L_g L_f h(X) = 0$ , por lo tanto  $\dot{z}_2 = L_f^2 h(X)$ . Por lo que una vez más se establece

$$
\dot{z}_2 = L_f^2 h(X) = \dot{z}_3
$$

Haciendo una analogía se puede decir que

$$
\dot{z}_i = L_f^i h(X) = \dot{z}_{i+1}
$$

hasta

$$
\dot{z}_{n-1} = L_f^{n-1}h(X) = \dot{z}_n
$$

como  $r = n$ , se puede decir que

$$
\dot{z}_n = L_f^n h(X) + L_g L_f^{n-1} h(X) u \tag{2.19}
$$

por definición de grado relativo se sabe que

$$
L_g L_f^{n-1} h(X) \neq 0
$$

por lo tanto, la ecuación (2.19) se puede escribir de la siguiente forma

$$
\dot{z}_n = \alpha(X) + \beta(X)u \tag{2.20}
$$

en donde  $\alpha(X) = L_f^n h(X)$  y  $\beta(X) = L_g L_f^{n-1} h(X) \neq 0$ 

Integrando el contenido de la ecuación (2.17), a la ecuación (2.20) mediante una transformación de coordenadas del plano X al plano Z. Las coordenadas seleccionadas para la transformación son:

$$
z_1 = h(X)
$$
  
\n
$$
z_2 = L_f h(X)
$$
  
\n...  
\n
$$
z_n = \alpha(X) + \beta(X)u
$$
  
\n(2.21)

lo cual se escribe como  $Z = \Phi(X)$ , donde  $\Phi(X)$  es una función difeomórfica al menos local. El difeomorfismo se puede comprobar al ver que los vectores  $dh(X)$ ,  $dL_f h(X)$ ,  $\cdots$ ,  $dL_f^{n-1} h(X)$ son linealmente dependientes. El nuevo sistema dinámico descrito por las coordenadas en el plano Z es

$$
\dot{z}_1 = z_2 \qquad (2.22)
$$
\n
$$
\dot{z}_2 = z_3 \qquad \dots
$$
\n
$$
\dot{z}_{n-1} = z_n \qquad \qquad \dot{z}_n = \alpha(X) + \beta(X)u \qquad \qquad X = \Phi^{-1}(Z)
$$

y la ecuación de salida es  $y = h(X) = z_1$ .

Por lo tanto, si un sistema no lineal afín SISO tiene un grado relativo  $r = n$  en donde n denota el numero del orden del sistema, entonces un mapeo de coordenadas ecuación (2.21) transforma el sistema no lineal original a un sistema de la forma (2.22), en donde las primeras (n − 1) ecuaciones son linealizadas y no se incluye la variable de control u, sólo en la última ecuación se incluye a la variable de control. Este hecho es muy importante para la linealización exacta de sistemas no lineales de una entrada y una salida [29].

## 2.6. Control por linealización exacta

En el control no lineal, se considera habitual que los procesos físicos suelen ser por naturaleza no lineales. Esto implica, que en la mayoría de los casos, en que trabajamos con modelos de plantas lineales, realmente estamos trabajando con aproximaciones del proceso físico real. Estas aproximaciones serán suficientes si recogen toda la información sobre la dinámica de la planta en los rangos de trabajo.

Si se usan modelos matemáticos a partir de linealización aproximada en un punto de equilibrio, se obtiene una ley de control. Sin embargo, generalmente no se puede hacer que el sistema cuente con una estabilidad y desempeño dinámico satisfactorios en un estado que se encuentre lejos del punto de equilibrio con el cual se llevó a cabo la linealización. Es decir, cuando son necesarios márgenes de trabajo muy grandes y/o respuestas a gran velocidad, los efectos no lineales de la planta tendrán una importancia mayor en su dinámica de comportamiento y no podrán ser descartados [30]. Con el objetivo de resolver este problema se puede utilizar la tecnología adaptable para remediar el procesamiento de sistemas no lineales de dinámica lenta, dicha tecnología hace que los parámetros del controlador cambien con el estado, realizando el ajuste requerido. Pero en un sistema de potencia donde la dinámica del sistema es más rápida, la aplicación del método anterior no es del todo funcional. Entonces, personas dedicadas al campo de la ingeniería de control se enfocaron al desarrollo de una nueva teoría y un método, con el cual se linealizará de forma exacta un sistema no lineal en un espacio de estado global o por lo menos en una región del espacio de estado lo suficientemente grande. Usando esta teoría y método para diseñar sistemas de control se podrían remediar las desventajas propias de la linealización aproximada. En años recientes, las investigaciones en teoría de control no lineal, muestran que: usando la realimentación de estados no lineales y una adecuada transformación de coordenadas, se puede linealizar exactamente un sistema no lineal afín, que satisface ciertas condiciones. Dicha realimentación de estados puede asegurar la estabilidad del sistema de control y se puede garantizar un buen desempeño dinámico [29].

La definición formal de la técnica de linealización exacta será centrada a sistemas SISO, puesto que el convertidor cd-cd tipo elevador es una planta de este tipo.

En la mayoría de las situaciones se asume que el estado  $x$  del sistema está disponible para su medición, y que permite que la entrada del sistema dependa de este estado y posiblemente de señales de entrada de referencia externas.

Para describir la técnica de linalización exacta, se considera un sistema no lineal descrito por las ecuaciones de la forma

$$
\dot{X}(t) = f(X(t)) + g(X(t))u(t) \tag{2.23}
$$
\n
$$
y(t) = h(X(t)) \tag{2.25}
$$

donde  $X \in \mathbb{R}^n$  es el vector de estado;  $u \in \mathbb{R}$  el vector de control; y  $y \in \mathbb{R}$  el vector de salida;  $f(X)$  y  $g(X)$  son campos vectoriales de dimensión n en el espacio de estados;  $h(X)$  es la función escalar de X.

Se supone que el grado relativo del sistema  $r$  es igual a la dimensión del vector de estados del sistema n, es decir,  $r = n$ .

De la ecuación (2.22) se sabe que para establecer la forma normal del sistema dinámico en un nuevo sistema de coordenadas Z, el mapeo de coordenadas se selecciona de la siguiente forma

$$
Z = \Phi(X) = \begin{bmatrix} \varphi_1(x_1, x_2, ..., x_n) \\ \varphi_2(x_1, x_2, ..., x_n) \\ \vdots \\ \varphi_n(x_1, x_2, ..., x_n) \end{bmatrix} = \begin{bmatrix} h(X) \\ L_f h(X) \\ \vdots \\ L_f^{n-1} h(X) \end{bmatrix}
$$
(2.24)

donde  $\Phi(X)$  es una función difeomórfica local. Bajo la condición de que  $r = n$ , acorde con la transformación de coordenadas en la ecuación (2.24), el sistema original de la ecuación (2.23) se transforma en la siguiente forma normal

$$
\dot{z}_1 = z_2
$$
\n
$$
\dot{z}_2 = z_3
$$
\n
$$
\dots
$$
\n
$$
\dot{z}_{n-1} = z_n
$$
\n
$$
\dot{z}_n = \alpha(X) + \beta(X)u|_{X = \Phi^{-1}(Z)}
$$
\n(2.25)

donde  $\alpha(X)$  y  $\beta(X)$  son funciones no lineales escalares de X. Las primeras ecuaciones  $n-1$ de la ecuación (2.25) han sido linealizadas. La última ecuación, que incluye la variable de control u es no lineal.

#### 2.6. CONTROL POR LINEALIZACIÓN EXACTA 35

Para linealizar de forma exacta el sistema (2.25), se establece lo siguiente

$$
v = \alpha(X) + \beta(X)u \tag{2.26}
$$

donde  $\beta(X) \neq 0$ . De esta forma se obtienen los siguientes dos resultados:

En primer lugar se linealiza y controla en las nuevas coordenadas  $Z = [z_1 \ z_2 \ \cdots \ z_n]^T$ las cuales son de la forma

$$
\begin{array}{rcl}\n\dot{z}_1 &=& z_2 \\
\dot{z}_2 &=& z_3 \\
& \dots \\
& \dot{z}_{n-1} &=& z_n \\
\dot{z}_n &=& v\n\end{array} \tag{2.27}
$$

1

 $\begin{array}{c} \begin{array}{c} \begin{array}{c} \begin{array}{c} \end{array} \\ \begin{array}{c} \end{array} \\ \begin{array}{c} \end{array} \end{array} \end{array} \end{array}$ 

la forma de la ecuación (2.27) se le denomina forma normal de Brunovsky (véase A. Isidori et. al [31]), la cual puede escribirse de la siguiente manera

$$
\dot{Z} = AZ + Bv
$$

donde,

$$
Z = \begin{bmatrix} z_1 \\ z_2 \\ \vdots \\ z_n \end{bmatrix} \quad A = \begin{bmatrix} 0 & 1 & 0 & \cdots & 0 & 0 \\ 0 & 0 & 1 & \cdots & 0 & 0 \\ \vdots & \vdots & \vdots & \vdots & \vdots & \vdots \\ 0 & 0 & 0 & \cdots & 0 & 1 \\ 0 & 0 & 0 & \cdots & 0 & 0 \end{bmatrix} \quad B = \begin{bmatrix} 0 \\ 0 \\ \vdots \\ 0 \\ 1 \end{bmatrix}
$$

En segundo lugar, acorde con la definición de grado relativo, se sabe que en la ecuación  $(2.25) \beta(X) \neq 0$ , por lo tanto, la fórmula  $(2.26)$  se despeja u de la la siguiente forma:

$$
u = -\frac{\alpha(X)}{\beta(X)} + \frac{1}{\beta(X)}v\tag{2.28}
$$

de (2.19) se sabe que

$$
\alpha(X) = L_f^n h(X) \tag{2.29}
$$

$$
\beta(X) = L_g L_f^{n-1} h(X) \neq 0 \tag{2.30}
$$

En la expresión de la ley de control dada en la ecuación (2.28), la variable de entrada v aun no se especifica. La forma en que se determina la variable de entrada v, es igualandola con un polinomio de Hurwitz, el cual asegura que los polos del polinomio sean negativos.

#### 2.6.1. Condiciones para la linealización exacta

Cuando se tratan las condiciones necesarias y suficientes para la linealización exacta de sistemas no lineales afines, se requiere el conocimiento del Teorema de Frobenius [29].

Considere el siguiente conjunto de ecuaciones de derivadas parciales

$$
\frac{\partial h(X)}{\partial x_1} y_{11}(X) + \frac{\partial h(X)}{\partial x_2} y_{12}(X) + \dots + \frac{\partial h(X)}{\partial x_n} y_{1n}(X) = 0
$$
\n
$$
\frac{\partial h(X)}{\partial x_1} y_{21}(X) + \frac{\partial h(X)}{\partial x_2} y_{22}(X) + \dots + \frac{\partial h(X)}{\partial x_n} y_{2n}(X) = 0
$$
\n
$$
\frac{\partial h(X)}{\partial x_1} y_{k1}(X) + \frac{\partial h(X)}{\partial x_2} y_{k2}(X) + \dots + \frac{\partial h(X)}{\partial x_n} y_{kn}(X) = 0
$$
\n(2.31)

en donde  $y_{ij}(X)$ ,  $i = 1, 2, ..., k$ ,  $j = 1, 2, ..., n$ , es la función escalar de  $X = [x_1 \dots x_n]^T$ ;  $h(X)$  es la función a buscar;  $k < n$ .

Si la ecuación (2.31) se escribe en forma compacta, se tiene

$$
\frac{\partial h(X)}{\partial X} [Y_1(X) Y_2(X) \dots Y_k(X)] = 0 \qquad (2.32)
$$

donde  $\frac{\partial h(X)}{\partial X} = \begin{bmatrix} \frac{\partial h(X)}{\partial X_1} \end{bmatrix}$  $\partial X_1$  $\partial h(X)$  $\frac{\partial h(X)}{\partial X_2}$  ...  $\frac{\partial h(X)}{\partial X_n}$  $\partial X_n$ es el vector gradiente de  $h(X)$ ;  $Y_1(X)$ ,  $Y_2(X)$ , ... ,  $Y_k(X)$  son los campos vectoriales *n*-dimensionales definidos en el espacio X,

$$
Y_i(X) = \begin{bmatrix} Y_{i1}(x_1, x_2, ..., x_n) \\ Y_{i2}(x_1, x_2, ..., x_n) \\ \vdots \\ Y_{in}(x_1, x_2, ..., x_n) \end{bmatrix} \qquad i = 1, 2, ..., k \qquad k < n
$$

Suponga la matriz

$$
\begin{bmatrix} Y_1(X) & Y_2(X) & \dots & Y_k(X) \end{bmatrix} = \begin{bmatrix} y_{11}(X) & y_{21}(X) & \dots & y_{k1}(X) \\ y_{12}(X) & y_{22}(X) & \dots & y_{k2}(X) \\ \vdots & \vdots & \vdots & \vdots \\ y_{1n}(X) & y_{2n}(X) & \dots & y_{kn}(X) \end{bmatrix}
$$

la cual tiene un rango k en el punto  $X = X^0$ . Si, y sólo si, la matriz aumentada

$$
\left[\begin{array}{cccc} Y_1 & Y_2 & \dots & Y_k & [Y_i, Y_j] \end{array}\right]
$$

en donde  $[Y_i, Y_j]$  denota el corchete de Lie de cualquier par de vectores columna de la matriz anterior, manteniendo el rango k para toda X en una vecindad de  $X^0$ , debe existir  $n$ k funciones escalares, definidas en una vecindad de  $X<sup>0</sup>$ , las cuales son soluciones de las ecuaciones diferenciales (2.32), de tal manera que la matriz Jacobiana

$$
J_h = \begin{bmatrix} \frac{\partial h_1(X)}{\partial X} \\ \frac{\partial h_1(X)}{\partial X} \\ \vdots \\ \frac{\partial h_{n-k}(X)}{\partial X} \end{bmatrix} = \begin{bmatrix} \frac{\partial h_1(X)}{\partial x_1} & \frac{\partial h_1(X)}{\partial x_2} & \cdots & \frac{\partial h_1(X)}{\partial x_n} \\ \frac{\partial h_2(X)}{\partial x_1} & \frac{\partial h_2(X)}{\partial x_2} & \cdots & \frac{\partial h_2(X)}{\partial x_n} \\ \vdots & \vdots & \vdots & \vdots \\ \frac{\partial h_{n-k}(X)}{\partial x_1} & \frac{\partial h_{n-k}(X)}{\partial x_2} & \cdots & \frac{\partial h_{n-k}(X)}{\partial x_n} \end{bmatrix}
$$

#### 2.6. CONTROL POR LINEALIZACIÓN EXACTA 37

tiene un rango igual a  $n - k$  en  $X = X^0$  (véase Q. Lu et. al. [29]).

Las condiciones propuestas por el teorema de Frobenius son también las condiciones de involutividad de un conjunto de vectores de campo  $\{Y_1, Y_2, ..., Y_k\}$ , es decir, considere el siguiente conjunto de ecuaciones de derivadas parciales de la función  $h(X)$ 

$$
\frac{\partial h(X)}{\partial X} [Y_1(X) Y_2(X) \dots Y_k(X)] = 0
$$

donde  $X \in \mathbb{R}^n$ ;  $Y_i(X)$ ,  $i = 1, 2, ..., k$ , son campos vectoriales linealmente independientes.

Si y solo si el conjunto de campo vectorial

$$
D = \{ Y_1(X) \ Y_2(X) \ \dots \ Y_k(X) \}
$$

es involutivo en  $X = X^0$ , en donde existen exactamente  $n - k$  funciones escalares

$$
h_1(X), h_2(X), ..., h_{n-k}(X)
$$

que satisfacen al conjunto de ecuaciones de derivadas parciales y los vectores gradiente

$$
\nabla h_m(X) = \begin{bmatrix} \frac{\partial h_m(X)}{\partial x_1} & \frac{\partial h_m(X)}{\partial x_2} & \dots & \frac{\partial h_m(X)}{\partial x_n} \end{bmatrix} \qquad m = 1, 2, ..., n - k
$$

son linealmente independientes.

Empleando el teorema de Frobenius se establecen las condiciones de linealización exacta de un sistema no lineal afín. Para un sistema no lineal afin

$$
\dot{X} = f(X) + g(X)u
$$

Si se puede encontrar la función de salida  $w(X)$  tal que el grado relativo del sistema  $r = n$ , esto es  $w(X)$  satisface las siguientes condiciones en la vecindad de  $X^0$ 

$$
L_g w(X) = L_g L_f w(X) = L_g L_f^2 w(X) = \dots = L_g L_f^{n-2} w(X) = 0
$$
 (2.33)  

$$
L_g L_f^{n-1} w(X) \neq 0
$$

y en el punto  $X^0$  la matriz Jacobiana

$$
J\psi = \begin{bmatrix} \frac{\partial w(X)}{\partial X} \\ \frac{\partial (L_f w(X))}{\partial X} \\ \vdots \\ \frac{\partial (L_f^{n-1}w(X))}{\partial X} \end{bmatrix}
$$

es no-singular<sup>1</sup>, entonces el sistema no lineal original es transformado en la forma normal de Brunovsky. Con el objetivo de encontrar la función de salida w(X) que satisfaga las condiciones anteriores, se resuelve la ecuación de derivadas parciales (2.33).

<sup>&</sup>lt;sup>1</sup>La matriz  $J\psi$  es no-singular ya que existe una matriz cuadrada del mismo orden, llamada matriz inversa de  $J\psi$ , representada como  $J\psi^{-1}$  tal que:  $J\psi \cdot J\psi^{-1} = J\psi^{-1} \cdot J\psi = I_n$ .

Para obtener las condiciones necesarias y suficientes para la linealización exacta del sistema, se hace un cambio en las condiciones de las ecuaciones (2.33) (véase Q. Lu et. al. [29]). Se aplica la derivada de Lie a  $w(X)$  de la siguiente forma

$$
L_{[f,g]}w(X) = L_{ad_f}w(X) = L_f L_g w(X) - L_g L_f w(X)
$$
\n(2.34)

De acuerdo con la ecuación (2.34), existen dos condiciones equivalentes para  $L_gw(X) = 0$ en la ecuación (2.33),

$$
L_{ad_f g} w(X) = 0 \t y \t L_g L_f w(X) = 0
$$

Usando nuevamente la ecuación (2.34), se tiene

$$
L_{ad_f^2} w(X) = L_{[f,ad_f g]} w(X) = L_f L_{ad_f g} w(X) - L_{ad_f g} L_f w(X)
$$
  
\n
$$
L_{ad_f^2} w(X) = L_f^2 L_g w(X) + L_g L_f^2 w(X) - 2L_f L_g L_f w(X)
$$
\n(2.35)

por lo que

$$
L_g w(X) = L_g L_f w(X) = 0
$$

Por lo tanto existen dos condiciones que son equivalentes con la ecuación (2.35)

$$
L_{ad_f^2} w(X) = 0 \t y \t L_g L_f^2 w(X) = 0
$$

Usando repetidamente la relación de la ecuación (2.34), las condiciones establecidas por  $(2.33)$  son reformuladas de la siguiente manera: en el punto  $X = X^0$  se mantienen las siguientes condiciones

$$
L_g w(X) = L_{ad_f g} w(X) = L_{ad_f^2 g} w(X) = \dots = L_{ad_f^{n-2} g} w(X) = 0
$$
\n(2.36)

y

$$
L_{ad_f^{n-1}g}w(X) \neq 0\tag{2.37}
$$

La ecuación  $(2.36)$  es un conjunto de ecuaciones de derivadas parciales para  $w(X)$ . Acorde con la definición de derivada de Lie, se escriben de la siguiente forma

$$
\frac{\partial w(X)}{\partial X} \left[ g(X) \quad ad_f g(X) \quad ad_f^2 g(X) \quad \dots \quad ad_f^{n-2} g(X) \right] = 0
$$

Si se compara la ecuación anterior con el teorema de Frobenius, se sabe si los campos vectoriales  $g(X)$ ,  $ad_f g(X)$ ,  $ad_f^2 g(X)$ , ...,  $ad_f^{n-2} g(X)$  son linealmente independientes, y el conjunto de vectores de campo

$$
D = \{g(X), ad_f g(X), ad_f^2 g(X), ..., ad_f^{n-2} g(X)\}\
$$

es involutivo, por lo tanto debe existir una  $w(X)$  que satisfaga la ecuación de derivadas parciales  $(2.33)$ . Es decir, debe existir una  $w(X)$  con la cual el grado relativo del sistema sea

#### 2.6. CONTROL POR LINEALIZACIÓN EXACTA 39

 $r = n$ . Una vez obtenida  $w(X)$ , se realiza la transformación de coordenadas

$$
Z = \begin{bmatrix} z_1 \\ z_2 \\ \vdots \\ z_n \end{bmatrix} = \Phi(X) = \begin{bmatrix} w(X) \\ L_f w(X) \\ L_f^2 w(X) \\ \vdots \\ L_f^{n-1} w(X) \end{bmatrix}
$$

y la realimentación de estado

$$
u(X) = -\frac{L_f^n w(X)}{L_g L_f^{n-1} w(X)} + \frac{1}{L_g L_f^{n-1} w(X)} v
$$

el sistema original es transformado en un sistema lineal completamente controlable, expresado en la forma normal de Brunovsky.

En general, las condiciones necesarias y suficientes para la existencia de la función de salida  $w(X)$  cuyo grado relativo es  $r = n$  son las siguientes:

La primera es que los campos vectoriales  $g(X)$ ,  $ad_f g(X)$ ,  $ad_f^2 g(X)$ , ...,  $ad_f^{n-2} g(X)$  son linealmente independientes en una vecindad de  $X^0$ .

La segunda es que el conjunto de campos vectoriales

$$
D = \{g(X), ad_f g(X), ad_f^2 g(X), ..., ad_f^{n-2} g(X)\}\
$$

es involutivo en una vecindad de  $X^0$  [29].

Por lo tanto, se formula el siguiente teorema

Teorema 2.1. Dado un sistema

$$
\dot{X} = f(X) + g(X)u
$$

donde  $X \in \mathbb{R}^n$  es el vector de estado,  $u \in \mathbb{R}$  la variable de control, f y g son campos vectoriales n-dimensionales. Si y sólo si

1. El rango de la matriz

$$
\left[\begin{array}{cccccc}g(X) & ad_f g(X) & ad_f^2 g(X) & \dots & ad_f^{n-2} g(X) & ad_f^{n-1} g(X)\end{array}\right]
$$

no cambia y es igual a n cerca de  $X^0$ .

#### 2. El conjunto de vectores de campo

$$
D = \{g(X), ad_f g(X), ad_f^2 g(X), ..., ad_f^{n-2} g(X)\}\
$$

es involutivo en  $X = X^0$ , entonces existe una función  $w(X)$  de grado relativo  $r = n$ en  $X = X^0$ . Lo que significa que el sistema puede ser transformado en forma exacta en un sistema lineal completamente controlable y puede expresarse en la forma normal de Brunovsky en una vecindad de  $X = X^0$  (véase Q. Lu et. al. [29]).

# 2.7. Control óptimo

Con respecto a las estrategias de control, el control óptimo, cuenta con algunas características interesantes, como la obtención de la respuesta "óptima" del sistema de acuerdo a las especificaciones de diseño. La aplicación de dicha técnica de control se aplica de forma metodológica independientemente del orden del sistema y es intrínsecamente estable (véase C. Jaen et. al. [3]).

Para explicar la técnica de control óptimo, se procede a la obtención de la variable de entrada v de la ecuación (2.27), utilizando dicha técnica de control.

Considere el siguiente sistema de control lineal dado como:

$$
\dot{Z}(t) = AZ(t) + BV(t) \tag{2.38}
$$

donde  $Z$  es un vector de estados *n*-dimensional,  $V$  el vector de control *m*-dimensional,  $A$  y B son matrices  $n \times n$  y  $n \times m$  respectivamente. Las matrices A y B satisfacen la siguiente condición (matriz de controlabilidad de Kalman)

$$
D = [B | AB | A2B | \cdots | AN-1B]
$$

Dicha condición indica que el sistema (2.38) es controlable. El índice de desempeño cuadrático del sistema de la ecuación (2.38) es el siguiente

$$
J = \frac{1}{2} \int_0^\infty (Z^T Q Z + V^T R V) dt \qquad (2.39)
$$

donde  $Q$  es una matriz de peso semidefinida positiva de dimensión  $n \times n$ , R también es una matriz de peso positiva definida de dimensión  $m \times m$ .

El problema se reduce a encontrar el vector de realimentación de estados V

$$
V = V(Z(t)) = \begin{bmatrix} v_1(z_1, z_2, \cdots, z_n) \\ v_2(z_1, z_2, \cdots, z_n) \\ \vdots \\ v_m(z_1, z_2, \cdots, z_n) \end{bmatrix}
$$

el cual hace que el índice de desempeño J alcance un valor máximo para el sistema de la ecuación (2.38). A lo anterior se le conoce como el problema del control óptimo [29].

El índice de desempeño J de la ecuación  $(2.39)$  está en función de Z y V, sin embargo,  $Z = [z_1 \ z_2 \ \cdots \ z_n]^T$  y  $V = [v_1 \ v_2 \ \cdots \ v_m]^T$  son funciones en el tiempo t, por lo tanto J es la funcional de  $Z(t)$  y  $V(t)$ . Desde este punto de vista matemático, el problema del control óptimo se restringe a un problema variacional, es decir, encontrar las condiciones para los extremos de la funcional J mostrado en la ecuación (2.39), considerando la siguiente condición

$$
-\dot{Z}(t) + AZ(t) + BV(t) = 0
$$
\n(2.40)

Usando el enfoque de Lagrange del método variacional se tienen los siguientes pasos de solución:

#### 2.7. CONTROL ÓPTIMO 41

Paso 1. En relación con la funcional del índice de desempeño de la ecuación (2.39) y la condición de la ecuación (2.40), se hace una funcional auxiliar

$$
\bar{J} = \frac{1}{2} \int_0^\infty \left[ (Z^T Q Z + V^T R V) + \Lambda^T(t) (AZ + BV - \dot{Z}) \right] dt \tag{2.41}
$$

don de Λ es un vector multiplicador de Lagrange n-dimensional, al cual también se le llama vector de co-estado.

Paso 2. Se define una función escalar o función Hamiltoniana.

$$
H(Z, \Lambda, V) = \frac{1}{2}(Z^T Q Z + V^T R V + \Lambda^T A Z + \Lambda^T B V)
$$
\n(2.42)

Entonces la funcional auxiliar  $\bar{J}$  de la ecuación (2.41) se escribe de la siguiente forma

$$
\bar{J} = \frac{1}{2} \int_0^\infty (H(Z, \Lambda, V) - \Lambda^T \dot{Z}) dt \tag{2.43}
$$

Sea  $\bar{F}$  una funcional que denote el integrando en la ecuación (2.43), es decir

$$
\bar{F} = H(Z, \Lambda, V) - \Lambda^T \dot{Z}
$$
\n(2.44)

Paso 3. Considerando el principio variacional de la ecuación de Euler-Lagrange, las condiciones necesarias para obtener las funciones de los extremos del funcional  $\bar{J}$  son

$$
\frac{\partial \bar{F}}{\partial Z} - \frac{d}{dt} \frac{\partial \bar{F}}{\partial \dot{Z}} = 0 \n\frac{\partial \bar{F}}{\partial V} - \frac{d}{dt} \frac{\partial \bar{F}}{\partial \dot{V}} = 0 \n\frac{\partial \bar{F}}{\partial \Lambda} - \frac{d}{dt} \frac{\partial \bar{F}}{\partial \dot{\Lambda}} = 0
$$
\n(2.45)

Sustituyendo la ecuación (2.44) en la ecuación (2.45), se obtienen las condiciones de los extremos de la funcional del índice de desempeño J.

$$
\frac{\partial H(Z, \Lambda, V)}{\partial Z} + \dot{\Lambda} = 0
$$
  

$$
\frac{\partial H(Z, \Lambda, V)}{\partial V} = 0
$$
  

$$
\dot{Z} = AZ + BV
$$
 (2.46)

Paso 4. Sustituyendo la ecuación Hamiltoniana (2.42) en la ecuación (2.46), donde se expresa la condición de los extremos de la funcional del índice de desempeño J y se toma la transformación lineal

$$
\Lambda(t) = PZ(t)
$$

donde P es una matriz no singular de parámetros de dimensión  $n \times n$ . De ahí, se obtiene el vector de control  $V$ , el cual hace que la funcional del índice de desempeño  $J$  alcance su extremo

$$
V^* = -R^{-1}B^T P^* Z(t) = -K^* Z(t)
$$

donde V <sup>∗</sup> denota el vector de control optimo, K<sup>∗</sup> es la matriz de ganancias óptimas de realimentación, es decir

$$
K^* = R^{-1}B^T P^*
$$

donde P ∗ es la solución de la ecuación algebraica de Riccati

$$
A^T P + P A - P B R^{-1} B^T P + Q = 0 \tag{2.47}
$$

Por lo tanto, la solución V del control óptimo, continúa como una realimentación lineal de variables de estado, es decir

$$
V^* = \begin{bmatrix} v_1^* \\ v_2^* \\ \vdots \\ v_m^* \end{bmatrix} = - \begin{bmatrix} k_{11}^* & k_{12}^* & \cdots & k_{1n}^* \\ k_{21}^* & k_{22}^* & \cdots & k_{2n}^* \\ \vdots & \vdots & & \vdots \\ k_{m1}^* & k_{m2}^* & \cdots & k_{mn}^* \end{bmatrix} \begin{bmatrix} z_1 \\ z_2 \\ \vdots \\ z_n \end{bmatrix}
$$
 (2.48)

por lo tanto se tiene

$$
v_i^* = -k_{i1}^* z_1 - k_{i2}^* z_2 - \dots - k_{in}^* z_n \tag{2.49}
$$

El principal objetivo es buscar una expresión de retroalimentación de estado  $u = u(X(t))$ del sistema de control no lineal  $(2.23)$ . Por lo tanto se sustituye  $(2.49)$  en  $(2.28)$  para v. En la ecuación (2.28) se establece

$$
v = v_i^* = -k_1^* z_1 - k_2^* z_2 - \dots - k_n^* z_n \tag{2.50}
$$

Sustituyendo la ecuación de transformación de coordenadas (2.21) en (2.50), se obtiene lo siguiente

$$
v = -k_1^* h(X) - k_2^* L_f h(X) - \dots - k_n^* L_f^{n-1} h(X)
$$
\n(2.51)

se sustituye (2.51) en (2.28) y se considera a las ecuaciones (2.29), (2.30), de ahí se obtiene la ecuación de realimentación no lineal u, del sistema no lineal afín dado por (2.23)

$$
u = -\frac{L_f^n h(X) + k_1^* h(X) + k_2^* L_f h(X) + \dots + k_n^* L_f^{n-1} h(X)}{L_g L_f^{n-1} h(X)}
$$

donde  $k_1^*, k_2^*, \dots, k_n^*$  se obtienen de la ecuación  $(2.47)$  y  $(2.48)$  [29].

En el siguiente capítulo se diseñan dos controladores de seguimiento de voltaje para el convertidor cd-cd tipo elevador. Ambos controladores hacen uso de la linealización exacta, el primero se diseña mediante el método de linealización entrada-salida más un integrador del error de la salida plana y un doble integrador del mismo error. El segundo se basa en el método de control óptimo explicado a detalle por éste capítulo. Los desempeños se presentan en el capítulo de resultados experimentales de ambos controladores.

# Capítulo 3 Diseño del controlador

En este capítulo se diseñan dos controladores de seguimiento de voltaje. El primero se basa en la técnica de control por linealización exacta más términos de integración del error de seguimiento, también llamado GPI. El segundo es un controlador óptimo diseñado a partir de la linealización entrada-salida del modelo promedio no lineal del convertidor cd-cd tipo elevador.

Dado el modelo promedio del convertidor cd-cd tipo elevador en su forma no lineal afín como:

$$
\frac{d}{dt}\begin{pmatrix} x_1 \\ x_2 \end{pmatrix} = \begin{pmatrix} \frac{E}{L} - \frac{(x_2 + v_F)}{L} \\ \frac{x_1}{C} - \frac{x_2}{R_L C} \end{pmatrix} + \begin{pmatrix} \frac{1}{L}(x_2 + v_F) \\ -\frac{1}{C}x_1 \end{pmatrix} u_{av}
$$
\n(3.1)

A partir del Teorema 2.1, se verifican las condiciones necesarias y suficientes para la linealización en forma exacta del modelo dado en (3.1). Dicho teorema indica que es necesario cumplir con las siguientes dos condiciones:

i) Considerando la expresión (2.14), la cual es de rango  $n = 2$ , se verifica el rango de la matriz  $\Psi$  evaluada en valores de X cercanos a cero.

$$
\Psi(X) = \begin{bmatrix} g(X) & ad_f g(X) \end{bmatrix}
$$
  
\n
$$
ad_f g(X) = [f(X), g(X)] = \frac{\partial g(X)}{\partial X} f(X) - \frac{\partial f(X)}{\partial X} g(X)
$$
  
\n
$$
= \begin{pmatrix} 0 & \frac{1}{L} \\ \frac{-1}{C} & 0 \end{pmatrix} \begin{pmatrix} \frac{E - (x_2 + v_F)}{L} \\ \frac{x_1}{C} - \frac{x_2}{CR_L} \end{pmatrix} - \begin{pmatrix} 0 & \frac{-1}{L} \\ \frac{1}{C} & \frac{-1}{CR_L} \end{pmatrix} \begin{pmatrix} \frac{1}{L}(x_2 + v_F) \\ \frac{-1}{C}x_1 \end{pmatrix} = \begin{pmatrix} \frac{-x_2}{CR_L L} \\ -\frac{E}{CL} - \frac{x_1}{C^2 R_L} \end{pmatrix}
$$
  
\n
$$
\Psi(X)|_{X=0} = \begin{pmatrix} \frac{1}{L}(x_2 + v_F) & \frac{-x_2}{CR_L L} \\ -\frac{1}{C}x_1 & -\frac{E}{CL} - \frac{x_1}{C^2 R_L} \end{pmatrix} |_{X=0} = \begin{pmatrix} \frac{v_F}{L} & 0 \\ 0 & -\frac{E}{CL} \end{pmatrix}
$$
  
\n
$$
(3.2)
$$

el rango de la matriz es  $2$ , igual que el orden del sistema  $n$ , por lo tanto la primer condición del teorema se cumple. Por tanto, se verifica la segunda condición.

ii) En este caso la condición es la siguiente

$$
D = \{g(X)\} \quad \text{es involutive}
$$

lo que significa que

$$
\{g(X), [g(X), g(X)]\} = \{g(X)\}
$$

$$
[g(X), g(X)] = \frac{\partial g(X)}{\partial X}g(X) - \frac{\partial g(X)}{\partial X}g(X) = 0
$$

por lo tanto, el conjunto vector de campo D es involutivo.

Entonces existe una salida  $h(x) = \omega(x)$ , tal que esa salida cumple con la siguiente condición

$$
\frac{\partial \omega(X)}{\partial X}[g(X)] = 0
$$
  

$$
\frac{1}{L}(x_2 + v_F)\frac{\partial \omega(x)}{\partial x_1} - \frac{1}{C}x_1\frac{\partial \omega(x)}{\partial x_2} = 0
$$
 (3.3)

resolviendo la ecuación diferencial en derivadas parciales (3.3), se tiene que

$$
\omega(x) = \frac{1}{2}C(x_2 + v_F)^2 + \frac{1}{2}Lx_1^2
$$

en donde  $\omega(x)$  es la salida plana, con la cual se linealiza en forma exacta el sistema no lineal dado por  $(3.1)$ , por lo que ahora se denomina  $h(x)$ .

En resumen, el modelo promedio del sistema, expresado por las ecuaciones (2.12) y (2.13) es plano [16] [17] o linealizable en forma exacta, donde la salida plana está dada por una función suave  $y = h(x)$ , representada por una variable de la energía del sistema.

$$
y = h(x) = \frac{1}{2}Lx_1^2 + \frac{1}{2}C(x_2 + v_F)^2
$$

Todas las variables en el sistema:  $x_1, x_2$  y  $u_{av}$ , son diferencialmente parametrizables en términos de una salida artificial endógena y. Esto significa que todas la variables del sistema pueden escribirse como una función de y y de un número finito de sus derivadas en el tiempo  $\dot{y}$ ,  $\ddot{y}$ . de ahí, la salida plana del sistema y su derivada son:

$$
y = \frac{1}{2}Lx_1^2 + \frac{1}{2}C(x_2 + v_F)^2
$$
\n(3.4)

$$
\dot{y} = Ex_1 - \frac{x_2(x_2 + v_F)}{R_L} \tag{3.5}
$$

Dicho sistema algebraico de ecuaciones no lineales en el vector de estados promedio,  $(x_1, x_2)$ , se considera como una transformación de coordenadas de estado con difeomorfismo local. En efecto, la matriz Jacobiana de la transformación de coordenadas está dada por:

$$
\frac{\partial}{\partial x}\begin{bmatrix} y \\ \dot{y} \end{bmatrix} = \begin{bmatrix} Lx_1 & C(x_2 + v_F) \\ E & -\frac{1}{R_L}(2x_2 + v_F) \end{bmatrix}
$$

La transformación de coordenadas dada por las ecuaciones (3.4)-(3.5), tal como se describe en la Figura 3.1, puede ser invertida en una localidad descrita por los puntos a la derecha

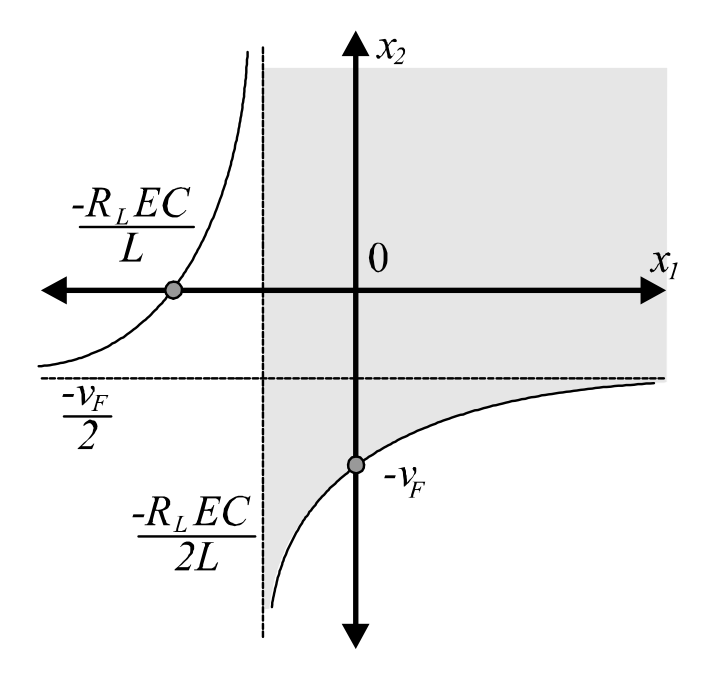

Figura 3.1: Región en donde la transformación de coordenadas es válida

de la asíntota vertical: $x_1 \, = \, -R_LEC/2L,$ y sobre la rama negativa de la hipérbola, en el plano  $(x_1, x_2)$  dada por:

$$
x_2 = -\frac{v_F (R_L EC + Lx_1)}{R_L EC + 2Lx_1}
$$

El área sombreada de la Figura 3.1, define el área donde la transformación de coordenadas de estado es válida (véase ecuaciones (3.4) y (3.5)). De hecho, el área de operación actual del convertidor se circunscribe en una porción abierta del primer cuadrante en el plano  $(x_1, x_2)$ .

En la región de operación del convertidor elevador, se resuelve para  $(x_1, x_2)$  en términos de y y y˙. A su vez, el uso de cualquier ecuación de estado (2.12)-(2.13) en el modelo del sistema promedio permite obtener la entrada de control  $u_{av}$ , como una función de y, y y y. Sin embargo, en este caso en particular, éstas operaciones no se pueden realizar en forma explícita y sólo se pueden llevar a cabo de forma numérica. Por lo tanto, en lugar de resolver para dichas variables, se aprovecha el hecho de que la energía total almacenada y es de grado relativo 2. Por lo que se obtiene la dinámica implícita de segundo orden para la salida plana y, en términos de las variables de estado original  $(x_1, x_2)$  y de la variable de entrada de control promedio:  $u_{av}$ . Por tanto, se obtiene el siguiente modelo de estados entrada-salida,

$$
\ddot{y} = \alpha(x) + \beta(x)u_{av} \tag{3.6}
$$

en donde

$$
\alpha(x) = L_f^2 h(x) \n\alpha(x) = \frac{E^2}{L} + \frac{1}{R_L^2 C} (2x_2 + v_F) x_2
$$
\n(3.7)

y

$$
\beta(x) = L_g L_f^1 h(x) \n\beta(x) = -\left[\frac{(R_L EC + 2Lx_1)x_2 + v_F(R_L EC + Lx_1)}{LR_L C}\right]
$$
\n(3.8)

por lo tanto

$$
\ddot{y} = \frac{E^2}{L} + \frac{1}{R_L^2 C} (2x_2 + v_F)x_2 - u_{av} \left[ \frac{(R_L EC + 2Lx_1)x_2 + v_F(R_L EC + Lx_1)}{LR_L C} \right]
$$

Note que el punto de equilibrio para la energía total almacenada promedio modificada  $y$ , parametrizada en términos de un nivel de voltaje de salida determinado  $\bar{x}_2$ , se obtiene al hacer  $\dot{y} = 0$  en la ecuación (3.5), obteniendo lo siguiente

$$
\bar{y} = \frac{(\bar{x}_2 + v_F)(R_L^2 E^2 C + L \bar{x}_2^2)}{2R_L^2 E^2 C}
$$
\n(3.9)

Esta parametrización estática permite la especificación de una trayectoria deseada de seguimiento y ∗ (t) para la energía total almacenada, la cual inicia en un valor deseado de equilibrio inicial  $\bar{y}^*_{init}$  hasta un valor deseado de equilibrio final  $\bar{y}^*_{final}$ . Bajo condiciones de equilibrio, los valores promedio de las variables del convertidor cd-cd tipo elevador, (2.12) y  $(2.13)$ , se escriben en términos del voltaje promedio de salida deseado  $\bar{x}_2 = V_d$ , de la siguiente forma

$$
\begin{array}{rcl}\n\bar{x}_2 &=& V_d \\
\bar{x}_1 &=& \frac{V_d(V_d + v_F)}{R_L E} \\
\bar{u}_{av} &=& \frac{E}{V_d + v_F}\n\end{array}
$$

Los valores de equilibrio inicial y final corresponden con los valores deseados de equilibrio de  $\bar{x}_{2,init}$  y el valor deseado de equilibrio final  $\bar{x}_{2,final}$  del voltaje de salida del capacitor  $x_2$ (Ver Apéndice A).

El diseño del controlador contempla las siguientes suposiciones:

- La resistencia de carga  $R_L$  y el nivel de voltaje de alimentación E, son desconocidos y variantes en el tiempo.
- Se miden las variables de estado  $x_1$  y  $x_2$ . Consecuentemente, la energía almacenada y, y su derivada en el tiempo  $\dot{y}$ , puede calcularse con exactitud, siempre y cuando el valor de  $R_L$  y  $E$  sea conocido o estimado.
- El voltaje de polarización directa del diodo  $v_F$ , es constante y se conoce su valor nominal. De igual forma, los parámetros nominales de  $L$  y  $C$  son conocidos y constantes.

La trayectoria de referencia deseada para la salida plana y, denotada por  $y^*(t)$ , se obtiene usando la parametrización (3.9) en términos de valores deseados de voltaje de salida inicial y final, denotados por:  $\bar{x}_{2,init} = V_{init}$  y  $\bar{x}_{2,final} = V_{final}$ , como se explica en el Apéndice A. Esta parametrización incluye los parámetros desconocidos  $R_L$  y E. Un cambio en dichos parámetros causa un cambio en la trayectoria de referencia de la salida plana  $y^*(t)$ . Sin embargo, los parámetros desconocidos y variantes en el tiempo,  $R_L$  y E, no afecta los valores de equilibrio deseados,  $\bar{x}_{2,init} = V_{init}$  y  $\bar{x}_{2,final} = V_{final}$ , los cuales permanecen fijos.

#### 3.0.1. Estrategia de solución

El problema de adaptar la trayectoria de seguimiento de la salida plana  $y^*(x)$ , a la trayectoria de voltaje de salida deseado, se plantea de la siguiente forma:

Dados los puntos de equilibrio deseados  $(\bar{x}_{2,init}, \bar{x}_{2,final}) = (V_{init}, V_{final})$  para la salida de voltaje del convertidor cd-cd tipo elevador  $x_2$ , la cual se desea transferir suavemente de un nivel de voltaje de equilibrio inicial  $V_{init}$  (válido antes de  $t_{init}$ ) hasta un nivel de voltaje de equilibrio final  $V_{final}$  (válido después de  $t_{final}$ ), durante un intervalo de tiempo finito:  $[t_{init}, t_{final}] \subset [t_0, \infty]$ . Con el fin de lograr el objetivo, bajo las consideraciones anteriores, se diseña una ley de control por realimentación de estados promedio para  $u_{av}$ , tal que la trayectoria de referencia correspondiente a la salida plana,  $y^*(t)$ , cuya parametrización es acorde con (3.9), es seguida de forma precisa, independientemente de los valores de los parámetros  $R_L$  y E, los cuales son variantes en el tiempo.

La estrategia de solución, consiste en resolver de manera indirecta el problema de seguimiento de trayectoria de voltaje de salida,  $x_2 \to x_2^*(t)$ , mediante el seguimiento de la trayectoria modificada de la energía total promedio almacenada y, la cual es la salida plana sin dinámica remanente.

En la teoría de identificación algebraica, revisada en el siguiente apartado de Estimación algebraica de parámetros de este documento, muestra que los valores estimados en línea de parámetros desconocidos, son obtenidos con precisión después de un lapso de tiempo  $\epsilon > 0$  relativamente pequeño. Para llevar a cabo dicha estimación se obtiene una fórmula estática a partir de las ecuaciones del convertidor cd-cd tipo elevador, (2.12), (2.13). El supuesto fundamental, como en muchas de las técnicas de estimación de parámetros en línea, es que se conozca bien el modelo del sistema. En sistemas no lineales, a menudo se tiene que depender, para la identificación de parámetros, de la medición de estados, entradas y posiblemente salidas del sistema [32].

El controlador propuesto, inicia en un tiempo  $t_0$ , en este momento su rendimiento incluye estimaciones erróneas de los parámetros. Cuando el sistema comienza a evolucionar, ya se puede disponer de las señales de entrada y de salida, las cuales son procesadas en línea por la fórmula de estimación. Inmediatamente se obtiene un cálculo preciso en línea de los parámetros desconocidos en lazo cerrado. Con ésta técnica de estimación no se requieren condiciones de convergencia. Debido a la posible varianza en el tiempo de los parámetros desconocidos, se implementa un procedimiento de reinicialización de integración en dicho proceso de cálculo de parámetros. Esto es, un cálculo de parámetros basado en el modelo equivalente del convertidor, dentro de una ley de control por retroalimentación de estados bajo una suposición temporal en donde los parámetros son perfectamente conocidos.

Los detalles del proceso de estimación algebraica, se explican más adelante, para seguir con el diseño del controlador primero se demuestra el siguiente teorema.

Teorema 3.1. El controlador no lineal por retroalimentación de estados

$$
u_{av} = \frac{1}{\hat{\beta}(x)} \left[ -\hat{\alpha}(x) + v \right] \tag{3.10}
$$

donde

$$
\hat{\beta}(x) = -\left[ \frac{\left( \hat{R}_L \hat{E} C + 2Lx_1 \right) x_2 + v_F (\hat{R}_L \hat{E} C + Lx_1)}{L \hat{R}_L C} \right]
$$
  
\n
$$
\hat{\alpha}(x) = \frac{\hat{E}^2}{L} + \frac{1}{\hat{R}_L^2 C} (2x_2 + v_F) x_2
$$

asintóticamente, ajusta de manera exponencial el voltaje de salida controlado del sistema,  $x_2$ , de un valor inicial dado,  $\bar{x}_2(t_{initial})$ , hasta el valor final deseado,  $\bar{x}_2(t_{final})$ , en un tiempo finito,  $t_{final} - t_{initial}$ , siempre y cuando la entrada auxiliar de realimentación v, sea:

$$
v = \ddot{y}(t) - k_3[\dot{y}(t) - \dot{y}^*(t)] - k_2[y(t) - y^*(t)] - k_1 \int_0^t \left[ y(\tau) - y^*(\tau) \right] d\tau - k_0 \int_0^t \int_0^\tau \left[ y(\sigma) - y^*(\sigma) \right] d\sigma d\tau
$$
\n(3.11)

donde y y y están dadas por [3.4]-[3.5] y los valores estimados  $\hat{R}_L(t)$  y  $\hat{E}(t)$  se calculan mediante el siguiente identificador algebraico periódico, donde  $\epsilon$  es un parámetro escalar real pequeño:

$$
\hat{E}(t) = \begin{cases}\n\hat{E}(t_{k-1}), & \text{para } t_k < t \le t_k + \epsilon \\
\frac{2}{(t - t_k)^2} (Lx_1(t_k + \epsilon) + z_1(t_k + \epsilon)), & \text{para } t_k + \epsilon < t \le t_{k+1}\n\end{cases}
$$
\n(3.12)

$$
\hat{R}_L(t) = \begin{cases}\n\hat{R}_L(t_{k-1}), & \text{para } t_k < t \le t_k + \epsilon \\
\frac{z_3}{z_2(t_k + \epsilon) - Cz_3(t_k + \epsilon)}, & \text{para } t_k + \epsilon < t \le t_{k+1}\n\end{cases}
$$
\n(3.13)

donde  $\hat{E}(t_0)$  y  $\hat{R}_L(t_0)$  son conjeturas iniciales arbitrarias de E y  $R_L$  ;  $z_1(t_k + \epsilon)$ ,  $z_2(t_k + \epsilon)$  $y z_3(t_k + \epsilon)$  son las soluciones, obtenidas en el tiempo  $t = t_k + \epsilon$  de las siguientes ecuaciones de integración, con condición inicial igual a cero en el tiempo  $t = t_k$ , done  $k = 1, 2, \cdots$ .

$$
\begin{array}{rcl}\n\dot{z}_1 & = & (t - t_k)(1 - u_{av}(t))(x_2(t) + v_F) - Lx_1(t) \\
\dot{z}_2 & = & Cx_2(t) + (t - t_k)(1 - u_{av}(t))x_1(t) \\
\dot{z}_3 & = & (t - t_k)x_2(t)\n\end{array} \tag{3.14}
$$

Demostración La ley de control por retroalimentación de estados dada en el teorema, utiliza la salida plana del sistema y se escribe de la siguiente forma:

$$
\ddot{y} = \left[ \frac{(\alpha(x) - \hat{\alpha}(x))\hat{\beta}(x) - \hat{\alpha}(x)(\beta(x) - \hat{\beta}(x))}{\hat{\beta}(x)} \right] + \left[ \frac{\beta(x)}{\hat{\beta}(x)} \right] v \tag{3.15}
$$

el proceso rápido de identificación algebraica, hace que en el modelo en lazo cerrado (3.15) se lleve a cabo la convergencia:  $\hat{\alpha}(x) \rightarrow \alpha(x)$  y  $\hat{\beta}(x) \rightarrow \beta(x)$ , en un lapso de tiempo pequeño  $\epsilon$ . La dinámica de la salida plana en lazo cerrado después del tiempo  $t = t_k + \epsilon$ , coincide de manera cercana con el sistema ideal de segundo orden:

$$
\ddot{y} = v
$$

durante el resto del intervalo  $[t_k + \epsilon, t_{k+1}]$  para toda k.

La adaptación de la salida plana a la trayectoria de referencia deseada,  $y^*(t)$  es realizada por el controlador por retroalimentación de estados con doble integrador en la forma siguiente

$$
v = \ddot{y}^*(t) - k_3[\dot{y}(t) - \dot{y}^*(t)] - k_2[y(t) - y^*(t)] - k_1 \int_0^t [y(\tau) - y^*(\tau)]d\tau - k_0 \int_0^t \int_0^\tau [y(\sigma) - y^*(\sigma)]d\sigma d\tau
$$
\n(3.16)

donde y y y están dadas en  $(3.4)$  y  $(3.5)$ . La relación integro-diferencial  $(3.16)$  presenta la siguiente ecuación característica en lazo cerrado para la señal de error de la trayectoria  $e = y(t) - y^*(t)$ :

$$
\frac{d^4}{dt^4}e(t) + k_3 \frac{d^3}{dt^3}e(t) + k_2 \frac{d^2}{dt^2}e(t) + k_1 \frac{d}{dt}e(t) + k_0 e(t) = 0
$$

 $e(t)$  evoluciona asintóticamente hasta converger a cero de forma exponencial, sí y sólo sí, los coeficientes del controlador de seguimiento se eligen de tal forma que su ecuación característica polinomial del sistema en lazo cerrado sea de un polinomio Hurwitz, es decir, todas las raíces del polinomio  $p(s)$ , en la variable compleja  $s \in C$ ,

$$
p(s) = s4 + k3s3 + k2s2 + k1s + k0
$$
  

$$
p(s) = (s2 + 2\xi\omegans + \omegan2)2
$$

entonces

$$
k_3 = 4\xi\omega_n
$$
  
\n
$$
k_2 = 2\omega_n^2 + 4\xi^2\omega_n^2
$$
  
\n
$$
k_1 = 4\xi\omega_n^3
$$
  
\n
$$
k_0 = \omega_n^4
$$
  
\n(3.17)

si se sintoniza el controlador con  $\xi = 0.707$  y  $\omega_n = 300$ , se tienen los siguientes coeficientes

$$
k_3 = 848,4
$$
,  $k_2 = 3,59945 \times 10^5$ ,  $k_1 = 7,6356 \times 10^7$ ,  $k_0 = 8,1 \times 10^9$ 

con dichos coeficientes, los polos en lazo cerrado se ubican en:

$$
p_{1,2} = -212,1 \pm 212,1j
$$
  

$$
p_{3,4} = -212,1 \pm 212,1j
$$

por lo tanto, el error de seguimiento  $e(t)$  converge a cero de forma asintótica y exponencial.

#### 3.0.2. Estimación algebraica de parámetros

Los fundamentos teóricos para la estimación algebraica de parámetros se encuentran en el algebra diferencial, anillos diferenciales, campos, algebra no conmutativa, teoría de módulos, entre otros. Para un conocimiento más profundo en este tema se sugiere consultar la siguiente bibliografía M. Fliess et al. (2008) [32], S. Diop et al. (1991) [33], Trapero (2008) [34], Kolchin (1973) [35], Chambert Loir (2005) [36], Hartshorne (1977) [37] entre otros.

La metodología algebraica para la identificación de parámetros requiere un conocimiento preciso del modelo de la planta. Es un método para obtener una fórmula estática exacta para el cálculo de los parámetros desconocidos. En el caso del convertidor elevador, dicha fórmula se obtiene mediante manipulaciones algebraicas de las ecuaciones del modelo promedio del sistema.

#### 3.0.3. Observabilidad e identificabilidad

Suponga dos campos diferenciales k y K, de característica cero y que la extensión de campo diferencial  $K/k$  es generada de forma finita, es decir, existe un subconjunto finito  $S \subset K$  tal que  $K = k \langle S \rangle$ . Un elemento a de K es diferencialmente algebraico sobre k, si y sólo si, satisface una ecuación algebraica diferencial con coeficientes en k: donde existe un polinomio diferente de cero P sobre k, en varios indeterminados, tal que  $P(a, \dot{a}, ..., a^{(v)}) = 0$ [32].

Un sistema no lineal entrada-salida es una extensión diferencial generada de forma finita  $K/k$ . Sea  $K = k\langle S, W, \pi \rangle$  donde

- 1. S es un conjunto finito de variables del sistema, el cual contiene al conjunto  $u =$  $(u_1, ..., u_m)$  y  $y = (y_1, ..., y_p)$  de las variables de control y de salida,
- 2.  $W = \{w_1, ..., w_q\}$  denota las variables de falla,
- 3.  $\pi = (\pi_1, ..., \pi_r)$  denota las variables de perturbación.

Un sistema  $K/k$  con control u y salida y, es observable si y sólo si, la extensión de campo  $K^{pure}/k\langle u^{pure}, y^{pure}\rangle$  es algebraica. Se asume que todos los campos son de característica cero y que la extensión del campo diferencial  $K/k$  es generada de forma finita, es decir, existe un subconjunto finito  $S \subset K$  tal que  $K = k \langle S \rangle$ .

Tomando un sistema  $K/k$  con control u y salida y, el sistema  $K/k$  es observable si y sólo si, la extensión  $K^{pure}/k\langle u^{pure}, y^{pure} \rangle$  es algebraica. Donde  $K^{pure} = k\{S^{pure}\}$  es aquel sistema donde se ignoran a las variables de falla y perturbación del sistema, esto es

$$
k\{S^{nom}, W^{nom}\} = k\{S, \pi, W\}/(\pi)
$$
  

$$
k\{S^{puro}\} = k\{S^{nom}, W^{nom}\}/(W^{nom})
$$

Sea  $k = k_0(\Theta)$ , donde  $k_0$  es un campo diferencial y  $\Theta = {\theta_1, ..., \theta_r}$  un conjunto finito de parámetros desconocidos, los cuales pueden no ser constantes. Acorde con Diop y Fliess [33], un parámetro  $\theta_i$ ,  $i = 1, ..., r$ , es algebraicamente identificable si y sólo si, es algebraico sobre  $k_0\langle u, y \rangle$ . Donde  $\theta_{\iota}$  es racionalmente identificable si y sólo si, es igual a una función diferencial racional sobre  $k_0$  de las variables u y y, y de sus derivadas hasta un orden finito, con coeficientes  $k_0$ .

En otras palabras, acorde con la definición general de identificabilidad dada por Diop y Fliess [33], en sistemas lineales, los parámetros desconocidos son algebraicamente diferencialmente identificables, sí y sólo sí, son observables. Esto es, cuando éstos pueden ser expresados como una función algebraica de las entradas, las salidas y un número finito de sus derivadas. Generalmente para la estimación de parámetros en sistemas no lineales, es necesario conocer además de la salida, la entrada y un cierto número de sus derivadas, otras variables del vector de estados. En el caso de convertidor cd-cd tipo elevador (ecuaciones (3.18)-(3.19)), se supone el conocimiento de las dos variables de estado, una de las cuales es la salida del sistema  $(x_1, x_2)$ , para resolver el problema de identificación de la resistencia de carga y el voltaje de alimentación.

$$
L\frac{di_L}{dt} = E - (1 - u_{av})(v_C + v_F) \tag{3.18}
$$

$$
C\frac{dv_C}{dt} = (1 - u_{av})i_L - \frac{v_C}{R_L}
$$
\n(3.19)

Las ecuaciones (3.18)-(3.19) representan el modelo de la planta disponible más preciso, donde L, C y  $v_F$  son constantes conocidas, los estados  $x_1, x_2$  son perfectamente medibles y E y R<sup>L</sup> son consideradas variables desconocidas variantes en el tiempo pero seccionalmente constantes por tramos. Dado que las ecuaciones del modelo promedio del sistema son no lineales, la metodología algebraica para obtener un estimador de estos parámetros será aplicada en el dominio del tiempo.

#### Estimador algebraico de voltaje de alimentación, E

Para obtener el estimador algebraico de E, debemos encontrar una expresión de este parámetro en función sólo de las variables conocidas y de sus derivadas. Observe que esta expresión puede ser obtenida a partir de la ecuación diferencial de corriente, (3.18). Si E es despejada de  $(3.18)$ , este parámetro puede ser reescrito como una función de  $x_1, x_2$  y  $u_{av}$ , es decir, E es algebraicamente observable o identificable desde el conjunto de variables conocidas. Con la finalidad de eliminar la dependencia de las condiciones iniciales y evitar el conocimiento de la derivada en el tiempo de  $x_1(t)$ , se llevan a cabo las siguientes operaciones algebraicas elementales:

a) Inicialmente se multiplica en ambos lados de la ecuación por la variable de tiempo elevada a una potencia n, (−t) n , donde n es el grado de la derivada de más alto orden de la ecuación diferencial. En el caso de las ecuaciones (3.18)-(3.19) el orden más alto de las derivadas es  $n = 1$ , por lo que se multiplica a la ecuación (3.18) por  $-t$ 

$$
-Lt\frac{dx_1}{dt} = t(1 - u_{av})(x_2 + v_F) - tE
$$

b) La expresión resultante es ahora integrada n veces respecto del tiempo para eliminar tanto derivadas de las variables como condiciones iniciales del sistema. En el caso de la ecuación diferencial de corriente se integra por partes una sola vez.

$$
L\int_0^t \sigma \frac{dx_1(\sigma)}{d\sigma} d\sigma = -\int_0^t \sigma (1 - u_{av}(\sigma))(x_2(\sigma) + v_F) d\sigma + E\int_0^t \sigma d\sigma
$$

desarrollando la expresión, se tiene

$$
L\left(tx_1(t) - \int_0^t x_1(\sigma)d\sigma\right) = -\int_0^t \sigma(1 - u_{av}(\sigma))(x_2(\sigma) + v_F)d\sigma + \frac{Et^2}{2}
$$

c) Se despeja a E, obteniendo la expresión del estimador algebraico de este parámetro

$$
\hat{E}(t) = \frac{2\left[L\left(tx_1(t) - \int_0^t x_1(\sigma)d\sigma\right) + \int_0^t \sigma(1 - u_{av}(\sigma))(x_2(\sigma) + v_F)d\sigma\right]}{t^2}
$$
(3.20)

#### Estimador algebraico de carga,  $R_L$

De la misma manera se obtiene el estimador algebraico para  $R_L$ . Para lo cual, se aplica el procedimiento anterior a la ecuación (3.19). Al multiplicar por el tiempo  $(-t)^n$  donde  $n = 1$ , la ecuación (3.19) queda de la siguiente forma

$$
-Ct\frac{dx_2}{dt} = -t(1-u)x_1 + t\frac{x_2}{R_L}
$$

esta ecuación se integra por partes una vez y se despeja a R

$$
C\int_0^t \sigma \frac{dx_2(\sigma)}{d\sigma} = \int_0^t \sigma (1 - u_{av}(\sigma))x_1(\sigma) d\sigma - \int_0^t \sigma \frac{x_2(\sigma)}{R_L} d\sigma
$$
  

$$
C\left(tx_2(t) - \int_0^t x_2(\sigma) d\sigma\right) = \int_0^t \sigma (1 - u_{av}(\sigma))x_1(\sigma) d\sigma - \frac{1}{R_L} \int_0^t \sigma x_2(\sigma) d\sigma
$$
  

$$
\hat{R}_L = \frac{\int_0^t \sigma x_2(\sigma) d\sigma}{\int_0^t \sigma (1 - u_{av}(\sigma))x_1(\sigma) d\sigma - C\left(tx_2(t) - \int_0^t x_2(\sigma) d\sigma\right)}
$$
(3.21)

#### Ventana de estimación algebraica

Como  $E$  y  $R_L$  son seccionalmente constantes, es decir, cambian de un valor constante a otro pasado determinado tiempo, las fórmulas de estimación algebraica requieren reiniciar los cálculos de estimación al final de un periodo de tiempo T. El intervalo de reinicio T debe ser ajustado inicialmente, con respecto a la escala de los cambios esperados en los parámetros de la carga y del voltaje de alimentación. Dado que la estimación del parámetro es bastante rápida, si se desconoce la periodicidad de cambio del parámetro a estimar, el tamaño de este periodo de tiempo puede ser ajustado a un valor pequeño tal que permita recalcular casi de forma continua este parámetro. Debido a este comportamiento seccionalmente constante de los parámetros, se utilizan pequeñas ventanas de cálculo, que inician en el tiempo de restablecimiento  $t_k$ . Durante los primeros instantes del cálculo de cada intervalo existe un periodo de tiempo  $\epsilon$  durante el cual el valor de salida estimado se mantiene constante. El motivo de ello, es evitar introducir errores numéricos en el estimado debido a la realización de los cálculos con valores muy pequeños de la variable de tiempo. El tiempo  $\epsilon$  es muy corto, y una vez transcurrido éste, el valor de salida estimado es el valor proporcionado por la fórmula del estimador algebraico, es decir, la cantidad  $\epsilon$  representa la duración del tiempo que se debe esperar hasta que los términos integrales del numerador y el denominador del identificador de parámetros, hayan crecido suficientemente como para tener un cociente más preciso. La magnitud de  $\epsilon$  es relativamente pequeña con respecto a T. Con el objetivo de mantener las acciones de control durante el intervalo corto de re-cálculo, los últimos valores estimados  $(\hat{E}(t_{k-1})$  y  $\hat{R}_{L}(t_{k-1})$ ) son usados temporalmente en el controlador hasta que se calcule un nuevo conjunto de parámetros. Bajo estas suposiciones, se cambian los límites de integración con respecto al intervalo  $[t_k \ t]$  en las ecuaciones (3.20) y (3.21), y se obtiene lo siguiente:

$$
\hat{E}(t) = \frac{2\left[L\left((t - t_k)x_1(t) - \int_{t_k}^t x_1(\sigma)d\sigma\right) + \int_{t_k}^t (\sigma - t_k)(1 - u_{av}(\sigma))(x_2(\sigma) + v_F)d\sigma\right]}{t^2}
$$
\n
$$
\hat{R}_L = \frac{\int_{t_k}^t (\sigma - t_k)x_2(\sigma)d\sigma}{\int_{t_k}^t (\sigma - t_k)(1 - u_{av}(\sigma))x_1(\sigma)d\sigma - C\left((t - t_k)x_2(t) - \int_{t_k}^t x_2(\sigma)d\sigma\right)}
$$

donde  $t_k = kT, k = 0, 1, 2, ...$ 

El cambio de valor en los parámetros estimados en instantes de tiempo inesperados, provoca una desviación temporal de la salida plana con respecto a la trayectoria de referencia deseada. Sin embargo, la naturaleza periódica del proceso de identificación de parámetros, permite actualizar los valores de los parámetros en la ley de control.

Para más detalles sobre la escogencia de estos tiempos en la implementación del controlador y estimadores algebraicos en la regulación del voltaje de salida en convertidores cd-cd, véase J. Linares-Flores et al. [13].

#### 3.0.4. Diseño del control óptimo usando linealización exacta

Con el objetivo de mostrar que la identificación algebraica de parámetros propuesta, puede ser utilizada por cualquier otra estrategia de control adecuada, se examina el desempeño de dicho esquema de identificación algebraica en el contexto del control óptimo.

De la ecuación  $(3.4)$ ,  $(3.5)$  y  $(3.6)$  y acorde con el **Teorema 3.1**, un controlador de seguimiento de trayectoria promedio de la forma

$$
u_{av} = \frac{1}{\hat{\beta}(x)} \left[ -\hat{\alpha}(x) + v \right]
$$
  

$$
\hat{\beta}(x) \neq 0
$$
 (3.22)

da como resultado un sistema completamente controlable y linealizado de forma exacta del convertidor cd-cd tipo elevador, en las nuevas coordenadas

$$
y = \left[ \begin{array}{c} y \\ \dot{y} \end{array} \right] = \left[ \begin{array}{c} y_1 \\ y_2 \end{array} \right]
$$

cuya forma canónica de Brunovsky es

$$
\frac{d}{dt}y = \begin{pmatrix} 0 & 1 \\ 0 & 0 \end{pmatrix} y + \begin{pmatrix} 0 \\ 1 \end{pmatrix} v \tag{3.23}
$$

La dinámica de la trayectoria de referencia deseada está dada por,

$$
\dot{y}^* = Ay^* + Bv^* \tag{3.24}
$$

de las ecuaciones (3.23) y (3.24), se obtiene la dinámica del error de seguimiento, descrito por

$$
\begin{array}{lcl} \dot{e}_1(t) & = & e_2(t) \\ \dot{e}_2(t) & = & e_v(t) \end{array}
$$

donde e<sup>v</sup> es el error de entrada del controlador de seguimiento. A partir del sistema de segundo orden anterior, se diseña el control óptimo de seguimiento, el cual minimiza el siguiente índice de desempeño

$$
J = \frac{1}{2} \int_0^\infty \left( e_y^T Q e_y + e_y^T R e_v \right) dt \tag{3.25}
$$

en donde Q una matriz de peso positiva definida, R es un escalar de peso estrictamente positivo, dados por

$$
e_v = -\gamma^T e_y = -R^{-1}B^T P e_y
$$

en la cual, la matriz P se obtiene como una solución positiva definida de la siguiente ecuación de matrices de Ricatti (véase C. Olalla et all. [38]):

$$
A^T P + P A - P B B^T P + Q = 0
$$

Las matrices de pesos del índice de desempeño,  $Q \, y \, R$ , se eligen de la siguiente forma:

$$
Q = \begin{bmatrix} 1E3 = q_1 & 0 \\ 0 & 1E11 = q_2 \end{bmatrix}
$$
  

$$
R = 2
$$

en consecuencia,  $q_1$  es el peso correspondiente a la variable del error de potencia  $e_2 = y_2 - y_2^*$ , mientras que  $q_2$  es el peso para  $e_1 = y_1 - y_1^*$ , el cual corresponde del error de energía. Los pesos se establecen de acuerdo con la importancia de cada variable de estado en la acción de control. Dichos pesos pueden potenciar la acción de control en un estado más que en otro,
de tal modo que se obtenga una respuesta transitoria apropiada y un buen desempeño en estado estable. Se establece la minimización de la función de costo (3.25) mediante Q y R. El valor de R es un factor escalar de la señal de retroalimentación. Un coeficiente elevado de  $q_i$  fortalece la minimización de la variable de error (véase C. Olalla et al. [38]). Se selecciona un valor mayor para  $q_2$  que para  $q_1$ , por que la respectiva variable del error,  $e_1$ , es el error de la salida plana y esta es la variable que permite el control de la salida de voltaje. Se elige un valor lo suficientemente grande para  $q_1$  para obtener una adecuada respuesta transitoria del sistema con un desempeño estable. Resolviendo la ecuación de Ricatti se obtienen los siguientes coeficientes

$$
k_2 = 22,36
$$
  

$$
k_1 = 22,36 \times 10^4
$$

sustituyendo dichos valores en la entrada auxiliar de retroalimentación de la ley de control promedio (3.22), se obtiene lo siguiente

$$
u_{av} = \frac{1}{\hat{\beta}(x)}[-\hat{\alpha}(x) + v]
$$
  

$$
v = \ddot{y}^*(t) - (22,36) \left[ \left( \hat{E}x_1 - \frac{x_2(x_2 + v_F)}{\hat{R}_L} \right) - \dot{y}^*(t) \right]
$$
  

$$
-(22,36 \times 10^4) \left[ \frac{1}{2} \left( Lx_1^2 + C(x_2 + v_F)^2 \right) - y^*(t) \right]
$$

En este controlador, los parámetros obtenidos mediante el método de estimación algebraica, también son importantes para la tarea de seguimiento de voltaje. Sin estos valores estimados, el controlador no funciona adecuadamente, especialmente cuando ocurren variaciones en la fuente de voltaje de alimentación y cambios en la carga de salida del convertidor cd-cd tipo elevador. Por otro lado, las raíces del polinomio característico en lazo cerrado se ubican en

$$
r_1 = -0.0001, r_2 = -2.236 \times 10^5
$$

Por lo tanto, el error de seguimiento  $e(t)$  en lazo cerrado converge a cero de forma exponencialmente asintótica. Esto significa que la respuesta del sistema es sobreamortiguada, por lo tanto, el coeficiente de amortiguamiento es mayor que uno  $(\zeta > 1)$ . El control óptimo adaptable no requiere de un factor integrante en el error de salida plana, para reducir los efectos causados por las variaciones de la fuente de alimentación de voltaje o los cambios de carga de salida del convertidor cd-cd tipo elevador, esto es debido a que la linealización del sistema no lineal (3.18) y (3.19) es de forma exacta.

## Capítulo 4

# Plataforma experimental y resultados experimentales

## 4.1. Introducción

El esquema de control robusto adaptable cumple con las condiciones teóricas necesarias para alcanzar el objetivo principal planteado. En resumen, dicho objetivo, es el diseño e implementación de un esquema de control de seguimiento de voltaje del convertidor cd-cd tipo elevador, el cual es robusto bajo variaciones de voltaje de la fuente de alimentación y cambios súbitos de carga de salida.

Para verificar que se ha alcanzado dicho objetivo, es necesario probar la propuesta a través de una plataforma experimental, la cual se muestra en la Figura 1.14, misma que se describe en el apartado de Objetivos en el Capítulo 1.

Utilizando esta plataforma, se realizan pruebas en el laboratorio, mismas que permiten obtener los datos que indican el desempeño de los esquemas de control diseñados en el capítulo anterior. Se hace una comparativa entre los dos controladores diseñados y se verifican los objetivos planteados inicialmente.

## 4.2. Plataforma experimental

En esta sección se proporcionarán todos los detalles de la implementación física de los dos controladores previamente diseñados en el capítulo anterior. Para probar el desempeño de cada uno de ellos, es necesario que la plataforma permita lo siguiente:

- Pruebas de carácter físico en el laboratorio.
- Programación de la lógica de los dos controladores en el equipo dSPACE.
- Aplicar variaciones en la fuente de alimentación y cambios súbitos en la carga de salida del convertidor cd-cd tipo elevador.
- Adquisición de los datos de las diferentes pruebas para su análisis.

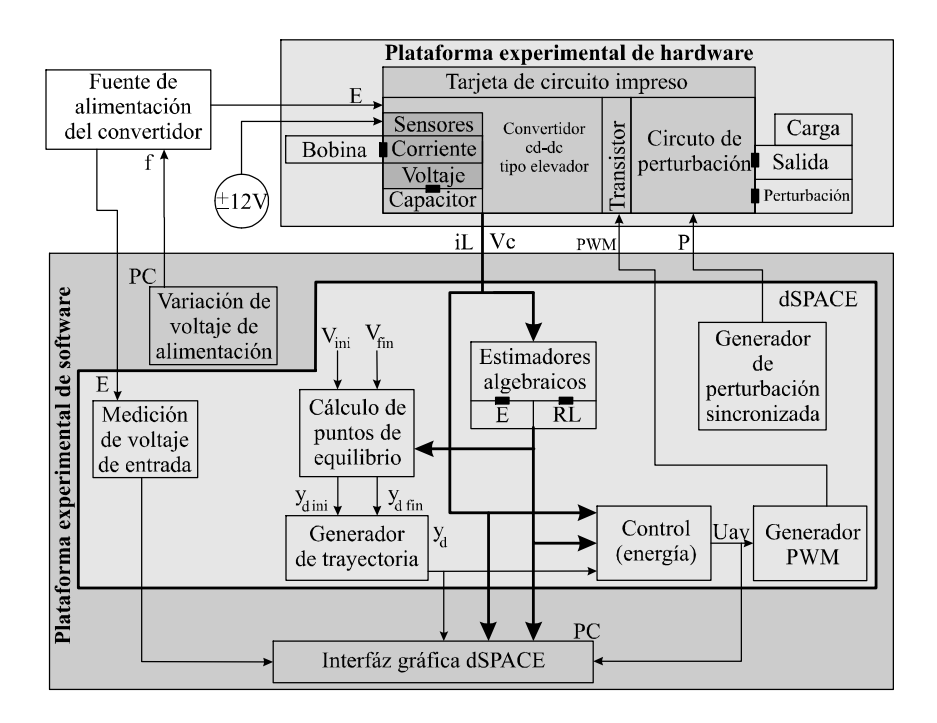

Figura 4.1: Esquema general de la plataforma experimental tanto de software como de hardware.

La plataforma experimental requerida, se divide en dos partes: la plataforma de hardware y la plataforma de software.

Para la plataforma de hardware, los requerimientos son los siguientes:

- 1. Cálculo de los valores nominales de los elementos pasivos que conforman al convertidor: en el cual se considera una frecuencia de conmutación constante fija y un modo de conducción continua (MCC).
- 2. Diseño y elaboración de la tarjeta de circuito impreso del sistema, la cual se lleva a cabo para obtener el desempeño de los controladores. Este circuito consta de los siguientes módulos:
	- a) Módulo del convertidor cd-cd tipo elevador: en dicho módulo se conectan de forma externa el inductor y la impedancia de carga, lo que permite realizar pruebas con valores nominales diferentes en dichos elementos. También se agrega un circuito manejador de MOSFet
	- b) Módulo de sensores: los cuales miden la corriente que pasa por el inductor y el voltaje de salida en el capacitor. En el caso del sensor de voltaje, se requiere un circuito de alimentación bipolar regulado con aislamiento.
	- c) Módulo de activación/desactivación de perturbación para la impedancia de carga: dicho módulo utiliza una señal digital generada por el equipo dSPACE para activar o desactivar un relevador.

#### 4.3. PLATAFORMA DE HARDWARE 59

La plataforma de software se describe a continuación:

- 1. Programación de los elementos lógicos: utilizando las ecuaciones obtenidas en el diseño de los controladores y la herramienta de software Matlab/simulink, se programan los siguientes módulos lógicos:
	- a) Módulo de estimadores algebraicos.
	- b) Módulo de puntos de equilibrio.
	- c) Módulo de generación de trayectoria deseada.
	- d) Módulo de control.
	- e) Módulos de perturbación e inicio y fin de la trayectoria deseada.

Una vez implementada la plataforma experimental, se llevan a cabo las pruebas de desempeño de ambos esquemas de control previamente mencionados. Dichas pruebas se dividen en dos tipos, los cuales están en función del tipo de perturbación aplicada al sistema del convertidor cd-cd tipo elevador, estas son:

Prueba 1: Ambos controladores se les programa una trayectoria de voltaje de salida deseado, con variaciones de voltaje de alimentación a la entrada del convertidor cd-cd tipo elevador.

Prueba 2: Ambos controladores se les programa una trayectoria de voltaje de salida deseado, aplicando dos cambios súbitos de carga a la salida del convertidor cd-cd tipo elevador.

## 4.3. Plataforma de hardware

En esta sección se presentan cada uno de los módulos a nivel de hardware que conforman a la plataforma experimental del sistema. En la Figura 4.1 se muestran las partes que integran el hardware de la plataforma experimental.

### 4.3.1. Diseño del convertidor cd-cd tipo elevador

En un convertidor cd-cd tipo elevador, el voltaje de salida  $(V<sub>o</sub>)$  es mayor que el de entrada (E) conservando la polaridad; de ahí el nombre de convertidor "elevador". En la Figura 2.12 se muestra el circuito eléctrico del convertidor cd-cd tipo elevador, dicho convertidor regula el voltaje de salida mediante la conmutación de un transistor MOSFET a través de una señal  $PWM(U).$ 

Para diseñar el convertidor cd-cd tipo elevador, se calculan los valores críticos nominales del inductor y del capacitor, en base a las características de funcionamiento deseadas, como el voltaje de entrada  $(V_{in})$ , el voltaje de salida  $(V_o)$ , la frecuencia de conmutación  $(f)$ , el valor nominal de la resistencia de carga  $(R_L)$  y el rizo deseado en el voltaje de salida  $(V_o)$ .

A pesar de que el nivel de voltaje de entrada y el nivel deseado de voltaje de salida, presentan ciertas variaciones debido a las perturbaciones endógenas y exógenas, y del seguimiento de trayectoria, se establecen los siguientes requerimientos de diseño del convertidor:

- Voltaje de entrada  $E = 12V$ .
- Voltaje de salida deseado  $V_o = 24V$ .
- Resistencia de carga  $R_L = 41.71 \Omega$ .
- Rizo deseado en el voltaje de salida  $\Delta V_o/V_o = 0.005\%$ .
- **Frecuencia de conmutación PWM**  $f = 45KHz$ .

Cabe mencionar, que se consideran 12V para el nivel de voltaje de entrada E, a pesar de que en las pruebas experimentales, dicho parámetro tendrá un valor en el intervalo comprendido entre  $10V$  y  $14V$ . Lo mismo ocurre con el voltaje de salida deseado  $V_o$ , el cual, para fines de diseño del convertidor se ha fijado en 24V , sin embargo, su valor varía en un intervalo comprendido entre 15V y 24V , esto debido a la imposición de una trayectoria deseada de voltaje de salida que parte con un valor inicial de 15V y llega a un valor final de  $24V$ . En el caso de la impedancia de salida  $R_L$ , se establece una resistencia fija de salida de 75Ω, misma que se modifica al aplicar una perturbación (al conectarse en paralelo con una resistencia de 94 $\Omega$ ), quedando una resistencia equivalente de 41.71 $\Omega$ , esta última es la que se considera para el diseño del convertidor, ya que es donde se exige una mayor potencia de salida (perturbación de carga activada).

Una vez establecidas las características de funcionamiento del convertidor, se calcula el valor del ciclo útil de trabajo  $(D)$  necesario para alcanzar el voltaje de salida deseado  $V_o$ , utilizando (2.6):

$$
D = \frac{V_o - E}{V_o} = \frac{24V - 12V}{24V} = 0.5
$$

para el diseño del inductor se requiere conocer la corriente de entrada  $I_{in}$ , para ello se requiere calcular inicialmente la corriente de salida del convertidor  $I<sub>o</sub>$  a partir del voltaje de salida  $V<sub>o</sub>$ y el valor de la carga, es decir

$$
I_o = \frac{V_o}{R_L} = \frac{24V}{41.71\Omega} = 0.57A
$$
  

$$
I_{in} = I_o \left(\frac{1}{1 - D}\right) = 0.57A \left(\frac{1}{1 - 0.5}\right) = 1.14A
$$

por lo tanto el inductor debe soportar por lo menos 1,14A de corriente. El valor crítico del inductor se calcula utilizando la ecuación (2.10):

$$
L_{crit} = \frac{R}{2f}(1 - D)^2 D = \frac{(41.71 \Omega)}{2(45000 Hz)}(1 - 0.5)^2 0.5 = 57.93 \mu H
$$

con este valor crítico se calcula el valor de corriente de rizo ∆I a través de la siguiente expresión (2.7):

$$
\Delta I = \frac{1}{L_{crit}} EDT = \frac{1}{(57.93 \mu H)(45 K Hz)} (12 V)(0.5) = 2.30 A
$$

#### 4.3. PLATAFORMA DE HARDWARE 61

En seguida se propone un rizo de voltaje de  $\frac{\Delta V_o}{V_o} = 0.0006V$  y se calcula el valor nominal del capacitor utilizando la expresión (2.11),

$$
\frac{\Delta V_o}{V_o} = \frac{D}{RCf} = 0.0006V
$$
  

$$
C = \frac{D}{(0.005V)Rf} = \frac{0.5}{(0.0006V)(41.71\Omega)(45KHz)} = 443.98\mu F
$$

por lo tanto, se toma el valor comercial más cercano,  $C = 470 \mu F$ .

Con los valores obtenidos se realizan las simulaciones necesarias para verificar su desempeño a lazo abierto. En seguida se describe la implementación del convertidor cd-cd tipo elevador previamente diseñado, en una placa de circuito impreso.

### 4.3.2. Tarjeta de circuito impreso

En este diseño, ya se cuenta con los valores nominales de los componentes pasivos del convertidor, de tal manera que cumple con los requisitos de funcionamiento deseados. También se conoce el desempeño del convertidor a nivel de simulación. Sin embargo, dicho desempeño puede ser ligeramente diferente al obtenido en una implementación real. Es importante la elección adecuada de algunos dispositivos, esto con la finalidad de aproximar más el modelo matemático a la realidad física del sistema convertidor cd-cd tipo elevador.

La tarjeta de circuito impreso consta de tres módulos:

- Módulo del convertidor cd-cd tipo elevador.
- Módulo de sensores de voltaje y corriente.
- Módulo de activación/desactivación de carga.

Los componentes requeridos en cada módulo se describen en Tabla 4.1, 4.2 y 4.3.

El esquema general que representa los elementos importantes que contiene la tarjeta de circuito impreso, se muestra en la Figura 4.2.

Para minimizar las pérdidas de conmutación, se elige un transistor MOSFET IRF1404, el cual tiene baja resistencia de encendido ( $R_{DS(on)} = 0.004\Omega$ ), además tiene una capacidad de disipación de potencia de 333W. También se utiliza un optoacoplador de alta velocidad PC923, para activar y desactivar el MOSFET , dicho dispositivo aísla la etapa digital con la de potencia. El circuito impulsor del transistor MOSFET se muestra en la Figura 4.3.

También se utiliza un diodo de potencia MUR1520, debido a su rápida conmutación y bajo voltaje de polarización  $V_F = 1.05V$ . El valor  $V_F$  se incluye en las ecuaciones del modelo promedio del convertidor cd-cd tipo elevador.

Para sensar el nivel de corriente que pasa por el inductor y el nivel de voltaje de salida, se utiliza un sensor de corriente NT-5 y un sensor de voltaje ISO124P respectivamente. El circuito implementado para dichos sensores se muestra en la Figura 4.4.

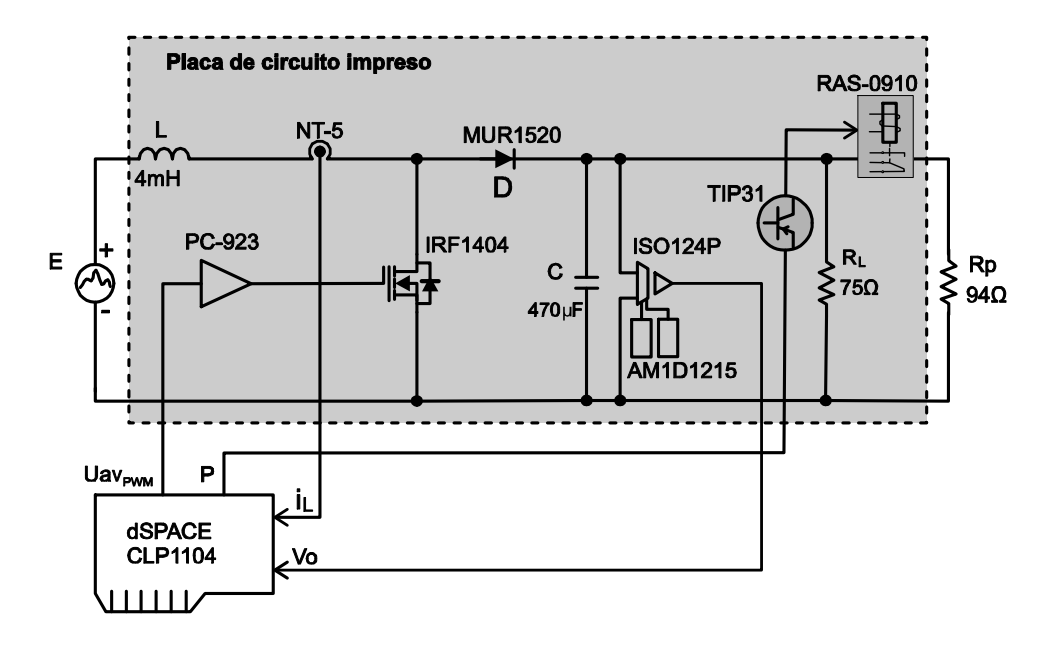

Figura 4.2: Esquema general de la tarjeta de circuito impreso.

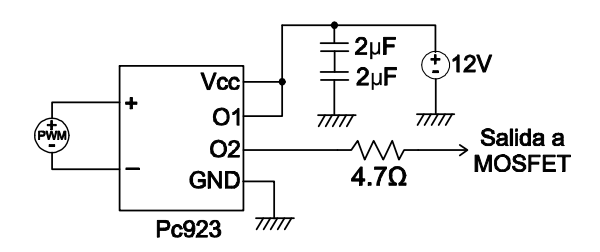

Figura 4.3: Circuito impulsor del transistor MOSFET utilizando el optoacoplador PC923.

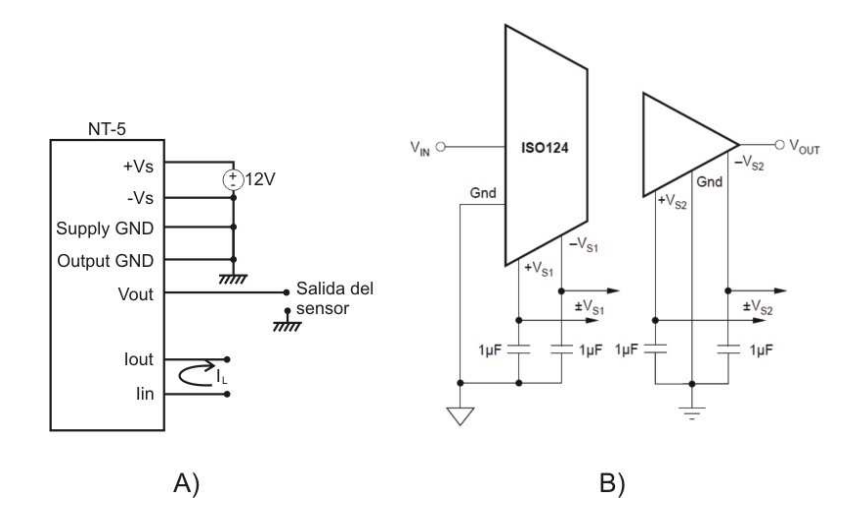

Figura 4.4: A) Circuito del sensor de corriente, B) Circuito del sensor de voltaje.

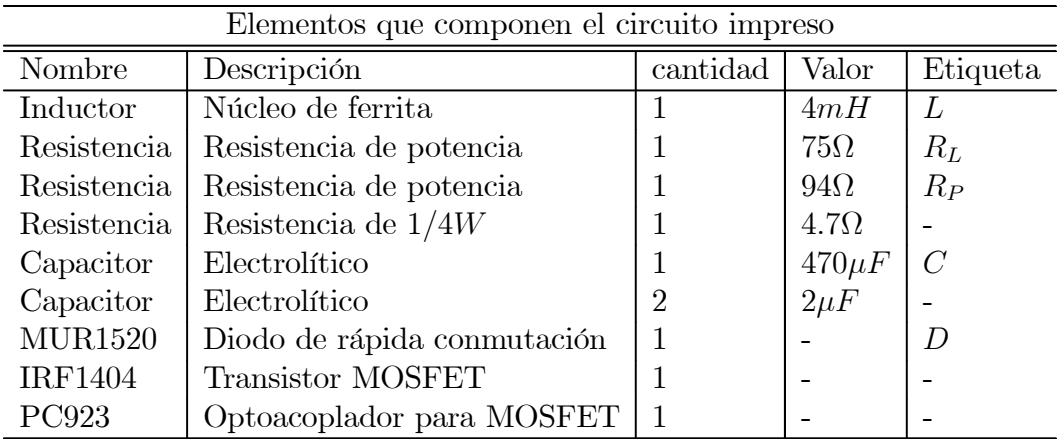

Tabla 4.1: Componentes del módulo del convertidor.

| Elementos que componen el circuito impreso |                           |          |             |
|--------------------------------------------|---------------------------|----------|-------------|
| Nombre                                     | Descripción               | cantidad | Valor       |
| <b>RAS-0910</b>                            | Relevador                 |          |             |
| TIP31                                      | Transistor Darlington NPN |          |             |
| Resistencia                                | Resistencia de $1/4W$     |          | $1k\Omega$  |
| Resistencia                                | Resistencia de $1/4W$     |          | $100\Omega$ |

Tabla 4.2: Componentes del bloque de perturbación de carga.

El diseño de la tarjeta de circuito impreso, se realiza en el software Circuit Wizard y se muestra en la Figura 4.5. La tarjeta de circuito impreso ubica en la periferia las siguientes terminales: voltaje de alimentación del convertidor, señal de salida de sensor de corriente, entrada de señal PWM, voltaje de alimentación de los sensores, señal de salida de sensor de voltaje, señal de activación/desactivación para el cambio de carga, carga de salida del convertidor y conexión para el inductor. También el diodo y el MOSFET se ubican en un lado de la tarjeta para colocarles un disipador de calor. La ubicación de los componentes de la placa de circuito impreso se muestran en la Figura 4.5.

## 4.4. Plataforma de software

El algoritmo para las dos leyes de control diseñadas en el capítulo anterior se programa en equipo dSPACE utilizando la herramienta de software Simulink. La plataforma de software también cuenta con módulos que se encargan de generar la referencia de voltaje, variaciones de voltaje de alimentación, cambios súbitos de carga y también la adquisición de los datos.

Las señales de entrada y salida de la plataforma experimental de software, junto con

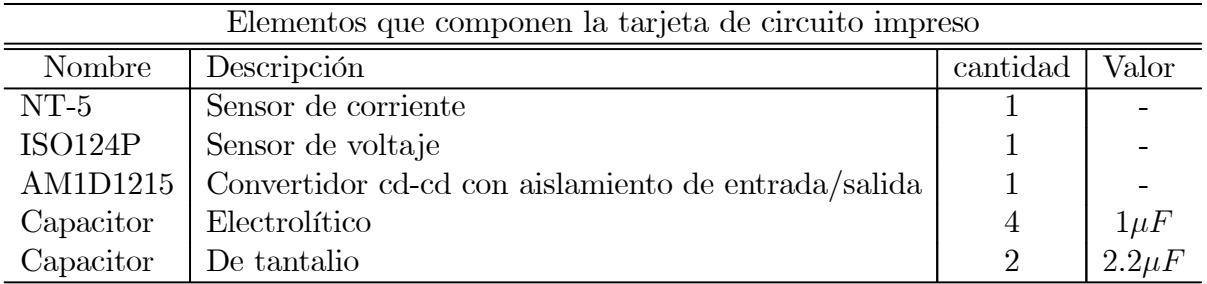

Inductor **MOSFET** Diodo Voltaje de alimentación Sensor de corriente Carga de Señal PW salida Sea Vol 들 공<br><del>이</del> Alimentación de sensores (±12V Sensor de voltaje <mark>Cam</mark>bio de carga

Tabla 4.3: Componentes del módulo de sensores.

Figura 4.5: Distribución de componentes en la placa de circuito impreso.

su conexión en la interfaz del equipo dSPACE, se muestra en la Figura 4.6, en donde las entradas ADCH5 a ADCH8 son convertidores analógico-digital y las señales I/O y SPWM son puertos digitales, su conexión se describe a continuación:

- ADCH5 ( $I_L$ ): La señal  $I_L$  se utiliza por el esquema de control propuesto y se obtiene con el sensor de corriente implementado en la plataforma experimental de hardware. Dicha señal, tiene una amplitud de 0.05 V a 1 A de corriente medida en el inductor, por lo que se requiere multiplicar internamente por un factor igual a 20.
- ADCH6  $(V_C)$ : La señal  $V_C$  también se utiliza por el esquema de control propuesto y se obtiene con el sensor de voltaje implementado en la plataforma experimental de hardware. Dicha señal tiene una amplitud de 0.0087 V a 1 V de voltaje medido en el capacitor, por lo que se multiplica internamente por un factor igual a 114.
- ADCH7 ( $V_{in}$ ): La señal  $V_{in}$  indica el nivel de voltaje de alimentación y se utiliza para compararlo con el obtenido en las estimaciones algebraicas. Dicha señal se obtiene a

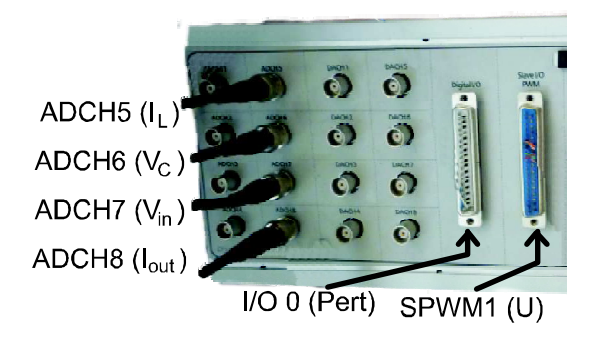

Figura 4.6: Conexión de señales de entrada/salida en la Interfaz del equipo dSPACE.

partir de un divisor de voltaje conectado a la salida de la fuente de alimentación.

- ADCH8 ( $I_{out}$ ): La señal  $I_{out}$  es la corriente en la carga de salida del convertidor. Se utiliza para obtener la eficiencia eléctrica del convertidor.
- I/O 0 ( $Pert$ ): Salida digital de la plataforma experimental, la cual sirve para activar y desactivar el cambio súbito en el valor de la carga de salida del convertidor.
- SPWM1  $(U)$ : Señal de salida PWM de la plataforma experimental de software, la cual es controlada por la señal de salida de control promedio  $u_{av}$  de los esquemas de control diseñados. Dicha señal se acondiciona para que active el MOSFET del convertidor cd-cd tipo elevador, implementado en la plataforma experimental de hardware.

Una vez definidas las señales de entrada y salida de la plataforma experimental de software, se lleva a cabo la programación de los diferentes módulos que componen los dos esquemas de control previamente diseñados. A continuación se describen los módulos de software programados para el esquema de control propuesto.

### 4.4.1. Programación de bloques lógicos del controlador

Cabe mencionar que la plataforma experimental de software, además de contar con módulos propios del esquema de control, también se agregan los necesarios para llevar a cabo una adecuada experimentación y adquisición de datos. En general dicha plataforma cuenta con cuatro módulos principales y se muestran en la Figura 4.1.

A continuación se describe brevemente el contenido de cada uno de los módulos de la plataforma experimental de software:

- Módulo de control: En este módulo se programa el controlador por retroalimentación, basado en linealización exacta. Dicho módulo está conformado, a su vez, de los siguientes elementos:
	- Salida plana: Obtiene la salida plana  $y \, y \, \dot{y}$ , de las ecuaciones (3.4) y (3.5). Utiliza las siguientes señales: ADCH5  $(I_L)$ , ADCH6  $(V_C)$  y E (Voltaje estimado de alimentación del convertidor) y  $R_L$  (Carga de salida estimada).
- Ley de control: Obtiene las señales de  $\alpha(x)$ ,  $\beta(x)$ , v y  $u_{av}$ , a partir de las ecuaciones  $(3.7), (3.8), (3.11)$  y  $(3.10)$ . Utiliza las siguientes señales:  $x<sub>s</sub>$  y  $\dot{x}<sub>s</sub>$  que son señales de salida del módulo generador de trayectoria, además los coeficientes  $k_0, k_1, k_2$ y  $k_3$ . La señal  $u_{av}$  se conecta a la entrada del módulo generador de señal PWM del equipo dSPACE, dicha señal PWM está disponible en el puerto SPWM1 (U) de la interfaz mostrada en la Figura 4.6.
- Coeficientes del controlador: Obtiene los coeficientes del controlador  $k_0, k_1, k_2$ y  $k_3$ , a partir de las ecuaciones  $(3.17)$ . Requiere las constantes de sintonización  $\zeta = 0.707$  y  $\varpi_n = 400$ .
- Estimadores algebraicos: Estima de forma algebraica los parámetros  $E y R_L$  empleando las ecuaciones: (3.12) y (3.13). Requiere las siguientes señales: ADCH5  $(I_L)$ ,  $u_{av}$  y ADCH6  $(V_C)$ .
- Puntos de equilibrio: Obtiene el valor inicial y final de la salida plana  $(\bar{x}_{1,init}$  y  $\bar{x}_{1, final}$ ) a partir del valor de voltaje inicial y final deseado a la salida del convertidor y las señales  $E$  y  $R_L$ . Para este bloque se emplean las ecuaciones dadas en el Apéndice A  $(A.4)$  y  $(A.5)$ .
- Módulo generador de trayectoria: Genera la trayectoria deseada de energía (salida plana del sistema), empleando un polinomio de Bézier de décimo orden  $(x_s \, y \, \dot{x}_s)$ , utilizando las ecuaciones  $(A.1)$ ,  $(A.2)$  y  $(A.3)$  del **Apéndice A**. Este módulo requiere las señales  $\bar{x}_{1,init}$  y  $\bar{x}_{1,final}$ .
- Módulo de pruebas: En este módulo se aplican los cambios súbitos de carga y variaciones de voltaje de alimentación de forma sincronizada con la trayectoria deseada de la salida plana. Por lo tanto, cuenta con los siguientes elementos:
	- Cambio de carga: Se utiliza el tiempo de inicio y final de la trayectoria deseada de la salida plana para aplicar los cambios súbitos de carga en tiempos determinados. Este elemento genera la señal I/O  $0$  (*Pert*) de la interfaz mostrada en la Figura 4.6.
	- Variación de voltaje de alimentación: A diferencia de los cambios de carga, la variación en el voltaje de alimentación del convertidor se lleva a cabo en una fuente programable. La variación del nivel de voltaje de alimentación se programa de tal forma, que inicia con un valor de 11 V, después de 5 s inicia la variación de voltaje cuyo nivel es mayor de 12 V. Por lo tanto, este elemento monitorea la señal de voltaje de alimentación ADCH7  $(V_{in})$ , cuando dicha señal alcanza los 12 V, establece el tiempo inicial y final de la trayectoria deseada de la salida plana, el cual es 2 s después de haber iniciado la variación del voltaje por parte de la fuente de alimentación del convertidor.

Lo anterior describe el conjunto de módulos que son programados en el DSP del equipo dSPACE, sin embargo se requiere un módulo adicional que programe la variación de voltaje deseado en la fuente de alimentación. Dadas las características de dicha fuente (fuente de

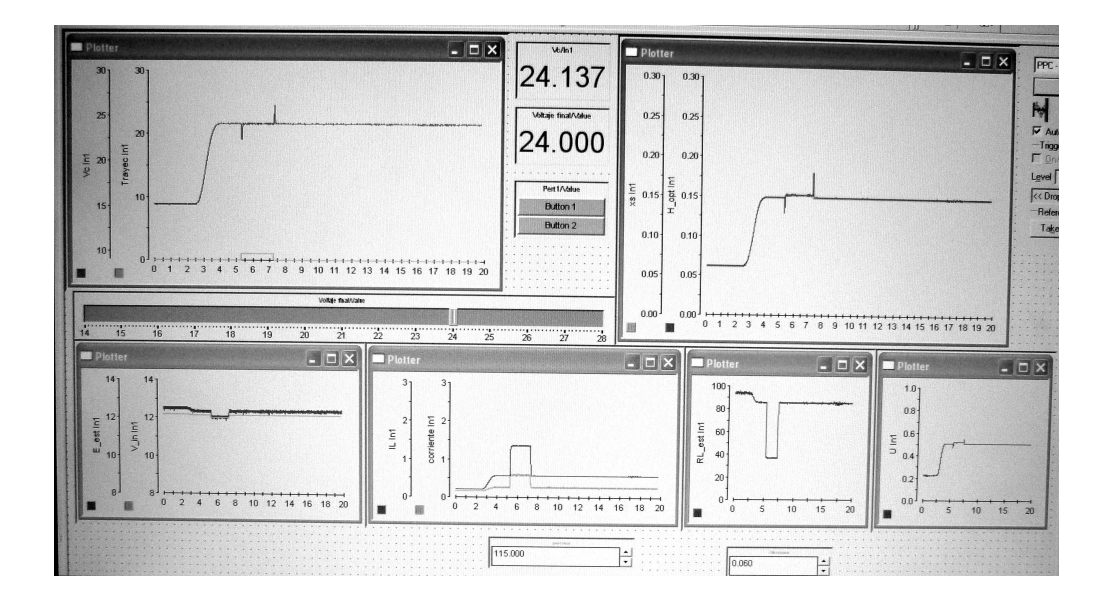

Figura 4.7: Interfaz gráfica mostrando las señales más importantes obtenidas durante un experimento.

poder programable Tektronix PWS4305, 0-30 V, 5 A), se programa usando el puerto USB mediante un módulo elaborado en Matlab/Simulink. La función programada en la fuente de alimentación es:

$$
V_{in}(t) = 4e^{-\frac{1}{2}\cos^{2}(t)}sen^{2}(t) + 10
$$
\n(4.1)

Durante las pruebas experimentales se requirió de la visualización y captura de las siguientes señales: corriente en el inductor  $(I_L)$ , voltaje en el capacitor  $(V_C)$ , voltaje de alimentación del convertidor  $(V_{in})$ , corriente de salida del convertidor  $(I_{out})$ , control promedio  $(u_{av})$ , de cambio de carga ( $Pert$ ), trayectoria de referencia de la salida plana  $(x_s)$ , salida plana obtenida  $(y)$  y la trayectoria de referencia de voltaje de salida del convertidor  $(y_{des})$ . Por tal razón, se diseñó una interfaz utilizando la herramienta de software dSPACE ControlDesk, dicha interfaz se muestra en la Figura 4.7.

La Figura 4.8 muestra la forma en que se interconectan los módulos descritos anteriormente.

Una vez completada la plataforma experimental de hardware y software, se llevan a cabo las pruebas experimentales. El esquema de conexiones de la plataforma experimental se muestra en la Figura 4.9. El esquema del sistema completo interconectado, se muestra en la Figura 4.9. El montaje del sistema real se muestra en la Figura 4.10.

Cabe mencionar que el convertidor cd-cd tipo elevador opera en modo de conducción continua, a una frecuencia de conmutación de 45  $KHz$ , mientras que la plataforma experimental de software cuenta con una frecuencia de muestreo de 10 KHz.

Para implementar el esquema de control óptimo, se cambia el módulo correspondiente a la ley de control y queda sin efecto el módulo de coeficientes.

Antes de probar el sistema completo mostrado en la Figura 4.10, se realizan simulaciones

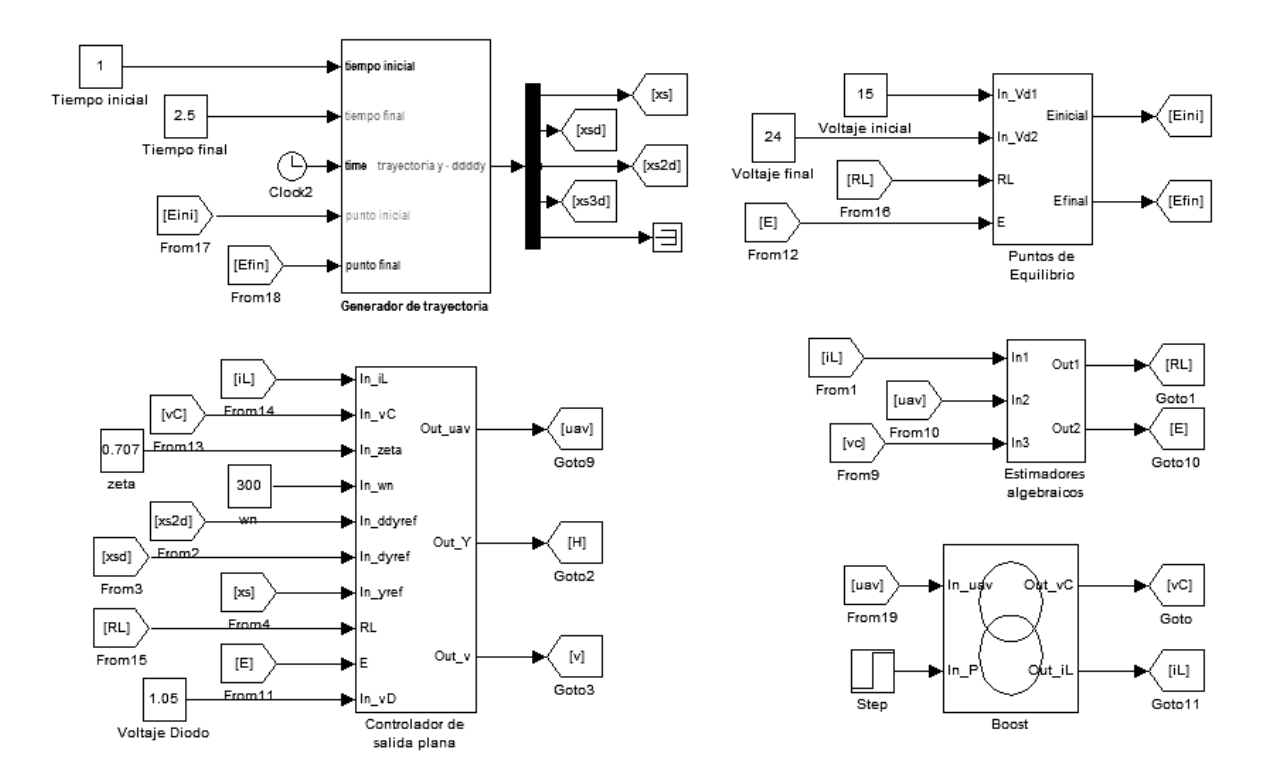

Figura 4.8: Bloques lógicos del controlador propuesto programados en Matlab/Simulink conectados al circuito del convertidor elevador programado en PSIM.

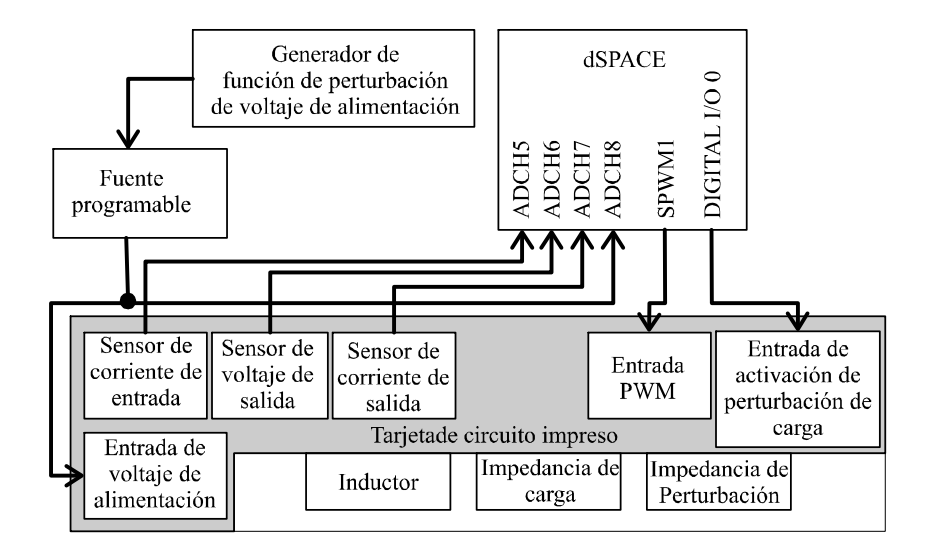

Figura 4.9: Conexión de los diferentes elementos de la plataforma experimental.

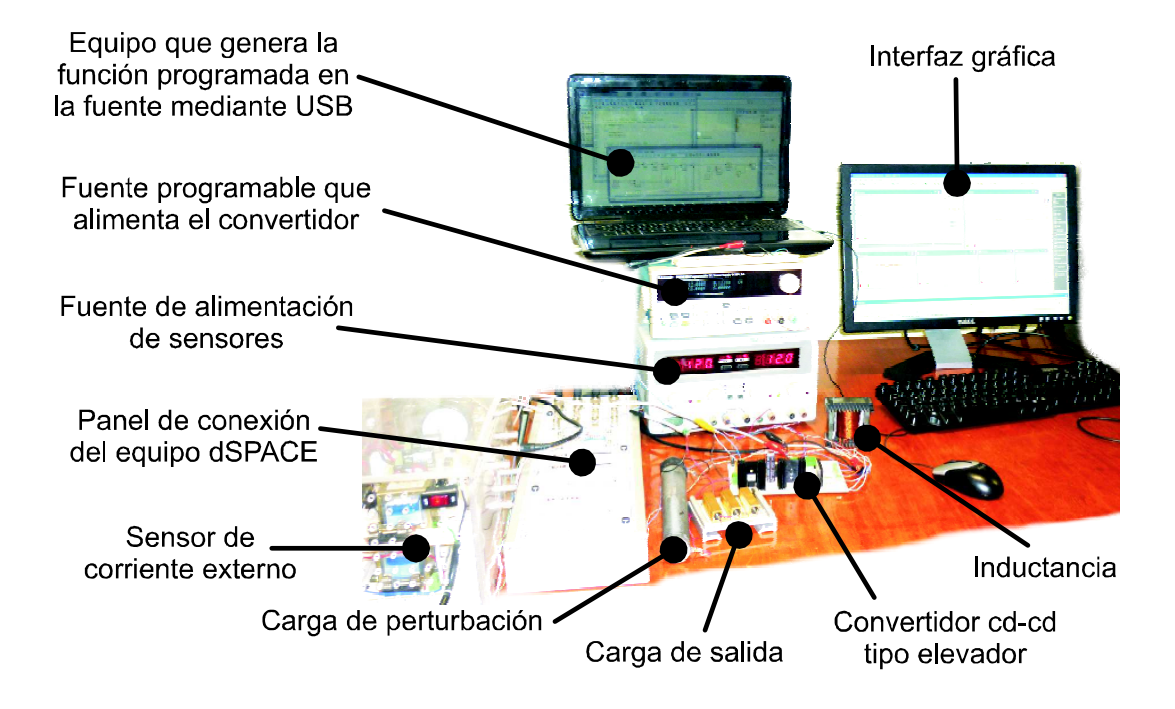

Figura 4.10: Plataforma experimental.

utilizando un bloque PSIM de un modelo del convertidor cd-cd tipo elevador (ver Figura 4.8).

## 4.5. Resultados de pruebas experimentales

Al finalizar el proceso de diseño de la plataforma completa de experimentación, se llevan a cabo diferentes pruebas cuyo objetivo es obtener los datos necesarios para analizar el rendimiento del esquema de control de seguimiento propuesto y compararlo con el que se obtiene aplicando el controlador LQR. Los datos obtenidos se sincronizan con la trayectoria de referencia deseada de voltaje de salida, lo que permite comparar los resultados entre las diferentes pruebas llevadas a cabo, utilizando dichas técnicas de control.

El experimento se divide básicamente en dos tipos de pruebas, en la primera se aplican variaciones en el voltaje de la fuente de alimentación del convertidor, y en la segunda se aplican cambios súbitos de carga en la salida.

### 4.5.1. Prueba 1: variaciones de voltaje de alimentación

Para dar inicio a las pruebas experimentales, se requiere que la plataforma experimental de software, sea programada en el equipo dSPACE. Para ejecutar la lógica programada en dicho DSP se utiliza la interfaz gráfica diseñada en la herramienta de software dSPACE ControlDesk (ver Figura 4.7). Dicha interfaz permite, entre otras cosas, iniciar y terminar la ejecución de la lógica programada en el DSP. Para iniciar la prueba experimental, primero

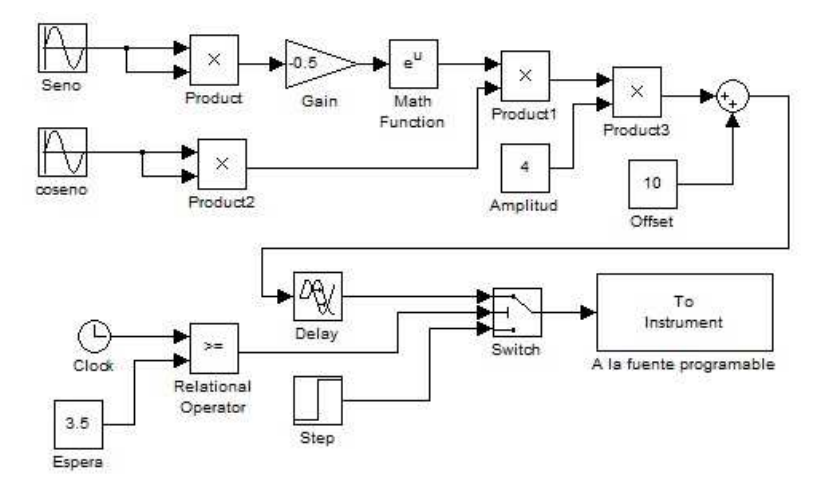

Figura 4.11: Programa en Simulink que controla la fuente de alimentación del convertidor para la prueba 1.

se alimenta al convertidor con 12 V y luego se activa la lógica del DSP utilizando la interfaz gráfica mencionada anteriormente.

En esta prueba experimental se requiere una variación en el voltaje de alimentación del convertidor generada por la función (4.1). Para lo cual se utiliza una fuente de alimentación programable Tektronix PWS4305. Sin embargo, se requiere sincronizar el inicio de la trayectoria de referencia de voltaje de salida, con el inicio de la función de variación de voltaje de alimentación. Para lo cual se realiza el programa mostrado en la Figura 4.11, donde las constantes llamadas amplitud y offset hacen que la función tenga un valor mínimo de 10V y un máximo de 14V (ver Figura 4.14). El bloque llamado Delay permite retardar la función de tal modo que la mayor fluctuación de voltaje de alimentación se ubique durante la trayectoria deseada del voltaje de referencia (ver Figura 4.13 y Figura 4.14). En seguida la señal pasa por un arreglo basado en un Switch, el cual hace que la señal sea sustituida por una constante de 11V y después de 5.5s inicie la función con un valor de voltaje de alimentación de 12V , siendo ésta la señal para que el DSP comience la trayectoria deseada de referencia de voltaje. De esta manera se sincroniza el inicio de la trayectoria de referencia de voltaje junto con la variación de voltaje de alimentación del convertidor.

Las condiciones iniciales de funcionamiento de la plataforma experimental para esta prueba, son las siguientes:

- Voltaje de alimentación del convertidor 11V.
- Carga de salida del convertidor 75Ω.
- **Frecuencia de conmutación PWM**  $f = 45KHz$ .
- Voltaje de polarización del diodo  $V_F = 1.05V$ .
- Frecuencia de muestreo en la adquisición de datos  $10KHz$ .

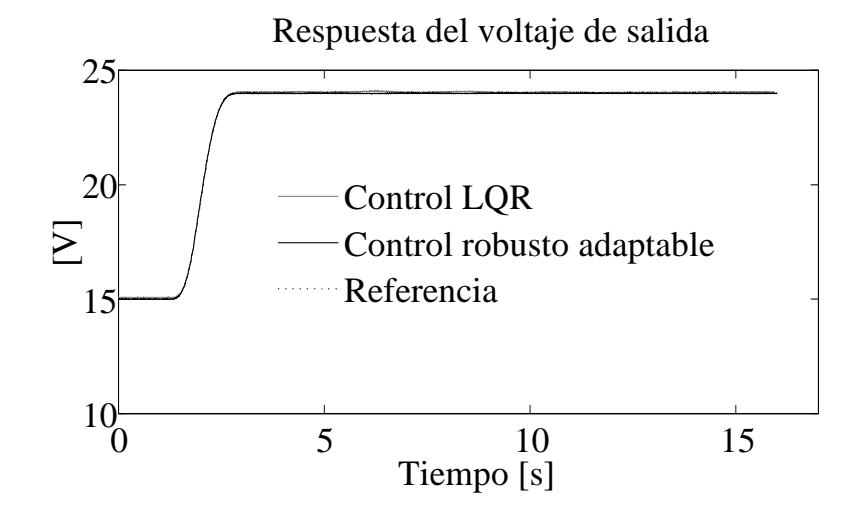

Figura 4.12: Desempeño a lazo cerrado del voltaje de salida ante variaciones en el voltaje de alimentación.

#### Resultados de la prueba 1

Cabe mencionar que la trayectoria deseada de referencia varía de 15V a 24V en un intervalo de 5s (ver la Figura 4.12) y los resultados son los siguientes:

La Figura 4.12 muestra la señal del voltaje de salida del convertidor siguiendo una trayectoria pre-especificada por la salida plana del sistema. Dichas señales corresponden a ambas técnicas de control. En la Figura 4.13 se muestra la salida plana y haciendo un seguimiento preciso de la trayectoria de referencia, aún cuando se hace variar el valor del voltaje de entrada E del convertidor. Por lo tanto, la salida plana del sistema en lazo cerrado absorbe las variaciones de los parámetros, debido a que depende de los parámetros estimados, mientras que la trayectoria de voltaje de referencia, se parametriza de forma independiente mediante el cálculo del valor de los puntos de equilibrio inicial y final. La Figura 4.14 muestra los valores estimados de la fuente de alimentación y se comparan con los valores reales de voltaje medido, a la salida de la fuente de alimentación del convertidor.

La Figura 4.15 muestra la señal de entrada de control promedio  $u_{av}$ , cuyo valor varía en el intervalo de  $[0.22, 0.55] \subset [0.1]$ . Los efectos de la variación de E son atenuados de forma similar por ambos controladores.

El control robusto adaptable propuesto, realiza una adaptación en línea, la cual consiste en la actualización frecuente de los valores de parámetros estimados. Dicha actualización se realiza cada  $T = 0.01s$  con un incremento de  $\epsilon = 0.005s$ .

La Figura 4.16 muestra el índice de desempeño (ICE) de ambos controladores, cuando el nivel de voltaje de la fuente de alimentación varía con el tiempo. Dicho índice de desempeño es la integral del cuadrado del error de seguimiento del voltaje de salida (ICE) (véase E. W.

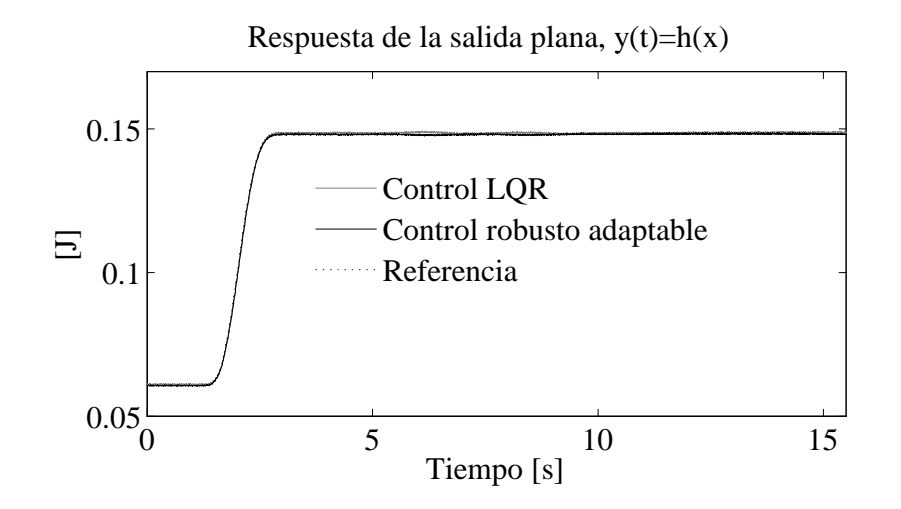

Figura 4.13: Desempeño en lazo cerrado para la salida plana ante variaciones de la fuente de alimentación.

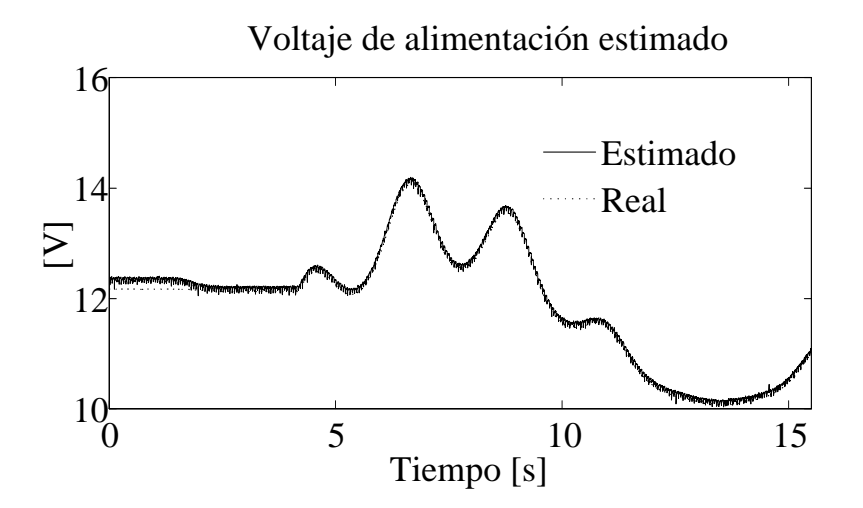

Figura 4.14: Estimación en línea del voltaje de alimentación del convertidor el cual varía con el tiempo.

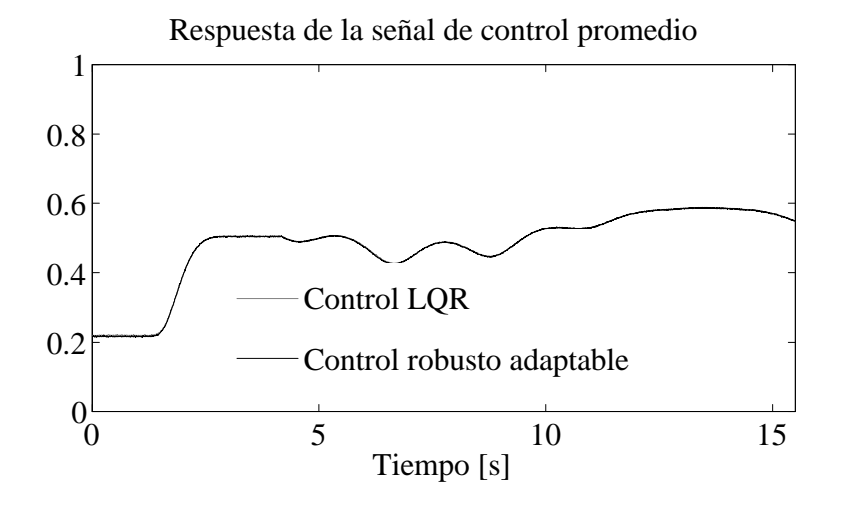

Figura 4.15: Desempeño a lazo cerrado de la señal de entrada de control promedio ante la variación de la señal E.

Zurita-Bustamante et al. [39]), es decir:

$$
ICE = \int_0^\infty e^2(t)dt
$$

Se verifica el desempeño del sistema del convertidor cd-cd elevador, mediante el índice de desempeño ICE, el cual muestra que el índice del error de seguimiento del voltaje de salida del esquema de control propuesto es menor que el obtenido con el esquema de control LQR (ver Figura 4.16).

### 4.5.2. Prueba 2: cambios súbitos en la carga de salida del convertidor

A diferencia de la prueba anterior, los cambios súbitos en la carga de salida, son efectuados desde el equipo dSPACE. Por lo tanto, se establecen los momentos de activación y desactivación de dicho cambio súbito de carga en un intervalo de tiempo  $t \in [5.25, 7.25]$ s (ver Figura 4.17). En dicho intervalo la resistencia de carga cambia abruptamente de 89  $\Omega$  a 38  $\Omega$  (ver Figura 4.17).

Las condiciones iniciales de funcionamiento de la plataforma experimental son las mismas que en la prueba anterior, excepto que el voltaje inicial de alimentación del convertidor, ahora es de  $12V$ .

#### Resultados de la prueba 2

La trayectoria de referencia deseada de voltaje de salida del convertidor es la misma que en la prueba anterior. Los resultados obtenidos son los siguientes:

La Figura 4.18 muestra la respuesta de voltaje de salida de ambos controladores. La

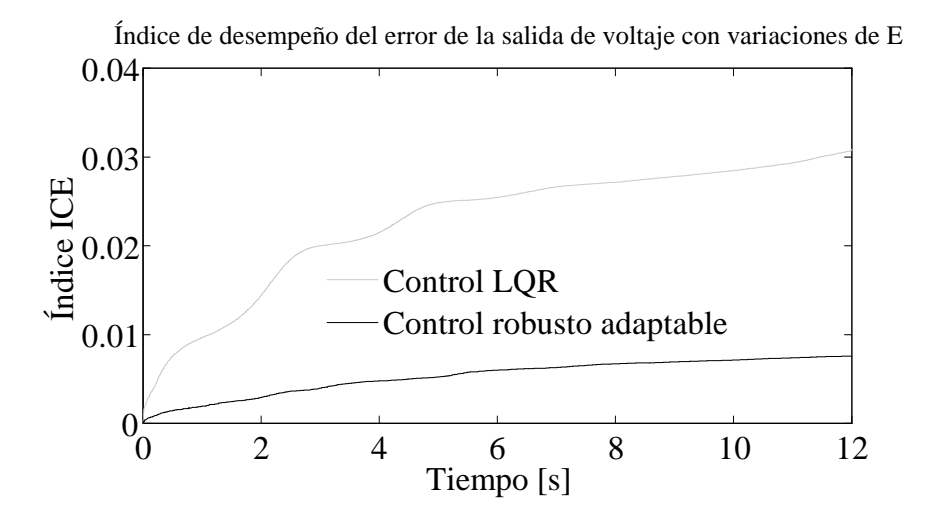

Figura 4.16: Evolución del índice de desempeño ICE de los controladores LQR y el control robusto adaptable con variaciones de voltaje de alimentación.

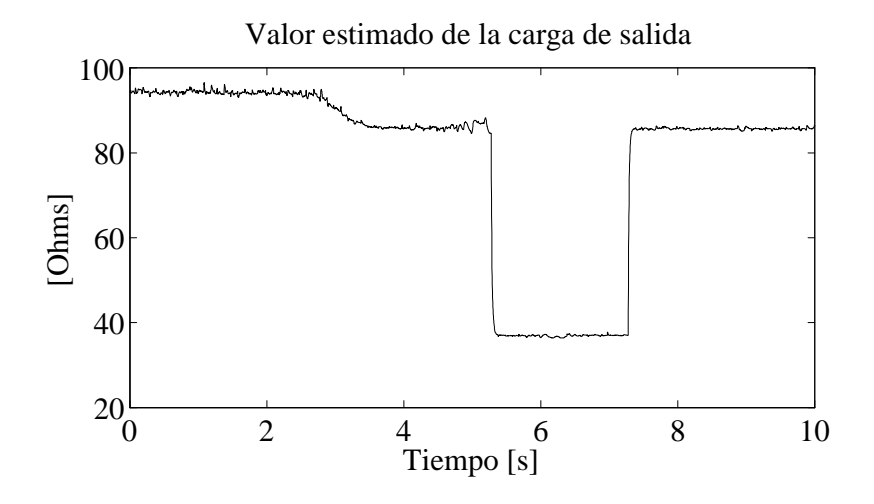

Figura 4.17: Estimación en línea del parámetro de carga de salida.

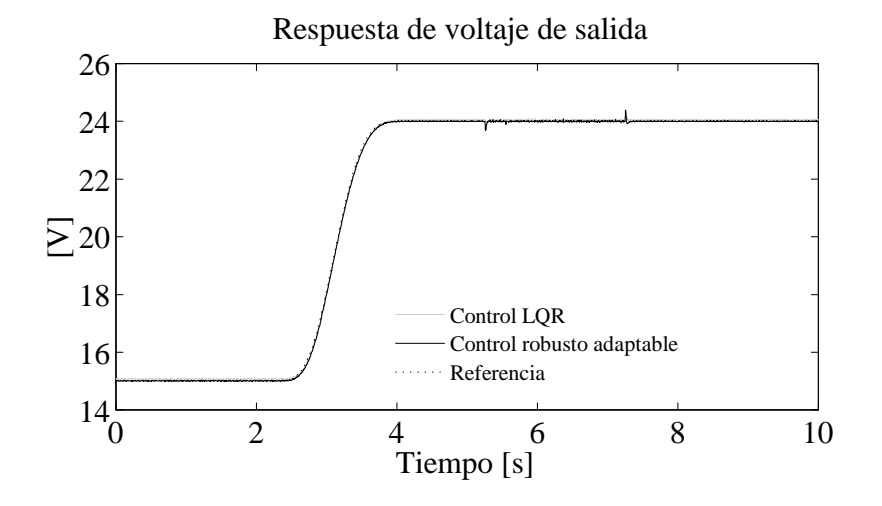

Figura 4.18: Desempeño a lazo cerrado del voltaje de salida con cambios de carga.

gráfica de la respuesta del voltaje de salida muestra que ambas leyes de control presentan un desempeño robusto bajo cambios súbitos en la carga. El mismo resultado se observa en caso de la respuesta de la salida plana (ver Figura 4.19). En la Figura 4.19 se observa la compensación realizada por ambas técnicas de control, para absorber el cambio de carga de salida del convertidor y de esta forma, mantener la referencia de voltaje deseada. La Figura 4.17 muestra el valor de la carga de salida, la cual es estimada en línea. El valor de este parámetro variante en el tiempo, se adapta a ambos controladores, los cuales modifican la trayectoria de referencia de la salida plana, minimizando de esta manera los efectos no lineales del sistema. La Figura 4.20 muestra la entrada de control promedio  $u_{av}$  para el convertidor, en donde se observa que varía dentro del intervalo  $|0.22, 0.52| \subset |0, 1|$ . Los efectos de la variación de la carga de salida, se minimizan de forma similar en ambos controladores.

Se verifica que el desempeño de seguimiento de ambos controladores es similar, aunque en el controlador propuesto se observa una notable mejoría en su desempeño. La Figura 4.21 muestra la gráfica del índice ICE para ambos controladores de seguimiento, cuando el valor del parámetro de carga es sujeto a cambios súbitos en el tiempo. El índice ICE para el control robusto adaptable es menor que el del controlador LQR.

Los experimentos muestran que la técnica de linealización por realimentación de estados adaptable para el seguimiento de la trayectoria de voltaje, en el convertidor cd-cd tipo elevador, puede ser combinada con varias leyes de control lineal, las cuales serán robustas ante variaciones de voltaje de entrada y cambios súbitos de carga.

### 4.6. Comparación de resultados

De acuerdo con los resultados obtenidos, el índice del error cuadrático (ICE) del control robusto adaptable propuesto, es ligeramente mejor que el del control LQR. Sin embargo, el desempeño del control LQR depende de los valores escogidos para las matrices de peso R y

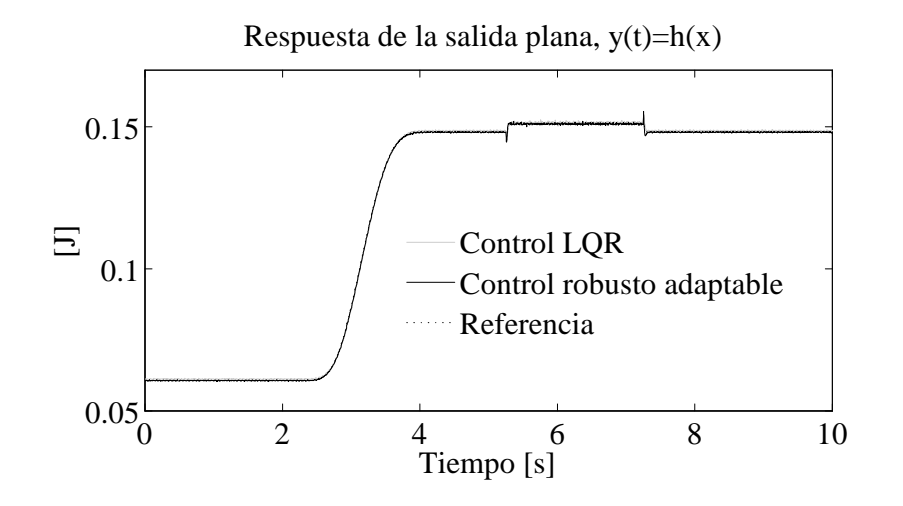

Figura 4.19: Desempeño a lazo cerrado de la salida plana con cambios de carga.

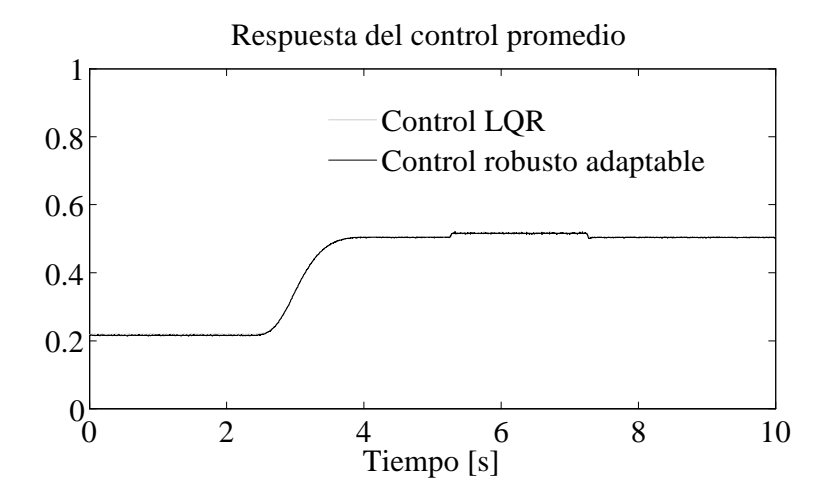

Figura 4.20: Desempeño a lazo cerrado de la señal de entrada de control promedio con cambios de carga.

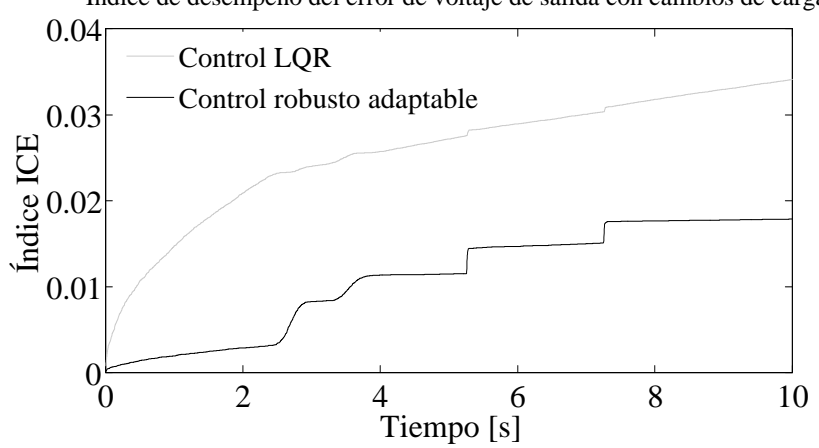

Índice de desempeño del error de voltaje de salida con cambios de carga

Figura 4.21: Índice ICE de ambos controladores con cambios de carga.

Q de la ecuación (2.47). Por tal razón, es necesario analizar un controlador LQR sintonizado adecuadamente, para poder comparar su desempeño con respecto a la técnica que se propone, la cual se basa en estimación algebraica.

De ahí, se toma para objeto de comparación, el control robusto LMI-LQR propuesto por Olalla (véase et al. [38]) para el convertidor cd-cd tipo elevador. Este enfoque, permite que el diseñador aplique adecuadamente las propiedades del control LQR, cuando se presentan incertidumbres en la planta y cumplir con los requerimientos de desempeño. El controlador resultante no es óptimo, pero asegura un mejor índice de desempeño en cuanto a la estabilidad y regulación de la salida. Por lo tanto, el control LMI-LQR muestra una respuesta más predecible que el LQR clásico bajo condiciones de operación variantes en cuanto a incertidumbres paramétricas.

Las pruebas llevadas a cabo, permiten observar la mejora en el desempeño del controlador LMI-LQR, por la adaptación de los parámetros  $R_L$  y E diseñados mediante estimadores algebraicos, cuando al sistema se le somete a cambios súbitos del voltaje de entrada y de carga. Los resultados se obtienen a partir de simulaciones llevadas a cabo en el software PSIM.

La Figura 4.22 muestra la estimación en línea de los parámetros  $E$  y  $R_L$ , normalizada. En dicha figura se observa un cambio súbito de carga en  $t = 0.5s$  y en  $t = 0.52s$  un cambio súbito de voltaje de alimentación.

La Figura 4.23 muestra la respuesta de voltaje de salida del sistema, la línea negra corresponde a la respuesta del controlador LMI-LQR sin adaptación de parámetros mediante estimadores algebraicos. En el caso cuando el controlador LMI-LQR adapta sus parámetros con los datos de  $E$  y  $R_L$  que se obtienen de los estimadores algebraicos, se tiene la respuesta de voltaje de salida ilustrada con línea gris en la Figura 4.23.

Tanto en el cambio súbito de carga como en el cambio súbito de voltaje de alimentación, la Figura 4.23 muestra que el uso de estimadores algebraicos para la adaptación de parámetros (línea gris de la Figura 4.23) hace que el controlador recupere el nivel de referencia con mayor

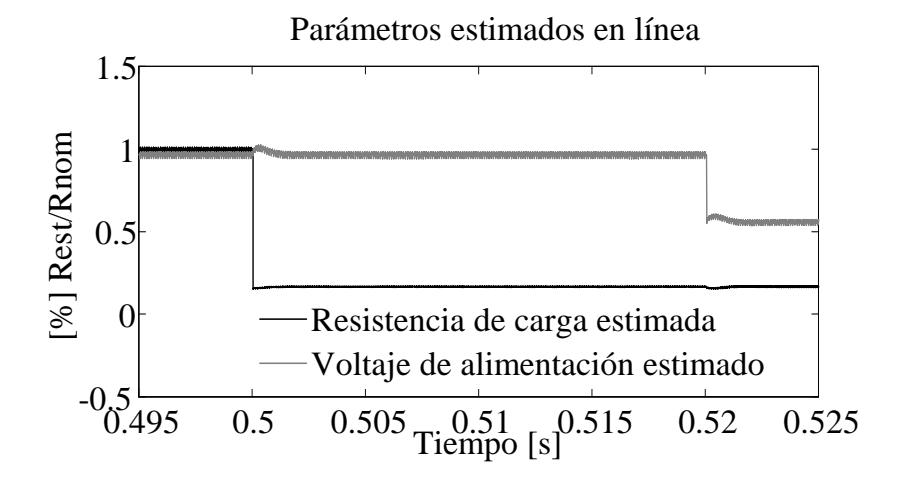

Figura 4.22: Estimación algebraica en línea normalizada de la carga de salida y el voltaje de entrada.

rapidez que cuando no se utilizan estimadores algebraicos.

En resumen, dicho resultado demuestra que a pesar de una adecuada sintonización del controlador LQR, la adaptación de parámetros estimados, mejora significativamente el desempeño de dicho controlador.

## 4.7. Conclusiones

De acuerdo con la hipótesis planteada en el Capítulo 1, se presenta el diseño de un control robusto adaptable basado en linealización exacta y estimadores algebraicos, para un convertidor cd-cd tipo elevador, en donde se requiere que la salida de fase no mínima (voltaje de salida), siga una trayectoria deseada, aunque esta no sea la salida plana del sistema, de ahí se diseña un controlador de seguimiento por retroalimentación para seguir la salida plana (energía) pre-especificada que indirectamente regula el voltaje de salida del convertidor. El modelo del convertidor elevador incluye el voltaje parásito del diodo y los parámetros variantes en el tiempo representados por el valor del voltaje de alimentación (Eˆ) y el valor de la carga de salida  $(\hat{R}_L)$ . La trayectoria de referencia deseada para la salida plana, adapta los valores estimados en línea del voltaje de alimentación  $\hat{E}$  y la carga de salida  $\hat{R}_L$ . Dichos parámetros se actualizan periódicamente a una frecuencia suficientemente alta. La eficiencia del esquema propuesto se valida mediante experimentos en laboratorio, utilizando un prototipo implementado en la tarjeta de circuito impreso del convertidor elevador, al cual se aplican variaciones de nivel de voltaje de alimentación y cambios súbitos de carga. Las pruebas de desempeño demuestran que el controlador basado en la linealización exacta con la adaptación de parámetros estimados, es robusto en el seguimiento del voltaje de salida bajo cambios súbitos del voltaje de entrada y carga de salida, lo cual cumple con el objetivo general del trabajo. Además, se observa que el índice de error ICE del controlador de seguimiento LQR es más alto que el que se obtiene con el esquema de control propuesto

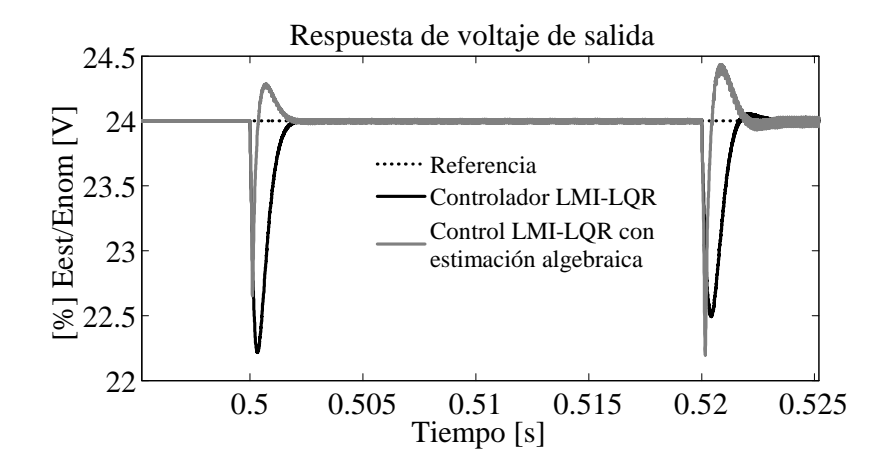

Figura 4.23: Voltaje de salida en simulación del sistema del convertidor elevador en lazo cerrado, con transiente de voltaje de entrada y carga de salida.

(ambos esquemas de control aplicados al sistema linealizado), bajo condiciones similares de experimentación.

El control adaptable por realimentación de estados es utilizado para convertidores cd-cd en [40] y [41]. En las simulaciones mostradas en estos artículos se observa un proceso lento de identificación de parámetros desconocidos, el cual se encuentra incluido en la ley de control. Dichos resultados, en comparación con los resultados obtenidos en el esquema de control propuesto, a nivel experimental, se observa la ventaja del esquema de estimación algebraica, para una rápida adaptación de parámetros variantes en el tiempo, con lo cual se disminuyen los efectos no deseados derivados de variar el voltaje de entrada y la carga de salida.

Cabe mencionar que en el primer diseño del esquema de control propuesto, no se consideraba el voltaje de polarización del diodo  $(v_F)$ . Esto lleva a que en la práctica, no se alcance el voltaje de salida de referencia deseado. Los resultados experimentales demuestran que esta simple consideración para el cálculo del modelo matemático resuelve el problema.

### 4.8. Trabajos futuros

Los resultados obtenidos experimentalmente, muestran que el esquema de control propuesto, basado en el ajuste de la referencia de salida plana, mediante la estimación algebraica de parámetros desconocidos del convertidor, presenta un mejor índice de desempeño del error de seguimiento de voltaje que un controlador LQR tradicional. Debido a que el esquema de control parte del sistema linealizado del convertidor cd-cd tipo elevador, se pueden aplicar diferentes técnicas de control ya sea de seguimiento o regulación de la salida plana (energía), lo cual abre las opciones para futuras investigaciones.

El esquema de control robusto adaptable, utiliza la salida plana del sistema para regular el voltaje de salida del convertidor, sin embargo también se puede utilizar la salida de fase mínima del modelo promedio del convertidor  $(i_L)$ . La escogencia de esta salida de fase mínima abre una nueva línea de investigación para caso de estudio.

El esquema de control presentado es implementado en el equipo dSPACE, sin embargo este se puede implementar en un FPGA.

## Bibliografía

- [1] J. Alvarez-Ramirez, G. Espinosa-Pérez, and D.Ñoriega-Pineda, "Current-mode control of dc-dc power converters a backstepping approach," International Journal of Robust and Nonlinear Control, vol. 13, pp. 421—442, Abril 2003.
- [2] D. Cortés and J. Alvarez, "Robust control of the boost converter," in International Conference on Digital Object Identifier 10.1109/ICIECA, 2005.
- [3] C. Jaen, J. Pou, R. Pindado, V. Sala, and J. Zaragoza, "A linear-quadratic regulator with integral action applied to pwm dc-dc converters," in 32nd IEEE Annual Conference on Industrial Electronics, Paris, 2006, pp. 2280—2285.
- [4] A. Altowati, K. Zenger, and T. Suntio, "Analysis and design of qft-based robust control of a boost power converter," in 4th IET Conference on Power Electronics, Machines and Drives, Abril 2008, pp. 537 — 542.
- [5] R. Silva-Ortigoza, H. Sira-Ramírez, and V. M. Hernández-Guzmán, "Control por modos deslizantes y planitud diferencial de un convertidor de cd/cd boost: Resultados experimentales," in Revista Iberoamericana de Automática e Informática Industrial, Octubre 2008, vol. 5, pp. 77—82.
- [6] J. Goo-Jong, K. In-Hyuk, and S. Young-Ik, "Application of simple adaptive control to a dc/dc boost converter with load variation," in ICCAS-SICE, 2009, Fukuoka, Agosto 2009, pp. 1747 — 1751.
- [7] R.M.T.R. Ismail, M.A. Ahmad, and M.S. Ramli, "Speed control of buck-converter driven dc motor using lqr and pi: A comparative assessment," in *International Conference on* Information Management and Engineering, 2009, pp. 651—655.
- [8] W. Hernández, J. de Vicente, and O. Sergiyenko, "H loop-shaping control of a buck-boost converter," in IEEE International Conference on Digital Object Identifier: 10.1109/ICIT, 2010.
- [9] R. Salim, H. Y. Kanaan, K. AI-Haddad, and B. Khedjar, "Lqr with integral action controller applied to a three-phase three-switch three-level  $ac/dc$  converter," in IECON 2010 - 36th Annual Conference on IEEE Industrial Electronics Society, Glendale, AZ, Noviembre 2010, pp. 550 — 555.
- [10] F.E.U. Reis, R.P. Torrico-Bascope, and M.V.S. Costa, "Lqr control with integral action applied to a high gain step-up dc-dc converter," in Power Electronics Conference  $(COBEP)$ , 2011 Brazilian, Praiamar, Septiembre 2011, pp. 256 – 261.
- [11] De Keyser, Robain, Bonilla Alarcon, Julian Lonescu, and Clara-Mihaela, "A comparative study of several control techniques applied to a boost converter," in Proceedings of the 10th International Conference on Optimization of Electrical and Electronic Equipment, Brasov Romania, 2006, pp. 71—78.
- [12] A. Gensior, J. Weber, J. Rudolph, and H. Güldner, "Algebraic parameter identification and asymptotic estimation of the load of a boost converter," in IEEE Transactions on Industrial Electronics, 2008, vol. 55.
- [13] J. Linares-Flores, J. L. Barahona-Avalos, and C. A. Bautista-Espinoza, "Passivity-based controller and online algebraic estimation of the load parameter of the dc-to-dc power converter cuk type," in IEEE Latin America Transactions, 2011, vol. 9, pp. 50—57.
- [14] J. Linares-Flores, H. Sira-Ramírez, E. Yescas-Mendoza, and J. J. Vásquez Sanjuan, "A comparison between the algebraic and the reduced order observer approaches for on-line load torque estimation in a unit power factor rectifier-dc motor system," Asian Journal of Control, vol. 14, no. 1, pp. 45—57, 2012.
- [15] J. Linares-Flores, J. Reger, and H. Sira-Ramírez, "Load torque estimation and passivitybased control of a boost-converter/dc-motor combination," in IEEE Transactions on Control Systems Technology, 2010, vol. 18, pp. 1398—1405.
- [16] M. Fliess, J. Lévine, P. Martin, and P. Rouchon, "Flatness and defect of non-linear systems: introductory theory and examples," International Journal of Control, vol. 61, pp. 1327—1361, Enero 1995.
- [17] H. Sira-Ramírez and S. Agrawal, Differentially Flat Systems, Marcel Dekker, New York, 2004.
- [18] Muhammad H. Rashid, Electrónica de Potencia: Circuitos, Dispositivos y Aplicaciones, Pearson Educación; 3ra. edición, México, 2004.
- [19] A. Francesco, "Nonlinear modeling of dc/dc converters using the hammerstein's approach," in IEEE transactions on power electronics, Julio 2007, vol. 22.
- [20] Robert W. Erickson, Slobodan Cuk, and R. D. Middlebrook, "Large signal modeling and analysis of switching regulators," in IEEE Power Electronics Specialists Conference Records, 1982, pp. 240—250.
- [21] R. D Middlebrook and S Cuk, "A general unified approach to modelling switching power converter stages," in IEEE Power Electronics Specialists Conference Records, 1976, pp. 18—34.
- [22] M. K. Kazimierczuk and A. Massarini, "Feedforward control dynamic of dc to dc pwm boost converter," in IEEE Transactions on Circuits and Systems-I: Fundamental Theory and Applications, February 1997, 44(2), pp. 143—149.
- [23] M. K. Kazimierczuk and L. A. Starman, "Dynamic performance of pwm dc-dc boost converter with input voltage feedforward control," in IEEE Transactions on Circuits and Systems-I: Fundamental Theory and Applications, December 1999, 46(12), pp. 1473— 1481.
- [24] P. Mattavelli, L. Rossetto, G. Spiazzi, and P. Tenti, "General-purpose sliding-mode controller for dc/dc converter applications," in *Proc. IEEE PESC Rec.*, June 1993, pp. 609—615.
- [25] S. C. Tan, Y. M. Lai, and C. K. Tse, "General design issues of slidingmode controllers in dc-dc converters," in IEEE Transaction Ind. Electron., Marzo 2008, vol. 55, pp. 1160—1174.
- [26] P.P. Karamanakos, K.G. Pavlou, and S.N. Manias, "Nonlinear robust control for dc-dc converters," in Electronics, Circuits, and Systems (ICECS), 2010 17th IEEE International Conference, Diciembre 2010, pp. 994 — 997.
- [27] I. Batarseh, Power Electronic Circuits, Wiley, USA, 2004.
- [28] Daniel W. Hart, Electrónica de potencia, Pearson Educación S. A., Madrid, 2001.
- [29] L. Qiang, S. Yuanzhang, and M. Shengwei, Control Systems And Power System Dynamics, Kluwer Academic Publishers, China, 2001.
- [30] J. C. Milena, Control Lineal y No Lineal de un Levitador Magnético, Estudio Comparativo, Universidad Politécnica de Cataluña, Barcelona, 2010.
- [31] A. Isidori, Nonlinear Control Systems, Springer, Great Britain, 3 edition, 1995.
- [32] M. Fliess, C. Join, and H. Sira-Ramírez, "Non-linear estimation is easy," International Journal of Modelling, Identification and Control, vol. 4, no. 1/2008, pp. 12—27, Octubre 2008.
- [33] S. Diop and M. Fliess, "Nonlinear observability, identifiability and persistent trajectories," in Conference on Decision and Control, 1991., Proceedings of the 30th IEEE, Brighton, Diciembre 1991, vol. 1, pp. 714 — 719.
- [34] J. Trapero, Técnicas de identificación algebraicas y espectrales de señales armónicas. Aplicaciones en mecatrónica y economía, I.S.B.N. Ediciones, Cuenca, 2008.
- [35] E. Kolchin, Differential Algebra and Algebraic Groups, Academic Press, New York, 1973.
- [36] A. Chambert-Loir, A Field Guide to Algebra, 2005.
- [37] R. Hartshorne, Algebraic Geometry, 1977.
- [38] C. Olalla, R. Leyva, A. El Aroudi, and I. Queinnec, "Robust lqr control for pwm converters: An lmi approach," in IEEE Transactions on Industrial Electronics, 2009, vol. 56, pp. 2548—2558.
- [39] E. W. Zurita-Bustamante, J. Linares-Flores, E. Guzmán-Ramírez, and H. Sira-Ramírez, "A comparision between the gpi and pid controllers for the stabilization of a dc-dc "buckçonverter: A field programmable gate array implementation," in IEEE Transactions on Industrial Electronics, 2011, vol. 58, pp. 5251—5262.
- [40] H. Sira-Ramírez, R. Ortega, and M. García-Esteban, "Adaptive passivity based control of average dc-todc power converter models," in International Journal of Adaptive Control and Signal Processing, 1998, vol. 12, pp. 63—80.
- [41] H. Sira-Ramírez, M. Rios-Bolibar, and A. S. I. Zinober, "Adaptive dynamical inputoutpu linearization of dc to dc power converters and backtepping approach," International Journal of Robust and Nonlinear Control, vol. 7, pp. 279—296, 1997.

# Apéndice A

# Trayectoria de referencia y puntos de equilibrio

Bajo condiciones de equilibrio, los valores promedio de las variables del convertidor elevador ((2.12) y (2.13)), se escriben en términos de la constante de voltaje de salida promedio deseada  $\bar{x}_2 = V_d$  y están dadas por:

$$
\begin{array}{rcl}\n\bar{x}_2 &=& V_d \\
\bar{x}_1 &=& \frac{V_d(V_d + v_F)}{R_L E} \\
\bar{u}_{av} &=& \frac{E}{V_d} + v_F\n\end{array}
$$

La trayectoria de referencia  $y^*(t)$  para la salida plana,  $y = \frac{1}{2}$  $\frac{1}{2}(Lx_1^2+C(x_2+v_F)^2)$ , se especifica de la siguiente forma,

$$
y^*(t) = \begin{cases} \n\overline{y}_{init}^* + (\overline{y}_{final}^* - \overline{y}_{init}^*) p(t, t_{init}, t_{final}) & \text{para } t_{init} \le t \le t_{final} \\
\overline{y}_{final}^* - \overline{y}_{final}^* & \text{para } t > t_{final}\n\end{cases}
$$

donde  $p(t, t_{init}, t_{final}) \in [0, 1] \forall t \in [t_{init}, t_{final}]$  es un polinomio de Bézier de décimo orden dado (véase J. Linares-Flores et al. [13]) por:

$$
p(t, t_{init}, t_{final}) = 252 \left(\frac{t - t_{init}}{t_{final} - t_{init}}\right)^5 - 1050 \left(\frac{t - t_{init}}{t_{final} - t_{init}}\right)^6 + 1800 \left(\frac{t - t_{init}}{t_{final} - t_{init}}\right)^7 - 1575 \left(\frac{t - t_{init}}{t_{final} - t_{init}}\right)^8 + 700 \left(\frac{t - t_{init}}{t_{final} - t_{init}}\right)^9 - 126 \left(\frac{t - t_{init}}{t_{final} - t_{init}}\right)^{10} \tag{A.1}
$$

y

$$
\bar{y}_{init}^* = 0.5[L(\bar{x}_{1,init})^2 + C(\bar{x}_{2,init} + v_F)^2]
$$
\n(A.2)

$$
\bar{y}_{final}^{*} = 0.5[L(\bar{x}_{1,final})^{2} + C(\bar{x}_{2,final} + v_{F})^{2}] \tag{A.3}
$$

donde los valores iniciales y finales del voltaje de salida promedio  $x_2$  y la corriente promedio del inductor  $x_1$ , son:

$$
\begin{array}{rcl}\n\bar{x}_{2,init} & = & V_{init} \\
\bar{x}_{2,final} & = & V_{final} \\
\bar{x}_{1,init} & = & \frac{V_{init}(V_{init} + v_F)}{R_L E};\n\end{array} \tag{A.4}
$$

$$
\bar{x}_{1,final} = \frac{V_{final}(V_{final} + v_F)}{R_L E}
$$
\n(A.5)

Los parámetros del sistema:  $R_L$  y  $E$ , se asume que son continuamente variantes en el tiempo de una manera desconocida. Se requieren estos parámetros para calcular la trayectoria de referencia para la salida plana y las ganancias en la ley de control.

# Apéndice B

# Diseño de la inductancia del convertidor

Diseño de un inductor con GAP utilizando el método basado en  $K_{g}$ 

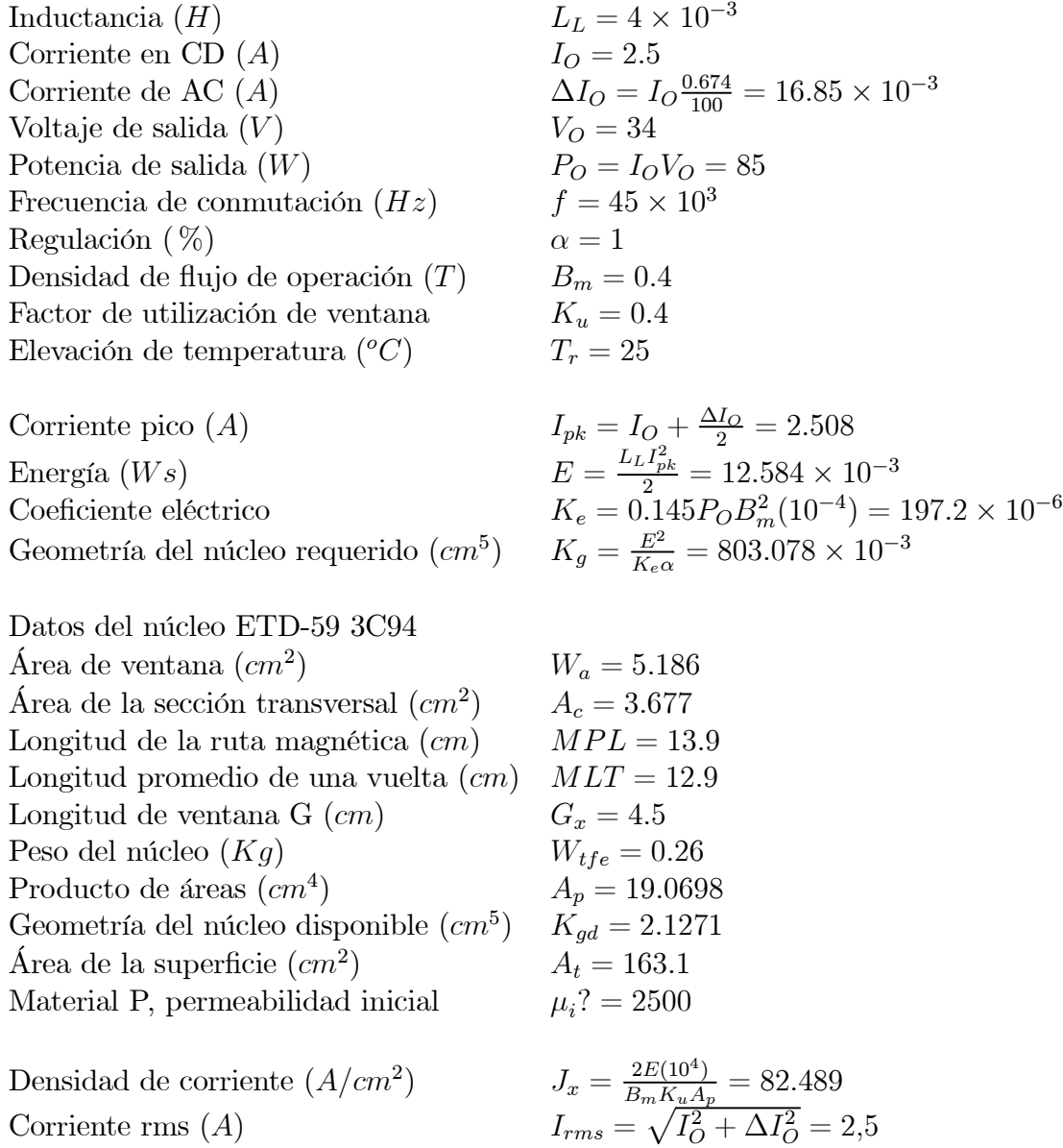

Área base del conductor  $(cm^2)$   $A_{wb} = \frac{I_{rms}}{J_{av}}$  $\frac{r_{rms}}{J_x} = 30.308 \times 10^{-3}$ 

Seleccionar un calibre de conductor dentro del 10 % del área base encontrado. De otra forma seleccionar un calibre AWG menor (área base del conductor mayor). Considerar los efectos de la frecuencia de conmutación en el conductor.

Profundidad piel  $(cm)$  $\frac{6.62}{\sqrt{f}} = 31.207 \times 10^{-3}$ 

Calibre seleccionado AWG #30 Area base del conductor  $(cm^2)$  $A_{WB}=0.5067\times 10^{-3}$ Resistencia del conductor  $(\mu \Omega/cm)$   $R_{AWG} = 3402$ Área del conductor con aislante  $(cm^2)$  $A_W = 0.6785 \times 10^{-3}$ Diámetro sin aislamiento  $(cm)$  φ : 0.0254 Radio sin aislamiento  $(cm)$  $\frac{\phi}{2} = 12.7 \times 10^{-3}$ ¿El radio del conductor sin aislamiento es menor que la profundidad piel? Si la respuesta es afirmativa proseguir con los cálculos, de lo contrario seleccionar un calibre AWG mayor (área base menor).

#### Número de conductores en paralelo  $A_{Wb}$  $\frac{A_{Wb}}{A_{WB}}=59.814$ para realizar el área base requerida

Resistencia del cable trenzado  $(\mu \Omega/cm)$ Área de ventana disponible / Área de ventana Área de ventana efectiva  $(cm^2)$ Área de la bobina / Área de ventana disponible Número de vueltas

Longitud del gap

Longitud del gap  $(mils)$ Longitud del gap a colocar  $(mils)$ Longitud del gap a colocar  $(cm)$ Flujo de dispersión

Número de vueltas  $N_y(l_{gnm}, F_X)$ 

Número de vueltas a realizar 
$$
N_V = 73
$$

$$
(\mu \Omega/cm) \qquad R_{cable} = \frac{R_{AWG}}{NCP_d} = 81
$$
  
Área de ventana  $S_3 = 0.75$   
)  
 $W_{aeff} = S_3 W_a = 3.889$   
entana disponible  $S_2 = 0.6$   
 $N_X = \frac{W_{aeff} S_2}{A_W N C P_d} = 81,893$   
 $N_X = 82$   
 $l_g = \left(\frac{0.4 \pi N_X^2 A_C (10^{-8})}{L_L}\right) - \left(\frac{MPL}{\mu_i}\right)$   
 $l_g = 72.113 \times 10^{-3}$   
 $l_{gm} = l_g (393.7) = 28.391$   
ils)  
 $l_{gram} = 23.274$   
m)  
 $l_{gmm} = \frac{l_{gram}}{393.7} = 59.116 \times 10^{-3}$   
 $F_X = 1 + \left(\frac{l_{gram}}{\sqrt{A_c}}\right) l_n \left(\frac{2G_X}{l_{gmm}}\right)$   
 $F_X = 1.155$   
 $N_y = \sqrt{\frac{l_{gram} L_L}{0.4 \pi A_C F_X (10^{-8})}}$   
 $N_y = 66.566$ 

$$
N_V = 73
$$

Resistencia de la bobina ( $\Omega$ )  $R_{cu} = (MLT)N_V R_{cable} (10^{-6})$  $R_{cu} = 76.278 \times 10^{-3}$ Pérdida de potencia en el cobre  $(W)$  $_{rms}^{2}R_{cu}$  $P_{cu} = 476.757 \times 10^{-3}$
Densidad de flujo de AC (T)

\n
$$
B_{CA} = \frac{0.4\pi N_V F_X \left(\frac{\Delta I_O}{2}\right) 10^{-4}}{l_{gnm} + \left(\frac{MPL}{\mu_i}\right)}
$$
\nRegulación (%)

\n
$$
\alpha_a = \frac{P_{cu}(100)}{P_O}
$$
\n
$$
\alpha_a = 560.891 \times 10^{-3}
$$

Seleccionar constante  $k, m, y, n$  en base al material del núcleo y la frecuencia Constante k k =  $1.983 \times 10^{-3}$ Constante  $m$  and  $m_m = 1.63$ Constante  $n = 2,86$ Potencia por kilogramo  $(W/kg)$  $WK = k f^{m_m} B_{ca}^{n_n}$  $WK = 503.75 \times 10^{-6}$ Pérdidas en el núcleo (W)  $P_{fe} = (WK)W_{tfe} = 130.975 \times 10^{-6}$ Pérdida total (W)  $P_t = P_{cu} + P_{fe} = 476.888 \times 10^{-3}$ Densidad de potencia / superficie  $(W/cm^2)$ )  $\psi = \frac{P_t}{A_t}$  $\frac{P_t}{A_t} = 2.924 \times 10^{-3}$ Elevación de temperatura  $(^0C)$  $^{0,826}=3,632$ Densidad de flujo pico  $(T)$  $0.4\pi N_V F_X \left( I_O \frac{\Delta I_O}{2} \right) 10^{-4}$  $l_{gnm} + \left(\frac{MPL}{\mu_i}\right)$  $\overline{\phantom{0}}$  $B_{pk} = 410.909 \times 10^{-3}$ 

## Apéndice C

Tarjeta de circuito impreso

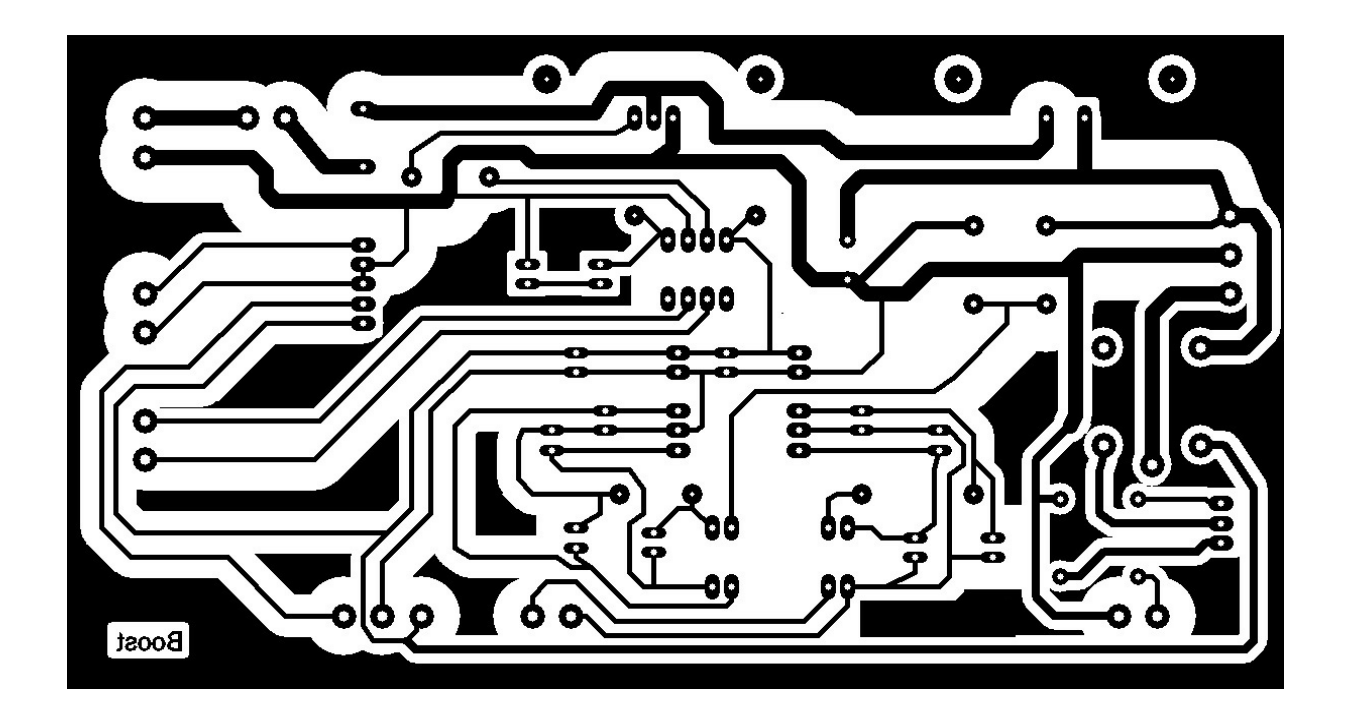

Figura C.1: Diseño del circuito impreso de la plataforma experimental.

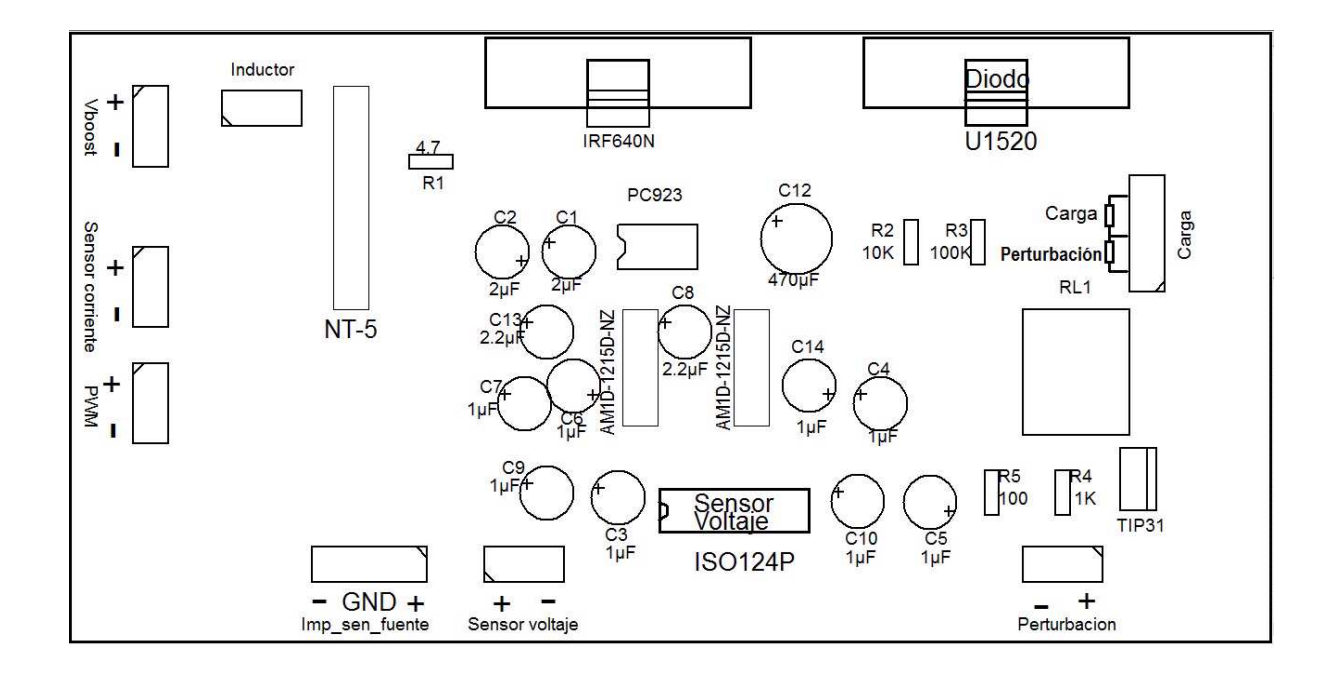

Figura C.2: Lado componentes de la tarjeta de circuito impreso de la plataforma experimental.

## Apéndice D Publicación realizada

J. Linares-Flores, A. Hernández-Méndez, C. García-Rodríguez, and H. Sira-ramírez, "Robust Nonlinear Adaptive Control of a "Boost" Converter Via Algebraic Parameter Identification," in IEEE Transactions on Industrial Electronics, 2013.

Enviado a la revista Transactions on Industrial Electronics, IEEE. Autores: Dr. Jesús Linares Flores, Ing. Arturo Hernández Méndez y Dr. Carlos García Rodríguez. Documento recibido el 25 de julio de 2012 y aceptado el 17 de julio de 2013.

Este artículo presenta un diseño de un controlador robusto no lineal adaptable de seguimiento de trayectoria para un convertidor cd-cd tipo elevador, con parámetros desconocidos variantes en el tiempo. Dichos parámetros desconocidos son la carga de salida y el voltaje de alimentación del convertidor. El esquema de control propuesto, utiliza la propiedad de planitud del sistema para realizar una rápida adaptación en la realimentación de control y en la trayectoria de referencia de la salida plana, gracias a un rápido procedimiento algebraico de identificación de parámetros. El esquema de control propuesto demuestra que es robusto ante incertidumbres de la planta cuando se le aplican pruebas en laboratorio. Se diseña también un control óptimo basado en linealización exacta para comparar su desempeño con el del esquema de control propuesto. Se evalúa el desempeño de dichos esquemas de control mediante el índice de error ICE.